# **Manual de Ejecución** Presupuestaria y Contable de Gastos

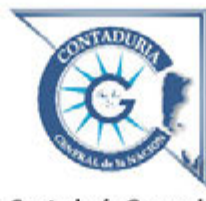

**Contaduría General** de la Nación

Ministerio de Economía y Finanzas Públicas Secretaría de Hacienda Subsecretaría de Presupuesto

# **Manual de Ejecución Presupuestaria y Contable de Gastos**

MINISTERIO DE ECONOMÍA Y FINANZAS PÚBLICAS

Secretaría de Hacienda

Subsecretaría de Presupuesto Contaduría General de la Nación

# **2014**

# **ÍNDICE**

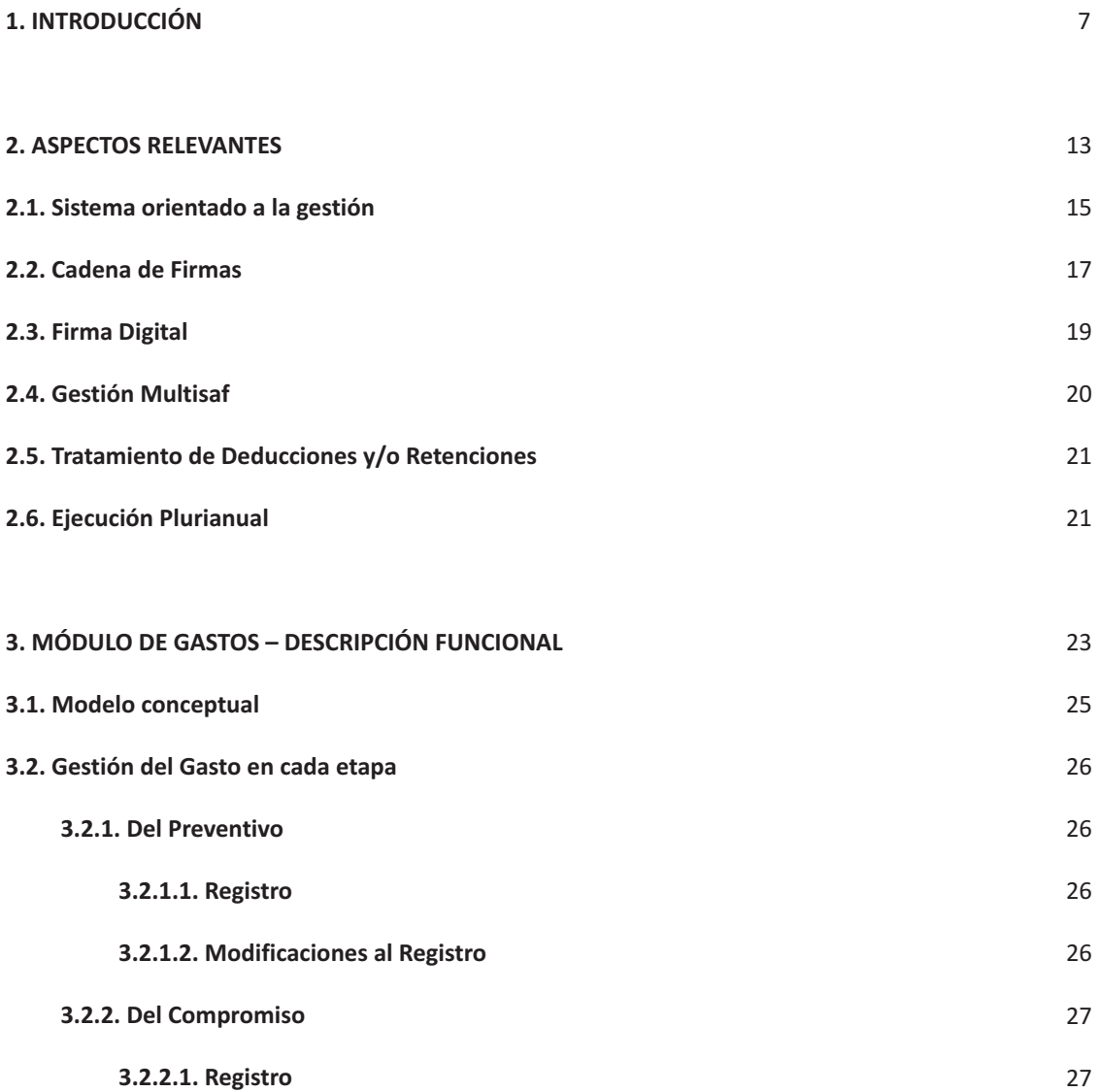

PÁG.

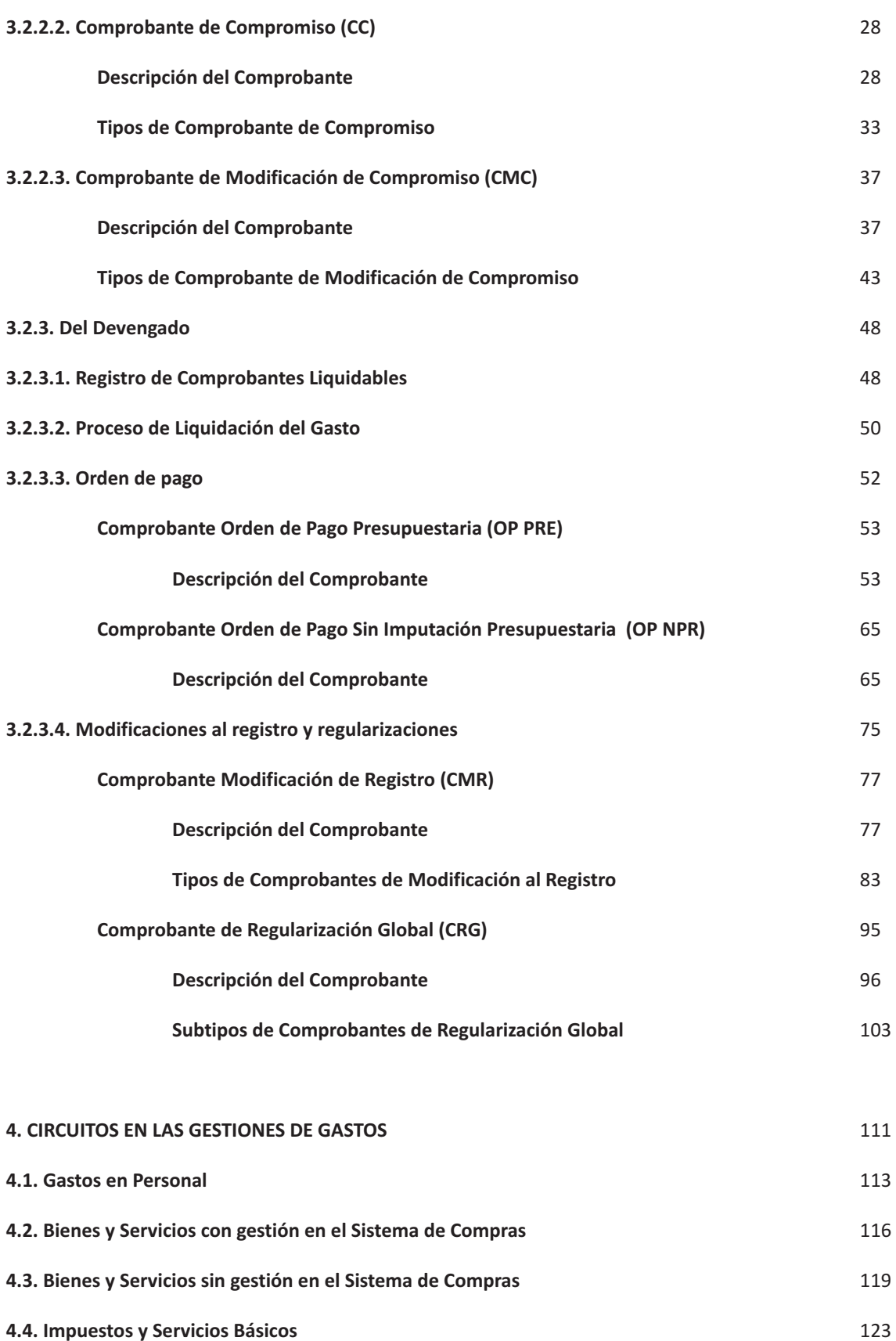

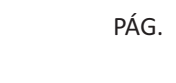

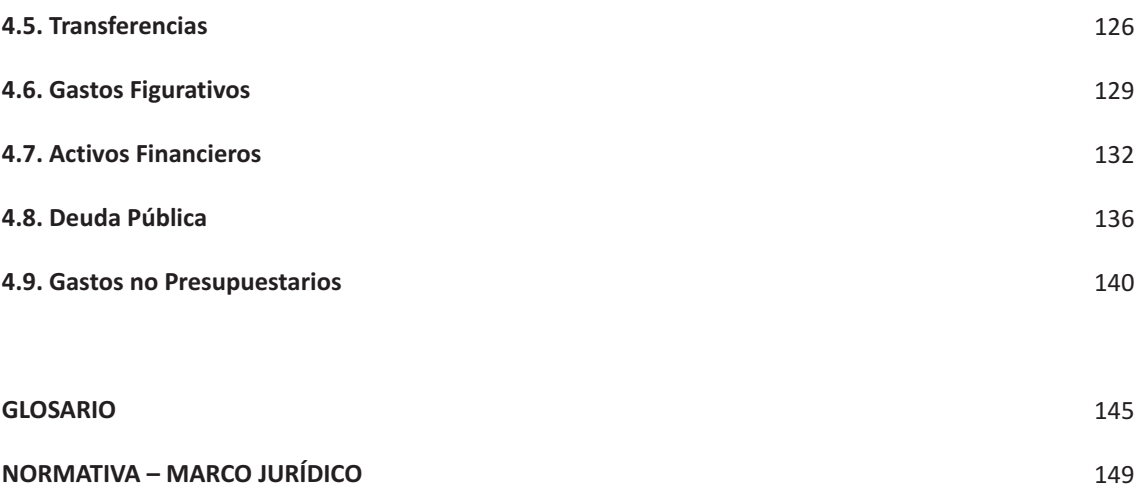

# **CAPÍTULO 1 INTRODUCCIÓN**

Con la sanción en 1992 de la Ley N° 24.156 de Administración Financiera y de los Sistemas de Control del Sector Público Nacional, comienza un profundo cambio en materia de administración de las finanzas públicas.

En una primera etapa se introdujo el Sistema Integrado de Información Financiera (SIDIF), de acuerdo con el principio de centralización normativa y descentralización operativa, se desarrolló un sistema de registro CONPRE para facilitar las tareas de los Organismos, se diseñaron los primeros formularios de gastos y recursos. Este sistema permitió la disponibilidad temporal de información física y financiera, mejoró significativamente la eficiencia, transparencia y confiabilidad de la administración financiera, y redujo los costos de procesamiento de las transacciones. Integró, además, la ejecución presupuestaria con las funciones de tesorería y permitió al Secretario de Hacienda un sistema integrado, sustentado en la descentralización de las unidades del gasto.

En una segunda etapa se consolidaron las reformas introducidas anteriormente y se expandió el uso del SIDIF a la mayoría de las unidades de gasto. Para tal fin, se diseñaron sistemas de registro para los Organismos centralizados (SIGRAC) y descentralizados (SIDIF OD).

En la tercera etapa, el SIDIF siguió expandiéndose y se desarrolló un nuevo instrumento: el Sidif Local Unificado (SLU), que permitió la administración financiera de la información al nivel de las unidades del gasto y el registro de transacciones desde su origen.

En la actualidad, en lo que podríamos denominar cuarta etapa, y dentro de los lineamientos de mejora continua, premisa fundamental de los sucesivos desarrollos de la Secretaría de Hacienda, se empezó a actualizar el SIDIF para implementar efectivamente el presupuesto orientado a resultados.

Para ello se diseñó y desarrolló una nueva herramienta sobre plataforma web (e-SIDIF) basada en la arquitectura tecnológica libre, que constituye un modelo de gestión de la administración financiera pública.

Consecuentemente, la Resolución N° 81 de la Secretaría de Hacienda del Ministerio de Economía y Finanzas Públicas de fecha 13 de abril de 2012, aprobó el marco conceptual del Circuito de Gastos del Sistema

Integrado de Información Financiera Internet (e-SIDIF), donde se describen y aprueban los circuitos que permiten la ejecución del presupuesto de gastos en sus etapas de Compromiso y Devengado y los pertinentes comprobantes que respaldan dichas transacciones, a su vez el registro de egresos no presupuestarios.

Esta etapa, además de los cambios tecnológicos, implicó una reingeniería tanto de procesos como de la documentación respaldatoria de la ejecución presupuestaria de los Organismos de la Administración Nacional. Se incorporaron nuevos comprobantes que facilitan la gestión y el registro de las transacciones, respaldadas por la incorporación de la firma digital, en reemplazo de la ológrafa.

En función de ello, y a fin de asistir a los Servicios Administrativo Financieros para el adecuado manejo del Sistema, se ha elaborado el presente Manual de Ejecución Presupuestaria y Contable de Gastos, basado en la visión compartida del modelo conceptual del Sistema de Administración Financiera definido por los Órganos Rectores de la Secretaría de Hacienda, con los siguientes objetivos:

• Contextualizar los cambios en las modalidades de gestión del Sistema Integrado de Información Financiera Internet (e-SIDIF).

• Facilitar la incorporación de nuevos conceptos.

• Acercar al usuario el diseño de los comprobantes, ya que estos contemplan un mayor contenido de datos.

• Señalar y describir las herramientas del Sistema e-SIDIF para utilizarlas en forma eficiente.

• Ordenar y estandarizar la información para que sirva de base para el control de la gestión.

El equipo multidisciplinario de la Secretaría de Hacienda, con un fuerte compromiso y participación de los Órganos Rectores, ha impartido las definiciones funcionales que avalan los requerimientos consensuados para el desarrollo del texto.

La base del contenido del manual busca explicar el modelo conceptual de Gastos, que fue concebido con el fin de mejorar la gestión de los Organismos responsables de la administración del presupuesto.

Este nuevo modelo de gastos pretende, en un sentido más amplio, brindar la información necesaria para el análisis, la toma de decisiones y el control de la gestión administrativa financiera de los entes de la Administración Nacional.

A tales fines, se han descripto y graficado las características generales de los circuitos de gestión del Módulo de Gastos y sus impactos en el registro de la ejecución presupuestaria y contable, como así también, las particularidades más relevantes del Módulo de Gastos.

Por último, se incluye la descripción de los campos de aquellos comprobantes que completan la gestión presupuestaria y contable.

El presente manual se complementa con los procedimientos que para cada módulo están descriptos en la página web del Centro de Capacitación de la Secretaría de Hacienda:

**(http://capacitacion.mecon.gov.ar/manuales.php).** 

# **CAPÍTULO 2 ASPECTOS RELEVANTES**

Como producto de la reingeniería desarrollada, el modelo de circuito de gastos ha sufrido varios cambios, respecto de los cuales es dable detallar algunos conceptos relevantes.

# **2.1. SISTEMA ORIENTADO A LA GESTIÓN**

El sistema orientado a la gestión, involucra conceptos tales como la **planificación y proyección** a lo largo de un ejercicio, el **seguimiento** de los circuitos a través de los expedientes y el reflejo del registro de **todas las transacciones** que afecten o puedan afectar el patrimonio del ente.

Fundamentado en las experiencias de sistemas en funcionamiento en la actualidad, provistos por la Secretaría de Hacienda, se realizó un proceso de reingeniería de los circuitos, tendiente a reflejar un mayor alcance a las necesidades reales de los Organismos, en cuanto al registro de las operaciones alcanzadas por este circuito.

Este concepto implica que, en el diseño del sistema, se procure que los comprobantes de gestión sirvan de soporte al registro de los comprobantes de la ejecución presupuestaria y/o contable.

# **2.1.1. CONCEPTO DE COMPROBANTES**

Dentro del nuevo marco conceptual se ha reemplazado el término "**formulario**" por el de "**comprobante**", para el uso de toda la gestión de gastos, identificando aquellos que le dan origen, hasta los que realizan el impacto presupuestario y/o contable de las transacciones.

#### a) Características principales

- Registro de monto en moneda de origen y tipo de cambio para operaciones en moneda extranjera.
- Registro de Compromiso que abarca más de un ejercicio presupuestario.

• Registro de Gastos con distintos tipos de imputación (presupuestaria, no presupuestaria).

• Registro de Gastos a más de un Servicio Administrativo Financiero (SAF). Incorporación del concepto Multisaf (Ver 2.4).

• Registro de Gastos en más de una Fuente de Financiamiento y Clase de Gasto.

• Numeración correlativa por Ejercicio-Entidad Emisora-Tipo de Comprobante (número propio) y otra por Ejercicio-Tipo de Comprobante (Número SIDIF) para todos los comprobantes de gastos que realicen impactos presupuestarios y/o contables.

• Posibilidad de adjuntar archivos electrónicos a todos los comprobantes de gastos.

b) Nuevos conceptos incorporados a los comprobantes

• Entidad Proceso: Entidad responsable de registrar la gestión de un comprobante o transacción en el Sistema, ya sea porque se trate de operaciones originadas en su ámbito o por delegación de una Entidad Emisora (Multisaf). Se debe indicar tipo, código de identificación y denominación.

• Entidad Emisora: Entidad responsable de emitir el comprobante. Se debe indicar tipo, código de identificación y denominación. Esta entidad puede ser el SAF o la Unidad Ejecutora de Préstamos y Transferencias Externas (UEPEX). Cuando un ente ejecute presupuestariamente su propio presupuesto la Entidad de Proceso y la Emisora coincidirán.

• SAF: Servicio Administrativo Financiero sobre el que se realizan los impactos presupuestarios. En los comprobantes de gestión, se indican en la línea de imputación. Esto permite el registro de gasto Multisaf.

• Agente Financiero: Entidad financiera local que en los casos de pagos a beneficiarios del exterior, gestiona la transferencia de los fondos hacia el banco receptor del exterior, donde está radicada la cuenta del beneficiario final.

• Monto en Moneda Extranjera: Monto en moneda de origen de la transacción incorporado en la etapa del Compromiso.

c) Impresión de Comprobantes

En función de la implementación de la Firma Digital, solo se deben imprimir las Órdenes de Pago Presupuestaria (PRE) y no Presupuestaria (NPR) en los casos que se adjunte documentación para presentarse en la Contaduría General de la Nación. En estos casos la Orden de Pago debe ser impresa en papel A4.

El resto de las Órdenes de Pago y los demás comprobantes no se imprimen en la gestión regular.

Si el SAF necesita copia impresa de uno de estos últimos comprobantes, el modelo de impresión es el detallado en los descriptivos de cada uno de ellos.

#### **2.2. CADENA DE FIRMAS**

Una cadena de firmas es la secuencia de firmas que se aplica básicamente sobre aquellos comprobantes que requieren de algún proceso de aprobación durante su gestión.

La cadena de firmas se define para cada comprobante del sistema. Esto permite independizar, para todos los casos, los niveles de aprobación que se requieran por la característica de la gestión, y considerar la organización administrativa de cada Organismo.

Una cadena de firmas puede constituirse como mínimo con un solo usuario, y hasta los que se requieran en el proceso de autorización, teniendo en cuenta que el único o último nivel (usuario) que participa en la cadena es el que genera el estado final del comprobante.

El usuario que tiene los permisos para elevar a aprobación un comprobante genera una acción que el sistema denomina "**Poner a la Firma**".

El funcionario que tiene un primer nivel de autorización o niveles intermedios, llega hacia un nuevo estado denominado "**En Proceso de Firma**".

Quien posee el único o último nivel de autorización genera una acción denominada "**Firmar Ok**" que produce el estado autorizado y, de corresponder, sus respectivos impactos.

La estructura y armado de una cadena de firmas está compuesta por al menos un rol que contiene como mínimo un usuario del sistema. Otro elemento que compone una cadena de firmas es el nivel de jerarquía que define en qué orden deben ser completadas las firmas. Este elemento queda íntimamente ligado a cada gestión en particular para cada comprobante del Sistema.

El nivel mínimo de jerarquía es el "uno" y va creciendo en orden ascendente de acuerdo con la cantidad de niveles que requiera el comprobante.

Todo comprobante de gastos tiene una cadena de firmas asociada, que puede ser centralizada o descentralizada.

**Firma Centralizada:** cuando el Órgano Rector fije la cantidad de niveles firmantes que debe contener dicha cadena. **Firma Descentralizada:** cuando quien determine la cantidad de niveles de firmantes sea el propio Organismo.

Como política general, los Órganos Rectores establecieron que:

• Cuando el comprobante **genere registro presupuestario y/o contable, la firma es centralizada.** Por lo tanto los niveles han sido determinados por la Contaduría General de la Nación.

• Cuando el comprobante es de gestión interna del Organismo, o sea, **que no genera registro ni presupuestario ni contable, la cadena de firmas es descentralizada.** Por lo tanto el nivel de la cadena es el que por cuestiones de organización interna fija el SAF de acuerdo con su estructura propia.

Las condiciones mencionadas se presentan en el siguiente esquema:

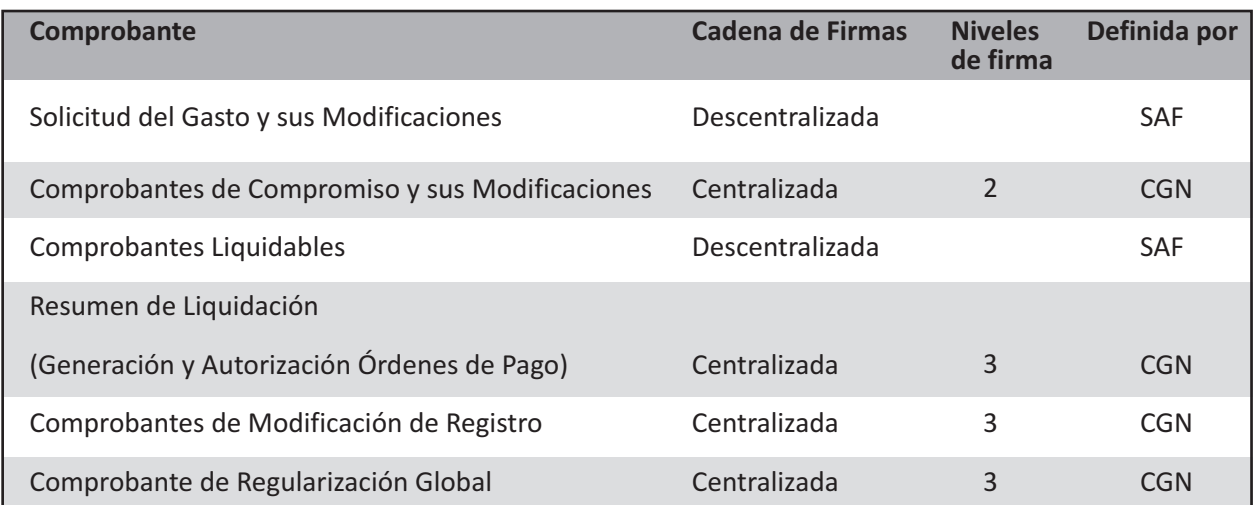

# **2.3. FIRMA DIGITAL**

El uso de la firma digital de los comprobantes (dispuesta por la Resolución  $N^{\circ}$  25 de fecha 10 de febrero de 2011 de la Secretaría de Hacienda), en reemplazo de la firma ológrafa, es un elemento indispensable para certificar la identidad del firmante.

Uno de los objetivos de la reforma es la despapelización de las transacciones de la Administración Nacional, objetivo que se logra dada la seguridad que brinda el uso de la firma digital.

La firma digital representa un avance significativo para la inserción de nuestro país en la sociedad de la información y en la economía digital, y brinda una oportunidad para el desarrollo del sector productivo vinculado a las nuevas tecnologías. Constituye un elemento esencial para otorgar seguridad a las transacciones electrónicas, promoviendo el comercio electrónico seguro, de modo de permitir la identificación en forma fehaciente de las personas intervinientes.

De tal manera se elimina para determinadas transacciones la presentación de la Orden de Pago y otros documentos en soporte papel, lo que implica, además de una reducción de costos, mayor claridad y seguridad en la tramitación de los pagos.

La Ley Nº 25.506 de Firma Digital establece en su Artículo 48 que el Estado Nacional, dentro de las jurisdicciones y entidades comprendidas en el Artículo 8 de la Ley de Administración Financiera y de los Sistemas de Control del Sector Público Nacional N° 24.156 y sus modificaciones, promoverá el uso masivo de la Firma Digital. Se posibilita, de este modo, el trámite de expedientes por vías simultáneas, búsquedas automáticas de la información, seguimiento y control por parte del interesado y progresiva despapelización.

La Secretaría de Hacienda, mediante su Resolución  $N^{\circ}$  25/11 indicó que los comprobantes de gestión y ejecución presupuestaria y/o contables de recursos y gastos, así como otros documentos de información que requieran los Órganos Rectores dependientes de la Subsecretaría de Presupuesto, deberán ser firmados digitalmente, conforme los plazos y las condiciones que se establezcan para cada uno de ellos.

El Decreto Nº 2.628 de fecha 19 de diciembre de 2002 dispone en su Artículo 39, que en las entidades y jurisdicciones pertenecientes a la Administración Pública Nacional, las áreas de recursos humanos cumplirán las funciones de Autoridades de Registro para los agentes y funcionarios de su jurisdicción. Si las aplicaciones lo requieren, la máxima autoridad del Organismo puede asignar, adicionalmente, a otra unidad las funciones de Autoridad de Registro.

En ese contexto la Oficina Nacional de Tecnologías de Información (ONTI) –dependiente de la Subsecretaría de Tecnologías de Gestión de la Secretaría de Gabinete y Coordinación Administrativa de la Jefatura de Gabinete de Ministros–, autorizó a la Contaduría General de la Nación –dependiente de la Subsecretaría de Presupuesto de la Secretaría de Hacienda del Ministerio de Economía y Finanzas Públicas– a conformarse como Autoridad de Registro Certificante, en virtud de la competencia de administradora del Sistema Integrado de Información Financiera, asignada a ese Órgano Rector por la Ley 24.156 en su Artículo 91 inc. f).

Dicho Órgano Rector solo aprueba los certificados de Firma Digital que deban ser utilizados para operar el Sistema Integrado de Información Financiera, de aquellos funcionarios de Organismos del Sector Público Nacional que no posean Autoridad de Registro Certificante Jurisdiccional.

En consecuencia, la citada Contaduría General, mediante su Disposición Nº 28 de fecha 4 de julio de 2011, designó a los Oficiales de Registro titular y suplentes, Instructores y Responsables de Soporte que ejercerán las diferentes tareas vinculadas a la operatoria de aprobación de los Certificados de Firma Digital.

# **2.4. GESTIÓN MULTISAF**

Permite registrar en el sistema una única transacción que afecte simultáneamente el presupuesto de dos o más Organismos. Tal sería el caso de las compras compartidas.

El Sistema Integrado de Información Financiera Internet (e-SIDIF) permite contemplar la funcionalidad de gestiones Multisaf que implica la existencia de una Entidad Emisora responsable de gestionar y registrar un gasto, que por su naturaleza y alcance debe ser financiado con presupuesto de más de un Organismo.

Las gestiones de este tipo corresponden a gastos operacionales de dos o más Organismos que comparten un mismo servicio, como por ejemplo Servicios Básicos (Agua, Telefonía, etc.) o Contrataciones Comunes (Vigilancia, Mantenimiento de Ascensores, Servicios de Limpieza, entre otros).

Esta misma situación se plantea para aquellos gastos con gestión de compra que se enmarcan dentro del régimen de contrataciones consolidadas (Artículo 134 del Decreto N° 436 de fecha 30 de mayo de 2000 o aquella que la reemplace en el futuro).

## **2.5. TRATAMIENTO DE DEDUCCIONES Y/O RETENCIONES**

En función de la normativa dictada por la Administración Federal de Ingresos Públicos (AFIP) Organismo Descentralizado en el ámbito del Ministerio de Economía y Finanzas Públicas, se determinó el momento en que deben calcularse las retenciones y/o deducciones.

Respecto de las **deducciones** podemos identificar aquellas que se determinan al momento de la gestión como multas, garantías, Impuesto al Valor Agregado (IVA) y deducciones voluntarias, entre otras, que se deben indicar al momento de ingresar los Comprobantes Liquidables en el Sistema.

Por su parte las **retenciones** que se calculan automáticamente en función del monto del pago, como por ejemplo Ganancias y Sistema Único de la Seguridad Social (SUSS), quedan determinadas al momento de la cancelación de las Órdenes de Pago que contengan Comprobantes Liquidables pasibles de este tipo de retenciones.

En el caso de deducciones que tengan asociado un algoritmo de cálculo automático pero que, por algún motivo y con respaldo en la normativa vigente, requieran que se retenga una suma distinta a la que surge de dicho cálculo, puede indicarse el monto a retener durante el ingreso del comprobante liquidable. Al momento del pago el sistema toma como válido el indicado en dicho comprobante, por ejemplo, el monto determinado para cuarta categoría del Impuesto a las Ganancias en Gastos en Personal.

# **2.6. EJECUCIÓN PLURIANUAL**

Permite registrar en el sistema una transacción que por sus características abarque más de un ejercicio presupuestario.

Existen transacciones que por su naturaleza suelen comprender más de un años calendario, por ejemplo las Obras Públicas.

Para estos casos y otros de similares características, se diseñó una herramienta que permite brindar toda la información necesaria de actos contractuales que superen el ejercicio fiscal.

El mencionado diseño consiste en tener en cuenta los puntos que se mencionan:

• Flexibilidad en la gestión: Que el Organismo pueda realizar tareas de planificación y seguimiento de tales transacciones, contando con todos los datos que surjan de los contratos desde el inicio de su generación hasta su finalización y manteniendo en el tiempo de duración de estos todos los movimientos identificados por ejercicio.

• Traslación de información: Que toda vez que al culminar un período continúe en vigencia la producción de los bienes y/o servicios establecidos en los contratos iniciados, el administrador tenga la posibilidad de programar los siguientes años, manteniendo siempre el documento que lo avala desde el comienzo.

• Facilidad en el registro: Que, dentro de los márgenes previstos en los contratos iniciados, se puedan realizar las adecuaciones pertinentes, aun cuando hayan cambiado los períodos.

# **CAPÍTULO 3 MÓDULO DE GASTOS - DESCRIPCIÓN FUNCIONAL**

# **3.1. MODELO CONCEPTUAL**

Para una mejor comprensión del Módulo, en el siguiente gráfico se diagramó en forma genérica el funcionamiento del Circuito de Gastos.

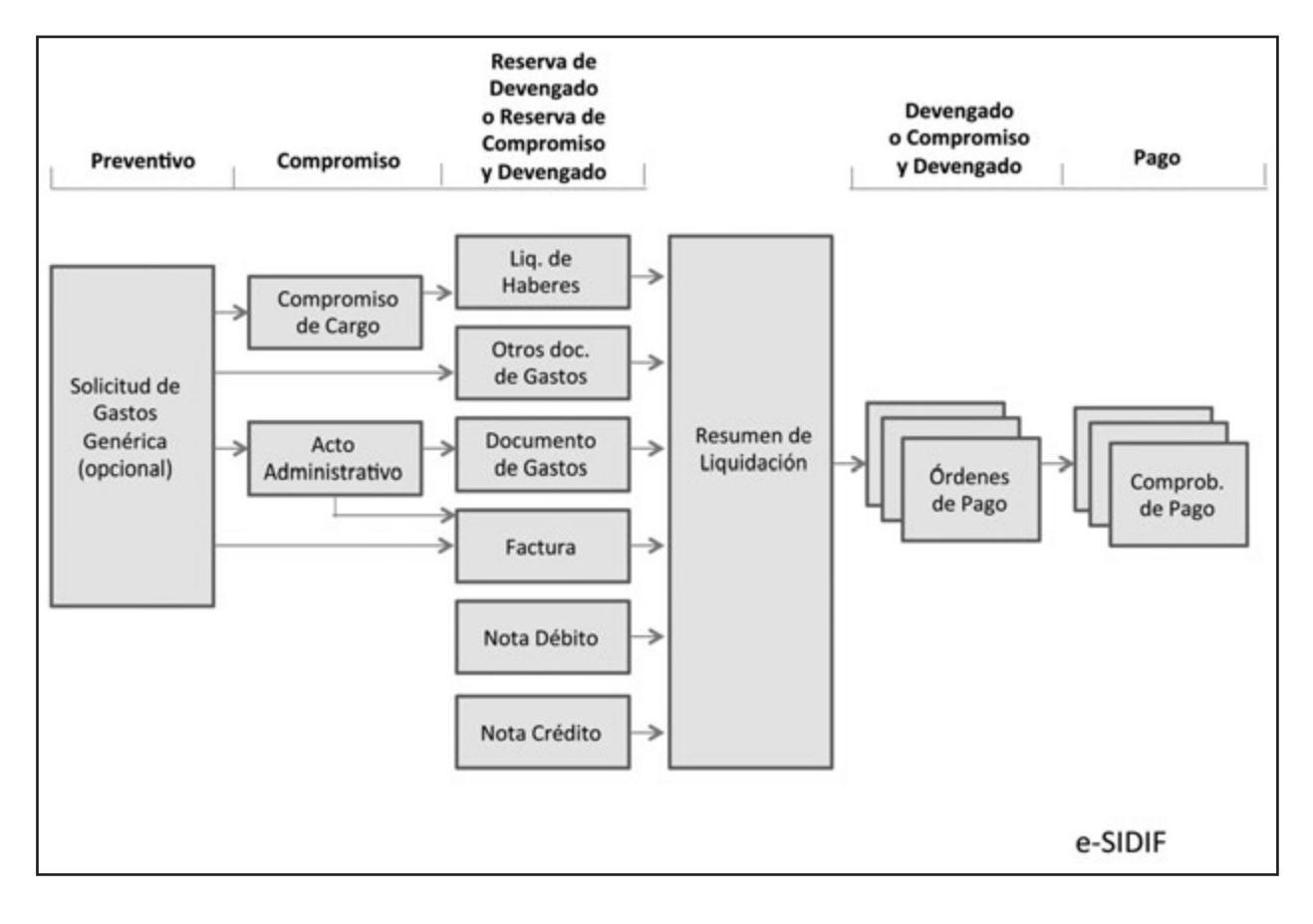

El circuito de Gastos se inicia a través de una Solicitud de Gastos Genérica que genera el registro del preventivo.

En forma general se menciona el Acto Administrativo como el instrumento que genera la etapa del compromiso correspondiente al ejercicio vigente.

Para imputar el compromiso de los Gastos en Personal se utiliza el Comprobante de Compromiso del Cargo.

El proceso continúa con el ingreso de uno o varios Documentos de Gastos, que contienen la información de las partidas y montos a devengar.

Una vez autorizados los Documentos de Gastos se generan las reservas de devengado o compromiso y devengado simultáneo dependiendo de cada gestión.

Los Documentos de Gastos son incorporados a un proceso de liquidación del gasto (Resumen de Liquidación) por el cual se generan las Órdenes de Pago, que –una vez autorizadas por la cadena de firmas definida con Firma Digital– realiza el impacto en la etapa del devengado y su correspondiente contabilidad.

# **3.2. GESTIÓN DEL GASTO EN CADA ETAPA**

### **3.2.1. DEL PREVENTIVO**

### **3.2.1.1. REGISTRO**

El registro del preventivo se realiza a partir de un comprobante de gestión denominado **Solicitud de Gastos Genérica.**

Este comprobante puede ser el iniciador de la gestión. Dado su carácter optativo, su uso queda a criterio del Organismo.

Permite hacer una reserva preventiva del crédito presupuestario y se convierte, de este modo, en una herramienta para la planificación de gastos dentro de un ejercicio presupuestario, en cualquiera de sus circuitos.

Es previo al Compromiso y no genera registro alguno en la ejecución presupuestaria del Servicio Administrativo Financiero.

### **3.2.1.2. MODIFICACIONES AL REGISTRO**

Los Comprobantes de Modificación de Preventivo (CMP) se utilizan para corregir, incrementar o disminuir reservas de créditos aplicadas en el presupuesto a través de una Solicitud de Gastos. Por lo tanto, el comprobante origen de un Comprobante de Modificación de Preventivo (CMP) es siempre una Solicitud de Gastos.

CMP 
Somprobante de Origen: SOLICITUD DE GASTOS

Debido a que las Solicitudes de Gastos se pueden registrar en moneda extranjera, las modificaciones que apliquen los Comprobantes de Modificación de Preventivo (CMP) van a afectar los montos tanto en Moneda Origen como en Moneda Nacional.

El siguiente cuadro muestra los Comprobantes de Modificación de Preventivo (CMP) definidos para el sistema:

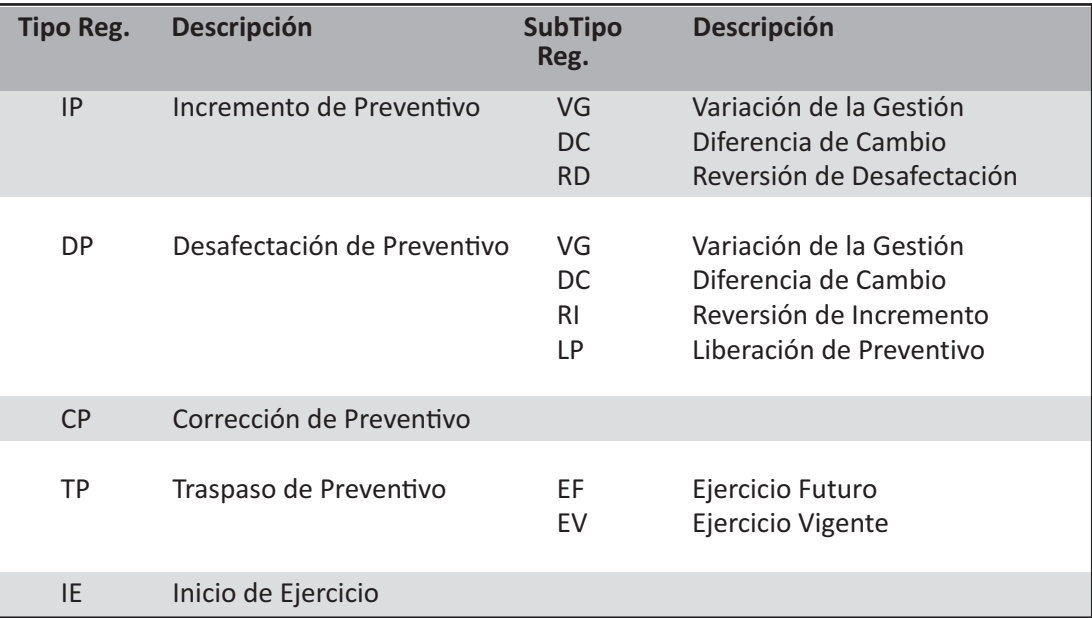

# **3.2.2. DEL COMPROMISO**

### **3.2.2.1. REGISTRO**

La ejecución del gasto en la etapa del compromiso debe estar respaldada por el **Comprobante de Compromiso** correspondiente a la gestión que se quiere registrar.

Para cada circuito de Gastos se prevé un comprobante específico y su autorización registra en el Sistema la etapa del compromiso, conforme los momentos que para cada tipo de gastos fueron definidos en la Resolución N° 200/2013 de la Secretaría de Hacienda, o las que en el futuro la modifiquen.

Un compromiso puede hacer referencia eventualmente a una o varias Solicitudes de Gastos Genéricas, siempre que cuenten con saldo de crédito y cuota suficiente para afectar.

Teniendo en cuenta las nuevas modalidades de gestión, es destacable mencionar:

#### **Registro de Compromiso para Gastos Compartidos**

La gestión Multisaf permite que una Entidad Emisora pueda llevar a cabo una gestión e imputarla presupuestariamente a más de un Organismo (Entidad de Proceso).

Los gastos compartidos se plantean sobre la presunción de que exista un acuerdo previo de partes y que esta situación esté presentada previamente en el presupuesto de los entes involucrados. Se debe tener en cuenta lo siguiente:

• El comprobante de gestión que respalda la transacción por cada ejecución presupuestaria es único para todos los SAF.

• La numeración interna que otorga el sistema al comprobante de gestión, corresponde a la numeración del SAF responsable de la operación (Entidad Emisora).

Ejemplo:

Aquellos casos en que dos o más Organismos comparten un mismo edificio y por ende los gastos operativos (servicios básicos, limpieza, vigilancia, etc.) no son asignables en forma directa a cada uno de ellos.

La reglamentación vigente en materia de Compras y Contrataciones, y el Decreto N° 436/00, indica de manera explícita la posibilidad de utilizar la Compra Consolidada como un procedimiento de contratación.

• El comprobante de gestión que respalda la transacción por cada ejecución presupuestaria es único para todos los SAF.

• La numeración interna que otorga el sistema al comprobante de gestión, corresponde a la numeración del SAF responsable de la operación (Entidad Emisora).

#### **3.2.2.2. COMPROBANTE DE COMPROMISO (CC)**

#### **DESCRIPCIÓN DEL COMPROBANTE**

El Comprobante de Compromiso (CC) es aquel que se utiliza para registrar en el Sistema la etapa del compromiso del gasto según sea el tipo de gestión descripta en el punto "Tipos de Comprobante de Compromiso". Afecta la disponibilidad del crédito y la cuota presupuestaria.

#### **Responsabilidad**

La responsabilidad de su elaboración y correcta utilización recae directamente en el Responsable del SAF y el Responsable de la Unidad de Registro Contable de cada uno de los Organismos de la Administración Nacional. Ellos firman digitalmente y certifican que se ha tenido a la vista toda la documentación que respalda el contenido del comprobante y que la imputación presupuestaria es la que corresponde al gasto ejecutado.

#### **Disponibilidad y archivo**

Los Comprobante de Compromiso (CC) firmados digitalmente son registrados en el Sistema Integrado de Información Financiera Internet (e-SIDIF) para gestionar su devengamiento.

#### **Datos del Comprobante**

Se describen a continuación los campos del Comprobante de Compromiso (CC).

#### **a) Datos de la Cabecera**

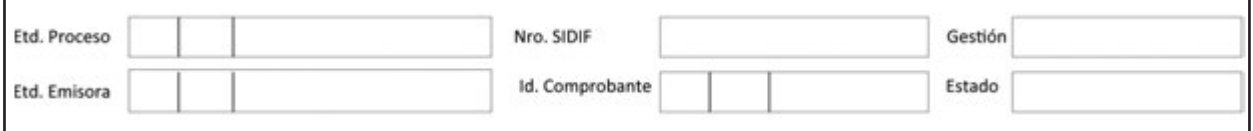

**Etd. Proceso (Entidad Proceso):** Entidad responsable de registrar la gestión de un comprobante o transacción en el Sistema, ya sea porque se trate de operaciones originadas en su ámbito o por delegación de una Entidad Emisora (Multisaf). Se debe indicar tipo, código de identificación y denominación.

**Etd. Emisora (Entidad Emisora):** Entidad responsable de emitir el comprobante. Se debe indicar tipo, código de identificación y denominación. Esta entidad puede ser el SAF o la Unidad Ejecutora de Préstamos y Transferencias Externas (UEPEX).

Cuando un ente ejecute presupuestariamente su propio presupuesto la Entidad de Proceso y la Emisora coincidirán.

**Nro. SIDIF:** Número de identificación único asignado automáticamente por el Sistema a cada Comprobante de Compromiso (CC) por ejercicio.

**Id. Comprobante (Identificación del Comprobante):** Tipo, ejercicio y número correlativo propio del SAF que el Sistema le asigna al comprobante.

**Gestión:** Tipo de gestión del Comprobante de Compromiso. Puede ser GP (Gastos en Personal), TR (Transferencias), BYS (Bienes y Servicios), GF (Gastos Figurativos), AF (Activos Financieros) y SD (Servicios de la Deuda).

**Estado:** Estado del comprobante. Puede ser "Ingresado", "En proceso de firma" o "Autorizado".

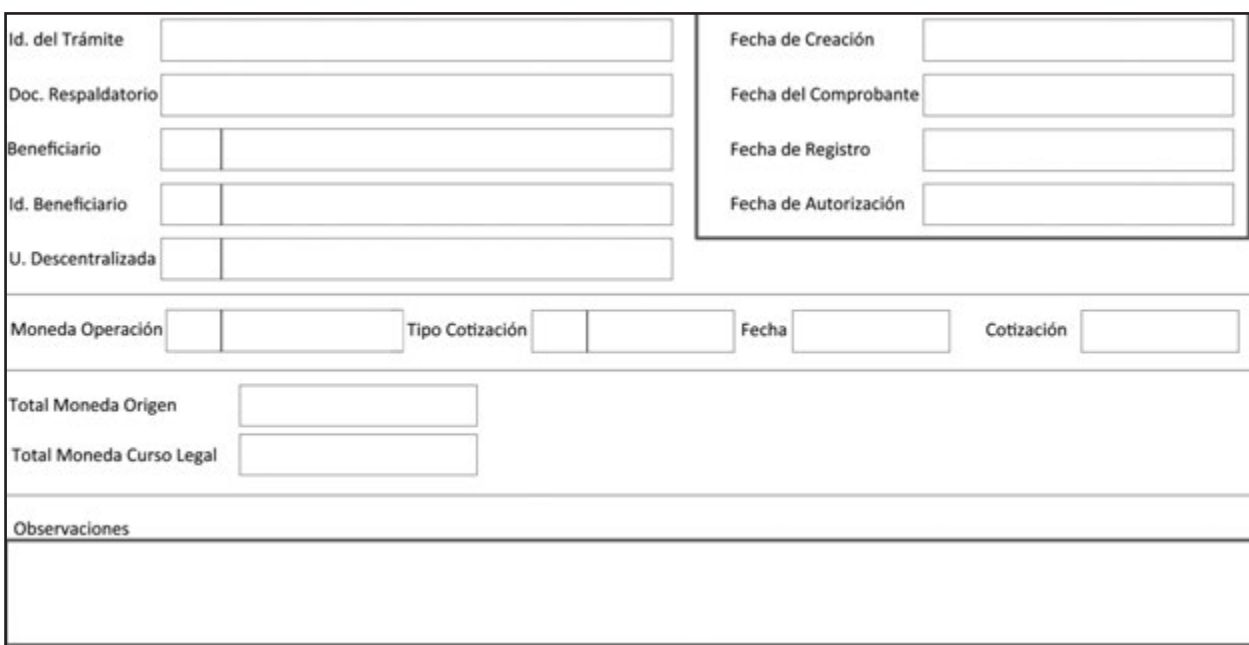

#### **b) Datos del Cuerpo**

**Id. del Trámite (Identificación del trámite):** Identificador del documento por el cual el SAF gestiona el trámite, de corresponder. Consigna Entidad Emisora, tipo, número y ejercicio. Ejemplo: expediente, actuación interna, nota, etc.

**Doc. Respaldatorio (Documento Respaldatorio):** Acto normativo en el que se fundamenta el registro de la operación. Ejemplo: Resolución, Decreto, Disposición, etc.

**Beneficiario:** Corresponderá al código y la denominación de la persona física o jurídica con la cual se establece la relación que da origen al compromiso.

**Id. Beneficiario (Identificación del Beneficiario)**: Clave Única de Identificación (CUI) del beneficiario, representado por el número de CUIL, CUIT, o CDI (Código de Identificación AFIP), según corresponda.

Para los casos de beneficiario del exterior, se debe indicar el identificador tributario del país de origen, según sea informado en la documentación de alta.

**U. Descentralizada:** Unidad Descentralizada donde se imputa el gasto, en el caso de que el Organismo trabaje con unidades descentralizadas.

**Fecha de Creación**: Campo asignado automáticamente por el sistema, en el que se debe indicar la fecha y hora correspondientes al día de ingreso del comprobante. Utiliza la modalidad dd/mm/aaaa 00:00.

**Fecha del Comprobante:** Campo asignado automáticamente por el sistema, en el que se debe consignar la fecha y hora correspondientes al día de emisión del comprobante. Utiliza la modalidad dd/mm/aaaa 00:00.

**Fecha de Registro:** Campo asignado automáticamente por el sistema, en el que se debe indicar la fecha y hora correspondientes al día en que impacta presupuestariamente el comprobante en el sistema. Utiliza la modalidad dd/mm/aaaa 00:00.

**Fecha de Autorización:** Campo asignado automáticamente por el sistema, en el que se debe indicar la fecha y hora correspondientes al día en que ha sido autorizado el comprobante en el sistema. Utiliza la modalidad dd/mm/aaaa 00:00.

**Moneda Operación:** Código de la moneda de origen correspondiente a la operación y su denominación Ejemplo: Pesos.

**Tipo Cotización:** Cotización del tipo vendedor del Banco de la Nación Argentina vigente el día hábil anterior a la confección del comprobante, salvo especificación en contrario. Se exceptúan aquellas transacciones vinculadas con operaciones de la Deuda Pública.

**Fecha:** Fecha y hora correspondientes al tipo de cambio. Utiliza la modalidad dd/mm/aaaa 00:00.

**Cotización:** Monto en Pesos del tipo de cambio.

**Total Moneda Origen:** Importe total en números en moneda de origen.

**Total Moneda Curso Legal:** Importe total en números en moneda de curso legal.

**Observaciones:** Observaciones correspondientes según la operación de que se trate.

#### **c) Datos del detalle presupuestario**

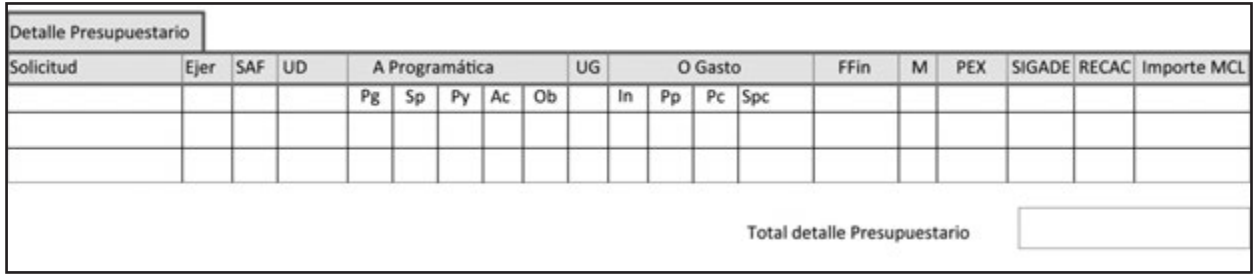

**Solicitud:** Número de solicitud de gastos previa, de haberla. Se debe especificar Entidad Emisora, tipo, ejercicio y número de comprobante de gestión de no existir una solicitud de gastos previa, el campo se deja en blanco.

**Ejer:** Ejercicio en el que se afecta el crédito presupuestario.

**SAF:** Código del Servicio Administrativo Financiero (SAF), donde se encuentran distribuidos los pertinentes créditos presupuestarios, sobre el cual se afecta la ejecución de gastos. En caso de gestiones Multisaf se indican los códigos de todos los SAF afectados por el comprobante.

**UD**: Código de la Unidad Descentralizada.

A continuación se detallará la imputación presupuestaria con sus abreviaturas, entendiéndose por esta la asignación para la ejecución del gasto por partida presupuestaria, expresada en su mínimo nivel en función del objetivo del programa y de los créditos asignados.

**A Programática**: Apertura Programática. Pg: Programa. **Sp:** Subprograma. **Py:** Proyecto. **Ac:** Actividad. **Ob:** Obra.

**UG:** Ubicación Geográfica.

**O Gasto:** Objeto del Gasto. **In:** Inciso. **Pp:** Partida Principal. **Pc:** Partida Parcial. **SPc:** Partida Sub-Parcial.

**FFin:** Fuente Financiamiento.

**M:** Tipo de Moneda.

**PEX:** Código correspondiente al préstamo externo.

**SIGADE:** Cuando el Comprobante de Compromiso (CC) incluye imputaciones presupuestarias destinadas al pago del servicio de la deuda pública, se consigna el código Sistema de Gestión y Análisis de la Deuda (SIGADE) que identifica la deuda.

**RECAC:** Código asignado al Registro de Créditos a Cobrar generado por instrumentos en Activos Financieros.

Los datos antes descriptos deben ser coincidentes con el comprobante original.

**Importe MCL:** Monto en números en moneda de curso legal.

**Total detalle Presupuestario:** Sumatoria del importe total en números en moneda de curso legal, de cada ítem presupuestario.

#### **TIPOS DE COMPROBANTE DE COMPROMISO - GESTIÓN**

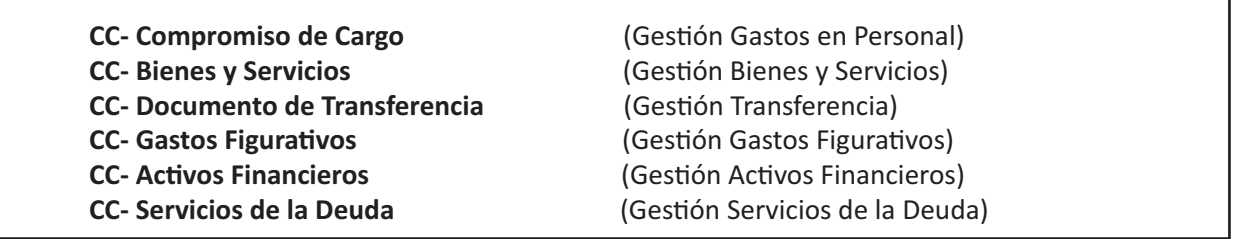

#### **a) Comprobante de Compromiso (CC) - Compromiso de Cargo (Inciso 1)**

Registra el compromiso en la gestión de Gastos en Personal; que comprenden la retribución de servicios personales prestados en relación de dependencia, vinculación contractual y/o miembros de directorio. Además incluye las correspondientes contribuciones patronales, retribuciones en concepto de asignaciones familiares, servicios extraordinarios y prestaciones sociales recibidas por los agentes del estado.

#### **b) Comprobante de Compromiso (CC) - Bienes y Servicios (Incisos 2, 3 y 4)**

Registra el compromiso en la gestión de Gastos en Bienes y Servicios; que comprenden los Bienes de Consumo, Bienes de Uso y Servicios no Personales, según están definidos en el Manual de Clasificaciones Presupuestario por Objeto del Gasto.

#### **c) Comprobante de Compromiso (CC) - Documento de Transferencia (Inciso 5)**

Registra el compromiso en la gestión de Gastos en Transferencias; que corresponden a transacciones que no suponen la contraprestación de bienes o servicios y cuyos importes no son reintegrados por los beneficiarios. Corresponden exclusivamente a transferencias de fondos y no en especie.

#### **d) Comprobante de Compromiso (CC) - Gastos Figurativos (Inciso 9)**

Registra el compromiso en la gestión de Gastos Figurativos; que comprenden:

• Las contribuciones de Organismos de la Administración Nacional destinados al financiamiento de los gastos corrientes, de capital y para aplicaciones financieras de la Administración Central, Organismos Descentralizados e Instituciones de Seguridad Social.

• Los Aportes al Tesoro y Remanentes de Ejercicios Anteriores.

#### **e) Comprobante de Compromiso (CC) - Activos Financieros (Inciso 6)**

Registra el compromiso de la Gestión de Activos Financieros, que comprenden los gastos por compra de créditos, acciones, títulos y bonos, sean estos públicos o privados; concesión de préstamos, incremento de disponibilidades, cuentas y documentos a cobrar, activos diferidos, y adelantos a proveedores y contratistas.

Asimismo, se incluirán los aportes de capital a Organismos y Entidades Públicas o Privadas que constituyen Activos Financieros no reintegrables.

#### **f) Comprobante de Compromiso (CC) - Servicios de la Deuda (Inciso 7)**

Registra el compromiso de la Gestión de Deuda Pública, que comprenden los gastos devenidos de la operatoria de la atención de los servicios de la deuda pública y disminución de otros pasivos contraídos por el sector público. Dichos gastos están relacionados con la administración de los préstamos externos y otros pasivos que atiende la Dirección de Administración de la Deuda Pública.

# **Comprobante de Compromiso (Gestión)**

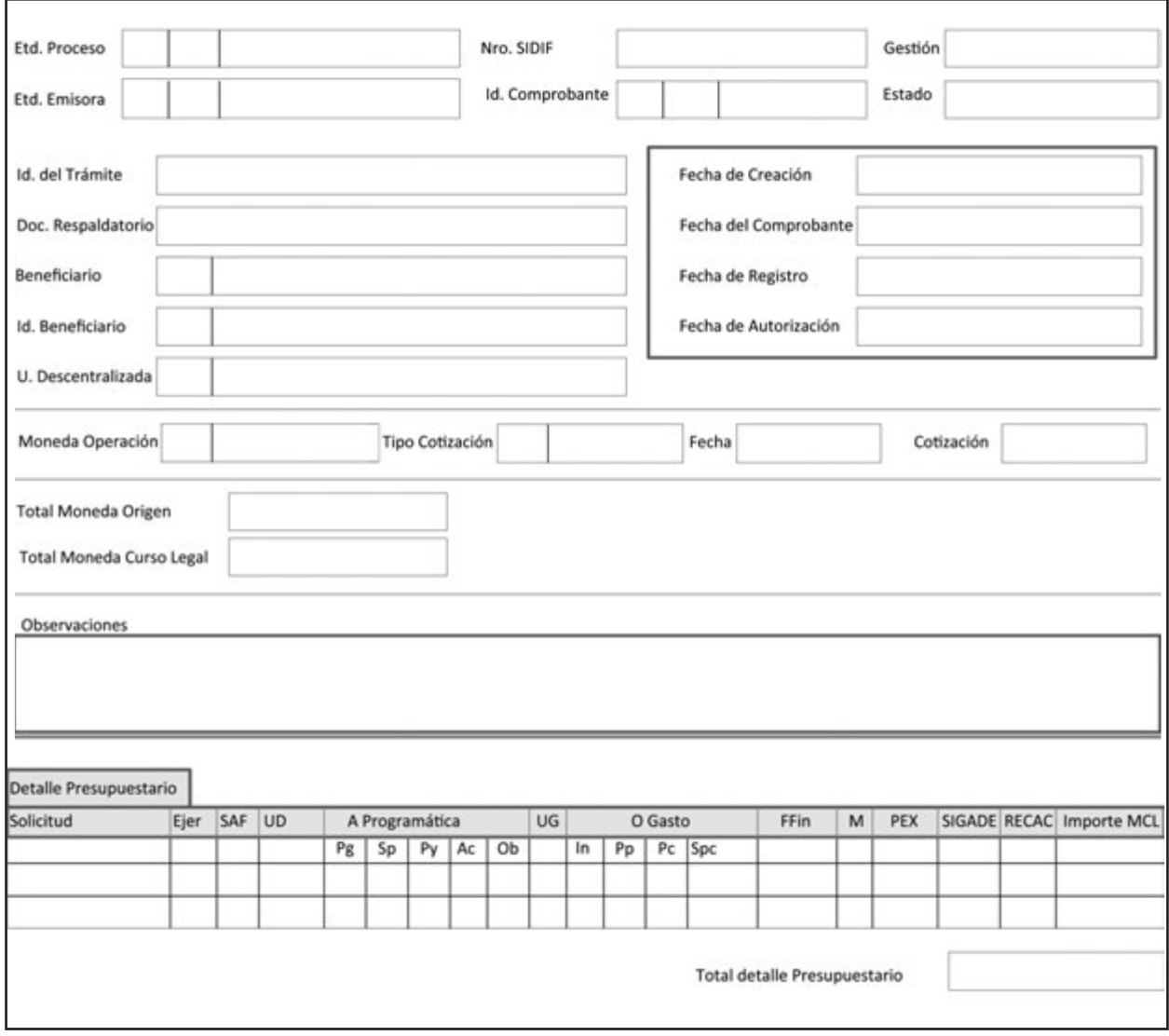

Contiene solo los campos completos que responden a las necesidades del CC indentificado

# **3.2.2.3. COMPROBANTE DE MODIFICACIÓN DE COMPROMISO (CMC)**

### **DESCRIPCIÓN DEL COMPROBANTE**

El Comprobante de Modificación de Compromiso (CMC) es el que se utiliza para generar una Modificación que afecta exclusivamente al Registro del Compromiso.

Para aquellos Comprobantes de Compromiso que hayan sido imputados en forma plurianual, solo se van a poder aplicar Comprobante de Modificación de Compromiso (CMC) sobre partidas del ejercicio vigente.

Para modificar partidas de ejercicios futuros, y dado que estas aún no hicieron registro, se utiliza una opción especial para modificar la imputación directamente sobre el comprobante original, registrando previamente la versión en el histórico.

Según el carácter de Modificación que se realice, se generan diferentes tipos de Comprobante de Modificación de Compromiso (CMC), los cuales se describen en el apartado "Tipos de Comprobantes de Modificación de Compromiso".

#### **Responsabilidad**

La responsabilidad de su elaboración y correcta utilización recae directamente en el Responsable del SAF y el Responsable de la Unidad de Registro Contable de cada uno de los Organismos de la Administración Nacional. Ellos firman digitalmente y certifican que se ha tenido a la vista toda la documentación que respalda el contenido del comprobante y que la imputación presupuestaria es la que corresponde al gasto ejecutado.

#### **Disponibilidad y Archivo**

Los Comprobante de Modificación de Compromiso (CMC) firmados digitalmente permanecen disponibles en el Sistema Integrado de Información Financiera Internet (e-SIDIF).

#### **Datos del Comprobante**

Se describen a continuación los campos que todo Comprobante de Modificación de Compromiso (CMC) debe tener, con independencia del tipo de compromiso que se esté modificando.

#### **a) Datos de Cabecera**

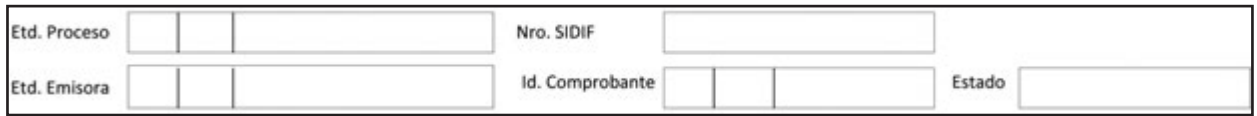

**Etd. Proceso (Entidad Proceso):** Entidad responsable de registrar la gestión de un comprobante o transacción en el Sistema, ya sea porque se trate de operaciones originadas en su ámbito o por delegación de una Entidad Emisora (Multisaf). Se debe indicar tipo, código de identificación y denominación.

**Etd. Emisora (Entidad Emisora):** Entidad responsable de emitir el comprobante. Se debe indicar tipo, código de identificación y denominación. Esta entidad puede ser el SAF o la Unidad Ejecutora de Préstamos y Transferencias Externas (UEPEX).

Cuando un ente ejecute presupuestariamente su propio presupuesto la Entidad de Proceso y la Emisora coincidirán.

**Nro. SIDIF:** Número de identificación único asignado automáticamente por el Sistema a cada Comprobante de Modificación de Compromiso (CMC) por ejercicio.

**Id. Comprobante (Identificación del Comprobante):** Tipo, ejercicio y número correlativo propio del (SAF) que el Sistema le asigna al comprobante.

**Estado:** Estado del comprobante. Puede ser "Ingresado", "En proceso de firma" o "Autorizado".

# **b) Datos del Cuerpo**

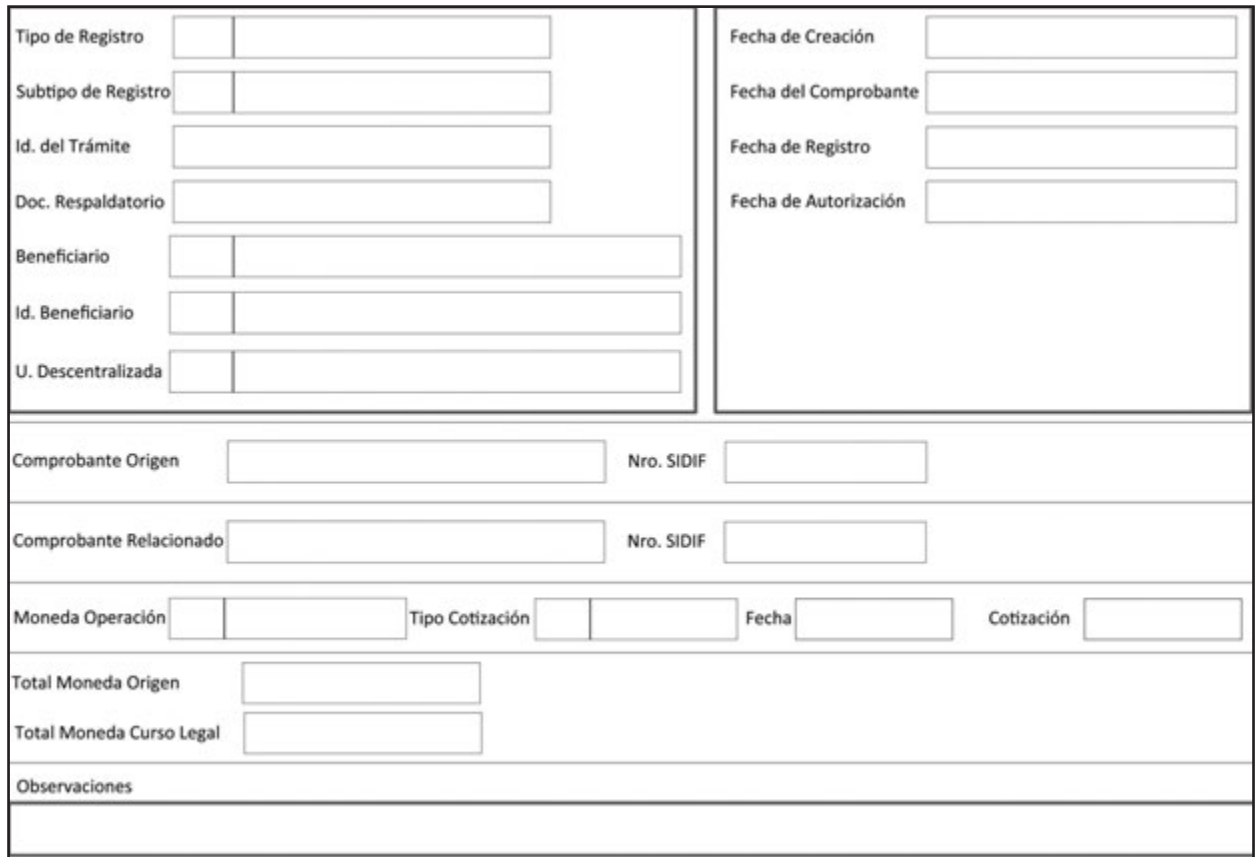

**Tipo de Registro:** Modificación que se pretende realizar, conforme se detalla:

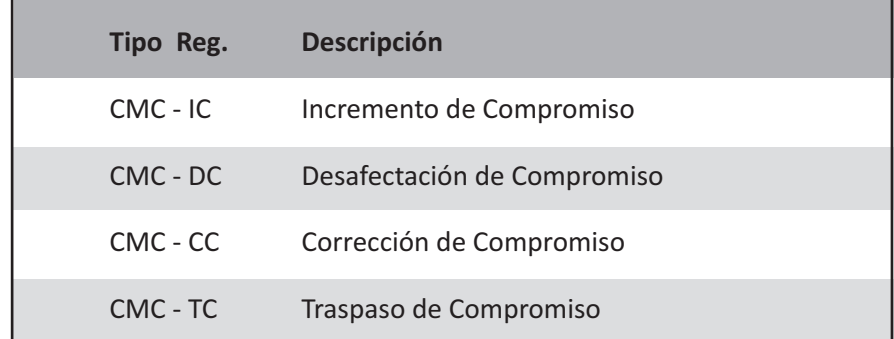

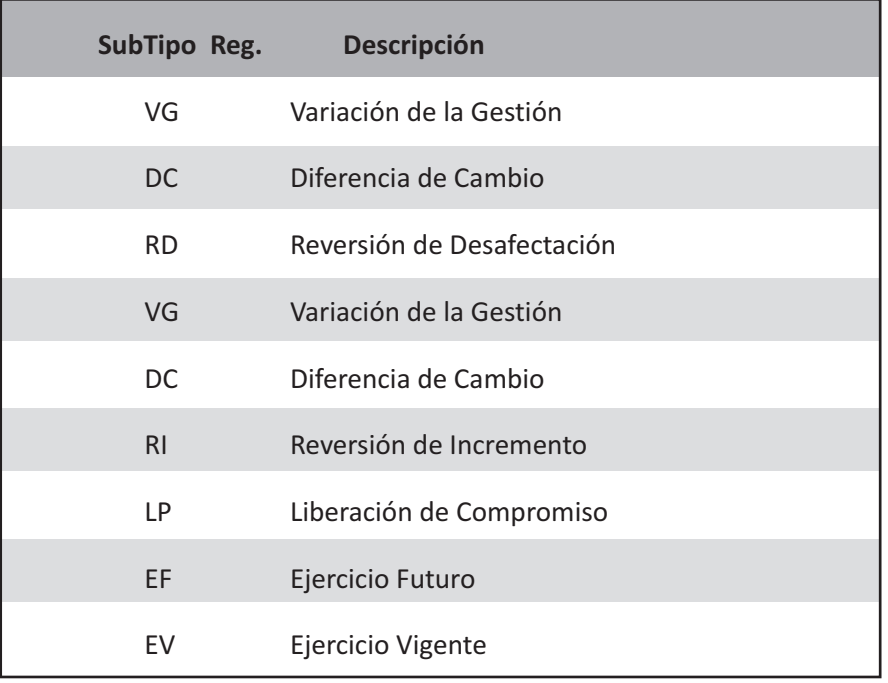

**Subtipo de Registro:** Subtipo de registro, conforme a lo detallado en el apartado precedente:

**Id. del Trámite (Identificación del trámite):** Identificador del documento por el cual el SAF gestiona el trámite, de corresponder. Consigna Entidad Emisora, tipo, número y ejercicio. Ejemplo: expediente, actuación interna, nota, etc.

**Doc. Respaldatorio (Documento Respaldatorio):** Acto normativo en el que se fundamenta el registro de la operación. Ejemplo: Resolución, Decreto, Disposición, etc.

**Beneficiario:** Código y la denominación de la persona física o jurídica con la cual se establece la relación que da origen al compromiso.

**Id. Beneficiario (Identificación del Beneficiario):** Clave Única de Identificación (CUI) del beneficiario, representado por el número de CUIL, CUIT, o CDI (Código de Identificación AFIP), según corresponda.

Para los casos de beneficiario del exterior, se debe indicar el identificador tributario del país de origen, según sea haya sido informado en la documentación de alta.

Nota: Los datos descriptos precedentemente deberán coincidir con el comprobante original.

**U. Descentralizada:** Unidad Descentralizada donde se imputa el gasto, en el caso de que el Organismo trabaje con unidades descentralizadas.
**Fecha de Creación:** Campo asignado automáticamente por el sistema, en el que se debe indicar la fecha y hora correspondientes al día de ingreso del comprobante. Utiliza la modalidad dd/mm/aaaa 00:00.

**Fecha del Comprobante:** Campo asignado automáticamente por el sistema, en el que se debe consignar la fecha y hora correspondientes al día de emisión del comprobante. Utiliza la modalidad dd/mm/aaaa 00:00.

**Fecha de Registro:** Campo asignado automáticamente por el sistema, en el que se debe indicar la fecha y hora correspondientes al día en que impacta presupuestariamente el comprobante en el sistema. Utiliza la modalidad dd/mm/aaaa 00:00.

**Fecha de Autorización:** Campo asignado automáticamente por el sistema, en el que se debe indicar la fecha y hora correspondientes al día en que ha sido autorizado el comprobante en el sistema. Utiliza la modalidad dd/mm/aaaa 00:00.

**Comprobante Origen:**Tipo, número y ejercicio del comprobante de origen de la operación y el número del Sistema Integrado de Información Financiera (SIDIF).

**Moneda Operación:** Código de la moneda de origen correspondiente a la operación y su denominación Ejemplo: Pesos.

**Total Moneda Origen:** Importe total en números en moneda de origen.

**Total Moneda Curso Legal:** Importe total en números en moneda de curso legal.

**Observaciones:** Observaciones correspondientes según la operación que se trate.

#### **c) Datos del detalle presupuestario**

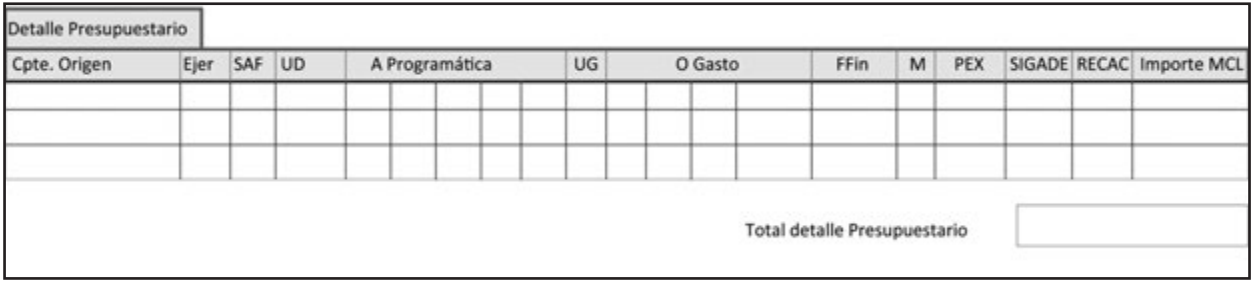

**Cpte. Origen (Comprobante de Origen):** Identificación de la solicitud de gastos que se requiera modificar del comprobante de origen; indicando Entidad Emisora, tipo, ejercicio y número del comprobante de gestión.

**Ejer:** Ejercicio de la imputación que se requiera modificar.

**SAF:** Código del Servicio Administrativo Financiero (SAF), donde se encuentran distribuidos los pertinentes créditos presupuestarios, sobre el cual se afecta la ejecución de gastos. En caso de gestiones Multisaf se deben indicar los códigos de todos los) SAF afectados por el comprobante.

**UD:** Código y descripción de la Unidad Descentralizada.

A continuación se detallará la imputación presupuestaria con sus abreviaturas, entendiéndose por esta a la asignación para la ejecución del gasto por partida presupuestaria, expresada en su mínimo nivel, en función del objetivo del programa y de los créditos asignados.

**A Programática:** Apertura Programática. **Pg:** Programa. **Sp:** Subprograma. **Py:** Proyecto. **Ac:** Actividad. **Ob:** Obra.

**UG:** Ubicación Geográfica.

**O Gasto:** Objeto del Gasto. **In:** Inciso. **Pp:** Partida Principal. **Pc:** Partida Parcial. **SPc:** Partida Sub-Parcial.

**FFin:** Fuente Financiamiento.

**M:** Tipo de Moneda.

PEX: Código correspondiente al préstamo externo.

**SIGADE:** Cuando el Comprobante de Modificación de Compromiso (CMC) incluye imputaciones presupuestarias destinadas al pago del servicio de la deuda pública, se consigna el código Sistema de Gestión y Análisis de la Deuda (SIGADE) que lo identifica.

**RECAC:** Código asignado al Registro de Créditos a Cobrar generado por instrumentos en Activos Financieros.

**Importe MCL:** Monto en números en moneda de curso legal.

**Total detalle Presupuestario:** Sumatoria del importe total en números en moneda de curso legal, de cada renglón presupuestario.

Nota: Los datos precedentemente descriptos deberán ser coincidentes con el comprobante original.

# **TIPOS DE COMPROBANTES DE MODIFICACIÓN DE COMPROMISO (CMC)**

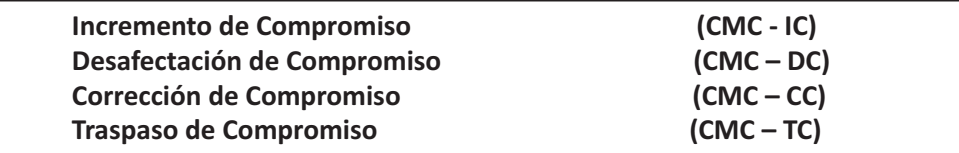

## **a) Tipo de Registro Incremento de Compromiso (CMC - IC)**

El Comprobante de Modificación de Compromiso (CMC) de tipo Incremento de Compromiso (IC) se utiliza cuando sea necesario incrementar el compromiso de una gestión, donde el compromiso y el devengado no operan en forma simultánea.

Independientemente del motivo del Incremento de Compromiso (IC), para poder registrarlo debe existir crédito y cuota de compromiso suficiente en todas las partidas presupuestarias. Las partidas que se incrementen deben existir en el Comprobante de Compromiso original para el ejercicio en el que se pretende efectuar el incremento.

#### **Datos del Cuerpo específicos**

**Comprobante Relacionado:** Comprobante asociado indirectamente a la gestión. Se utiliza únicamente para el tipo de Incremento de Compromiso (IC) – subtipo Reversión de Desafectación (RD) para indicar el tipo, número y ejercicio del Comprobante Modificación de Compromiso (CMC) tipo Desafectación de Compromiso (DC) que se está revirtiendo.

**Tipo Cotización:** Cotización del tipo vendedor del Banco de la Nación Argentina vigente el día hábil anterior a la confección del comprobante, salvo indicación en contrario. Se exceptúan aquellas transacciones vinculadas con operaciones de la Deuda Pública.

**Fecha:** Fecha y hora correspondiente al tipo de cambio. Utiliza la modalidad dd/mm/aaaa 00:00.

**Cotización:** Monto en Pesos del tipo de cambio.

## **Subtipos de Registro**

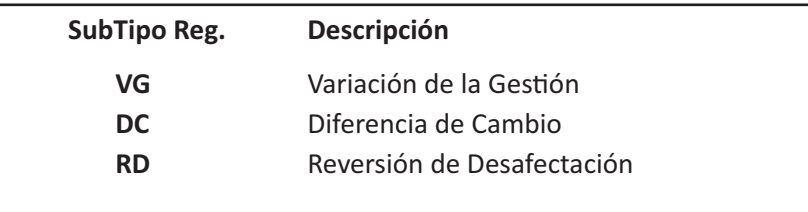

## **b) Tipo de Registro Desafectación de Compromiso (CMC - DC)**

Los Comprobantes de Modificación de Compromiso (CMC) de Desafectación de Compromiso (DC), se utilizan cuando es necesario desafectar en forma total o parcial el saldo de compromiso de una gestión, donde el compromiso y el devengado no operan en forma simultánea. Su impacto disminuye los montos de un Comprobante de Compromiso, y si corresponde, el crédito y la cuota de compromiso.

#### **Datos del Cuerpo específicos**

**Comprobante Relacionado:** Comprobante asociado indirectamente a la gestión.

Se usa únicamente para el tipo de Desafectación de Compromiso (DC) – subtipo Reversión de Incremento (RI) para indicar el tipo, número y ejercicio del Comprobante de Modificación de Compromiso (CMC) – tipo Incremento de Compromiso (IC) que se está revirtiendo.

**Tipo Cotización:** Cotización del tipo vendedor del Banco de la Nación Argentina vigente el día hábil anterior a la confección del comprobante, salvo indicación en contrario. Se exceptúan aquellas transacciones vinculadas con operaciones de la Deuda Pública.

**Fecha:** Fecha y hora correspondiente al tipo de cambio. Utiliza la modalidad dd/mm/aaaa 00:00.

**Cotización:** Monto en Pesos del tipo de cambio.

## **Subtipos de Registro**

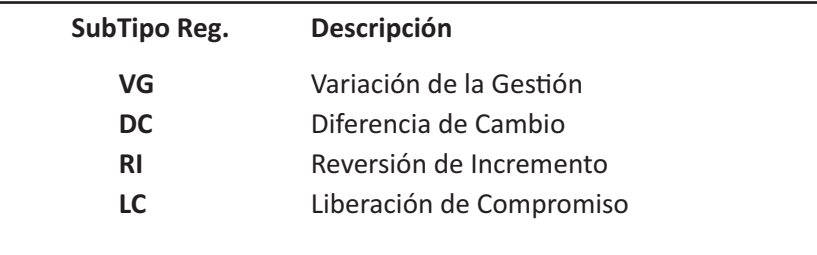

# **c) Tipo de Registro Corrección de Compromiso (CMC - CC)**

Un Comprobante de Modificación de Compromiso (CMC) de Corrección de Compromiso (CC) es aplicable sobre aquellos Comprobantes de Compromiso (CC) que tengan saldo de compromiso sin devengar en alguna de sus partidas del ejercicio vigente, siendo el importe de la partida que se disminuye menor o igual al saldo en Moneda Origen y Moneda de Curso Legal. La suma de las partidas que incrementan y las que disminuyen debe ser siempre igual a cero (0) en ambas monedas. Las imputaciones que incrementan, sino existen en el comprobante original, deben corresponder con la gestión que se está modificando.

## **d) Tipo de Registro Traspaso de Compromiso (CMC - TC)**

Los Comprobantes de Modificación de Compromiso (CMC) de Traspaso de Compromiso (TC) se usan para trasladar saldos de una imputación presupuestaria, desde un ejercicio vigente a un ejercicio futuro o viceversa.

Para poder aplicar un Comprobante de Modificación de Compromiso (CMC) de tipo Traspaso de Compromiso (TC), el Comprobante de Compromiso debe estar imputado a más de un ejercicio presupuestario.

## **Subtipos de Registro**

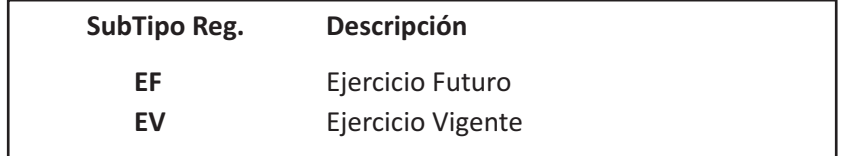

# **Comprobante de Modificación de Compromiso (Tipo D CMC)**

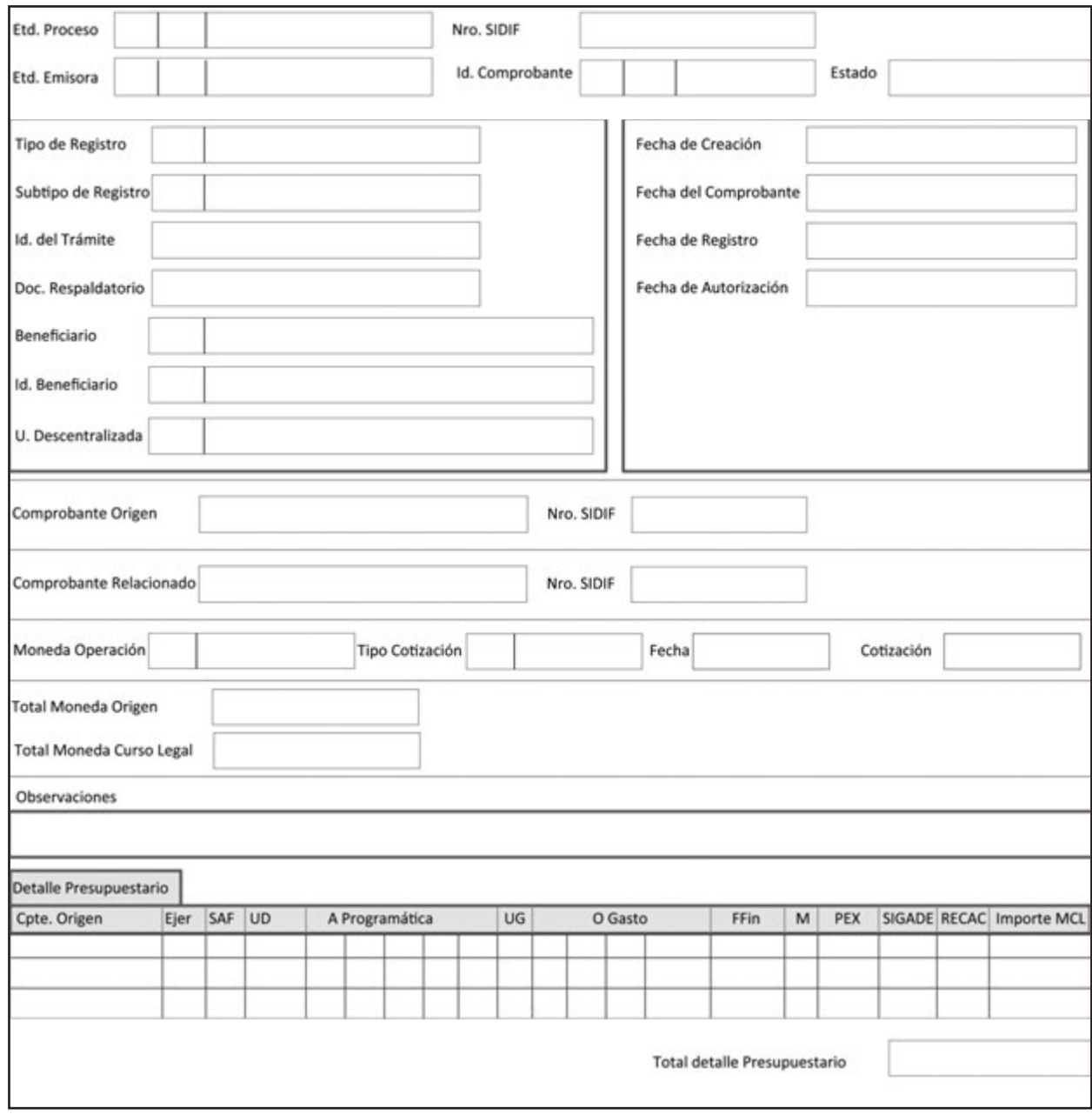

Contiene solo los campos completos que responden a las necesidades del CMC indentificado

# **3.2.3 DEL DEVENGADO**

El registro del devengado se realiza una vez autorizadas en forma conjunta todas las **Órdenes de Pago** involucradas en el **Resumen de Liquidación**, el que puede ser de carácter presupuestario o no presupuestario.

#### **a) Devengado Presupuestario**

Las Órdenes de Pago se generan como resultado del proceso de liquidación, que permite seleccionar un conjunto de Comprobantes Liquidables para emitir aquellas.

Las Órdenes de Pago quedan a la espera de la autorización del Resumen de Liquidación, que se efectúa mediante la firma digital realizada con la cadena de firmas definidas (ver 2.2).

Respecto al momento en que dicho registro debe ser realizado, este ha sido establecido por la Resolución N° 200 del 2013 o las que en el futuro la modifiquen. De este modo mantiene la homogeneidad de la contabilización en todas las transacciones que realicen los distintos responsables.

#### **b) Devengado No Presupuestario**

Toda salida de fondos sin imputación presupuestaria, autorizada por autoridad competente y restringida a los casos previstos en la normativa vigente, solamente acarrea un registro de devengado contable.

Dichos movimientos se realizan en función de la Resolución Nº 47 de fecha 5 de septiembre de 1996 de la Secretaría de Hacienda (o la que en un futuro la modifique).

Para el registro de estas operaciones se usa una codificación de Auxiliares de Tesorería (AXT), que tienen su relación contable y son de administración centralizada, es decir, su habilitación la realiza la Tesorería General de la Nación.

Como se ha mencionado, en el nuevo esquema planteado, el registro del devengado se efectúa a través de los Comprobantes Liquidables, del modo en que se explica a continuación.

## **3.2.3.1. REGISTRO DE COMPROBANTES LIQUIDABLES**

**48** o compromiso y devengado, según corresponda.La autorización de los **Comprobantes Liquidables** genera las reservas de crédito y cuota de compromiso Los comprobantes de gestión que sirven de base para el registro del devengado pueden ser:

1. Documento de Transferencias.

2. Facturas.

- 3. Liquidación de Haberes.
- 4. Otros que se definan en el futuro.

Seguidamente se expone un cuadro enunciativo que muestra por circuito la correspondencia con su Comprobante Liquidable:

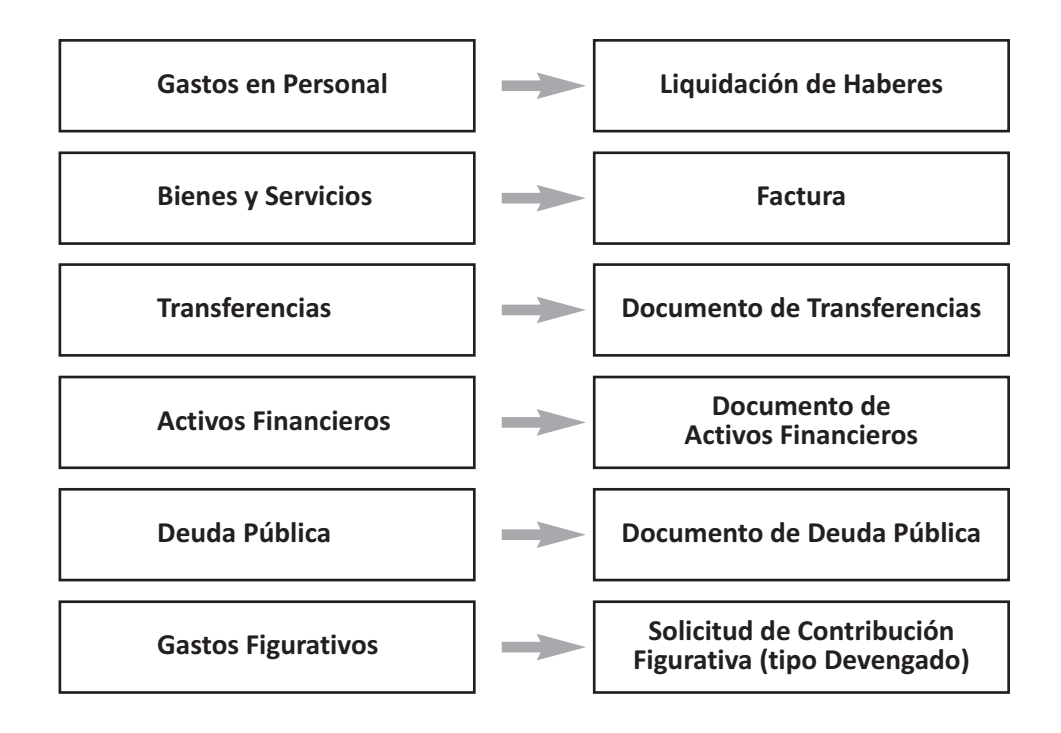

Se incorpora en esta etapa la funcionalidad de registro de Notas de Débito y Notas de Crédito, para su posterior aplicación.

En circuitos como Transferencias, Activos Financieros o Deuda Pública, puede ocurrir que el documento respaldatorio que avala al Comprobante de Compromiso y al Comprobante Liquidable sea un mismo acto administrativo.

Estos comprobantes, en cada uno de sus ítems, pueden hacer referencia a una Solicitud de Gastos Genérica o a un Comprobante de Compromiso que sea de la misma gestión, esté en estado autorizado y tenga saldo suficiente para afectar. En este caso, al momento de liquidarse solamente se registra la etapa del devengado.

Los datos necesarios para el pago se incluyen en la liquidación del gasto y no en la carga de los comprobantes.

En ocasiones, por la naturaleza de la gestión, puede no existir un compromiso previo. Para estos casos el comprobante que respalda la gestión es el Comprobante Liquidable por ejemplo, la Factura de Servicios Básicos. Al momento de liquidarse se registra la etapa del compromiso y devengado simultáneo.

Eventualmente, un Comprobante Liquidable puede hacer referencia a una Solicitud de Gastos Genérica que haya registrado el preventivo. Este tipo de Solicitudes funciona a manera de instrumento de reserva de crédito para afrontar gastos ciertos.

# **3.2.3.2. PROCESO DE LIQUIDACIÓN DEL GASTO**

Permite seleccionar un conjunto de Comprobantes Liquidables para generar **Órdenes de Pago.**

El Resumen de liquidación contempla las siguientes características:

• Permite agrupar comprobantes de un mismo beneficiario y agente financiero. Los comprobantes deben tener la misma fecha de vencimiento o estar vencidos al momento de la liquidación.

- Permite indicar la información relativa al pago de un Comprobante Liquidable:
	- Medio de Pago,
	- Cuenta Financiadora,
	- Fecha de Vencimiento de la Orden de Pago,
	- Cuenta del Beneficiario,
	- Agente Financiero, etc.
- Permite incluir en una misma liquidación los siguientes comprobantes.
	- Comprobantes Liquidables presupuestarios y no presupuestarios.
	- Comprobantes imputados a distintas fuentes de financiamientos y/o clases de gastos.
	- Comprobantes liquidables provenientes de las distintas gestiones definidas para gastos.

Aquellos comprobantes que afecten presupuestos de más de un Organismo (Gastos Multisaf) deben liquidarse en forma individual.

Con la aprobación del Resumen de Liquidación se generan las Órdenes de Pago respectivas, de acuerdo con el algoritmo indicado en el apartado "Generación de Órdenes de Pago".

El Resumen de Liquidación aprobado, según lo mencionado en el punto anterior, se pasa a la firma y queda de esta forma disponible para ser refrendado por los funcionarios habilitados. La autorización del Resumen de Liquidación implica además la autorización de las Órdenes de Pago en él incluidas.

Una vez registrada la firma correspondiente al último nivel (autoridad máxima), se realizan los registros presupuestarios y contables, o no presupuestarios y contables según corresponda.

Cabe aclarar que la Contaduría General de la Nación, definió que la cadena de firmas para este caso se realiza bajo la modalidad de firma digital en sus tres niveles de aprobación.

#### **Casos especiales: Gastos Compartidos**

Para poder liquidar este tipo de gastos, el Organismo responsable de la gestión debe contar con los permisos y la adecuación de perfil necesarios para ejecutar gastos compartidos.

Al proceso de liquidación de gastos pueden ingresar Comprobantes Liquidables cuyas imputaciones presupuestarias afecten a más de un Organismo.

En estos casos, dichos comprobantes deben liquidarse en forma individual, de manera que los Organismos afectados puedan consultar la Liquidación, pero no visualizar otros comprobantes propios del Organismo responsable de la carga.

Cuando el sistema detecta que en el Resumen de Liquidación se están liquidando gastos Multisaf, le habilita una opción al usuario indicando si las Órdenes de Pago van a ser pagadas por el Organismo Responsable que está liquidando el gasto o por el SAF afectado presupuestariamente.

Todos los SAF involucrados en el gasto pueden consultar los comprobantes que afectaron su presupuesto.

Cuando el Organismo responsable de la liquidación, aprueba el Resumen de Liquidación se generan las Órdenes de Pago. Al autorizar los funcionario habilitados el Resumen de Liquidación, dichas Órdenes registran el devengado presupuestario y contable, y quedan en condiciones de ser pagadas.

En aquellos casos en que la gestión requiere de regularizaciones y/o modificaciones al registro, estas pueden ser aplicadas únicamente por el Organismo responsable de la gestión.

Los gastos compartidos generan reservas de crédito y cuota simultáneamente en los presupuestos de los involucrados.

## **3.2.3.3. ORDEN DE PAGO**

Respecto de la generación de Órdenes de Pago se destacan las siguientes características:

La autorización del Resumen de Liquidación genera Órdenes de Pago con la siguiente desagregación, de acuerdo a las marcas internas del sistema.

• Por marca de sueldos y haberes

- Por SAF Presupuestario.

#### • Cuentas Financiadoras

- CUT.

- Por Fuente de Financiamiento.
- Por Clase de Gasto.
- Medio de Pago.

- No CUT.

• Medio de Pago.

• No especifica Cuenta Financiadora

• Medio de Pago.

La naturaleza de los comprobantes incluidos en la liquidación, así como también la modalidad de generación de Órdenes de Pago, puede determinar que se generen una o más Órdenes para el mismo comprobante.

En el caso de liquidaciones que involucren uno o más comprobantes liquidables que generen más de una Orden de Pago, deben autorizarse en forma simultánea todas las Órdenes de Pago resultantes, a fin de evitar el registro del devengado en forma parcial.

Por tal motivo el usuario dispone de una opción que le permita excluir comprobantes de una Liquidación a fin de facilitar su autorización.

#### **COMPROBANTE ORDEN DE PAGO PRESUPUESTARIA (OP PRE)**

## **DESCRIPCIÓN DEL COMPROBANTE**

El Comprobante de Orden de Pago Presupuestaria (OP PRE) se utiliza para ordenar el pago de obligaciones y registrar la ejecución presupuestaria y contable de gastos en los momentos del devengado o compromiso y devengado, según corresponda. El registro en el sistema, se efectiviza con la última firma.

#### **Responsabilidad**

La responsabilidad de su elaboración y correcta utilización recae directamente en el Secretario, el Subsecretario del Área Administrativa o un Funcionario de Nivel Equivalente, el Responsable del SAF y el Responsable de la Unidad de Registro Contable de cada uno de los Organismos de la Administración Nacional. Ellos firman digitalmente y certifican que se ha tenido a la vista toda la documentación que respalda el contenido del comprobante y que la imputación presupuestaria es la que corresponde al gasto ejecutado.

#### **Disponibilidad y archivo**

Los Comprobantes de Orden de Pago Presupuestaria (OP PRE) firmados digitalmente permanecen disponibles en el Sistema Integrado de Información Financiera Internet (e-SIDIF) para gestionar su pago.

Cuando las Órdenes de Pago requieran de anexos, deben ir acompañadas de la pertinente documentación adjunta de respaldo, impresa en papel A4 en los casos de Gastos en Personal, pagos al exterior, juicios u otros casos que en su oportunidad se definan. Se distribuyen copias de acuerdo con el siguiente criterio:

#### **Copia 1**

Para ser entregada en la Contaduría General de la Nación y enviada por esta a la Tesorería General de la Nación, siempre que sea pagador TGN.

#### **Copia 2**

Para uso y archivo de la Unidad de Registro Contable del SAF correspondiente, en el legajo del archivo oficial, adjuntándosele la documentación de respaldo original.

La CGN sella ambas copias indicando fecha y hora de recepción.

## **Datos del Comprobante**

Se describen a continuación los campos del Comprobante de Orden de Pago Presupuestaria (OP PRE).

#### **a) Datos de la cabecera**

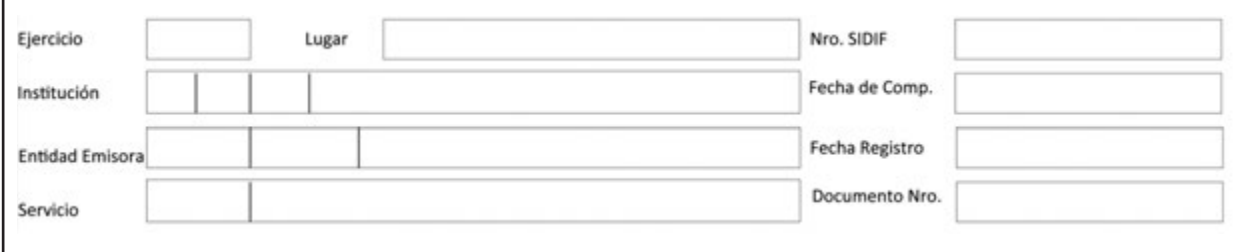

**Ejercicio:** Año fiscal en que se afecte el presupuesto y la contabilidad, para la transacción que se pretende registrar.

**Lugar:** Ciudad donde se elaboró el documento.

**Institución:** Código correspondiente a la Jurisdicción, Subjurisdicción y Entidad Emisora, en función de lo definido en el Manual de Clasificaciones Presupuestarias para el Sector Público Nacional.

**Etd. Emisora (Entidad Emisora):** Entidad responsable de emitir el comprobante. Se debe indicar tipo, código de identificación y denominación. Esta entidad puede ser el SAF o la Unidad Ejecutora de Préstamos y Transferencias Externas (UEPEX).

**Servicio:** Número y descripción del SAF Presupuestario, entendiendo por este el Organismo al cual se le ejecutará el presupuesto.

**Nro. SIDIF:** Número de identificación único asignado automáticamente por el Sistema a cada Comprobante de Orden de Pago Presupuestaria (OP PRE) por ejercicio.

**Fecha de Comp. (Fecha del Comprobante):** Campo asignado automáticamente por el sistema, en el que se consignan la fecha y hora correspondientes al día de emisión del comprobante. Utiliza la modalidad dd/mm/aaaa 00:00.

**Fecha de Registro:** Campo asignado automáticamente por el sistema, en el que se indican la fecha y hora correspondientes al día en que impacta presupuestaria y contablemente el comprobante en el sistema. Utiliza la modalidad dd/mm/aaaa 00:00.

**Documento Nro.:** Número correlativo propio del SAF, que el Sistema asigna al documento.

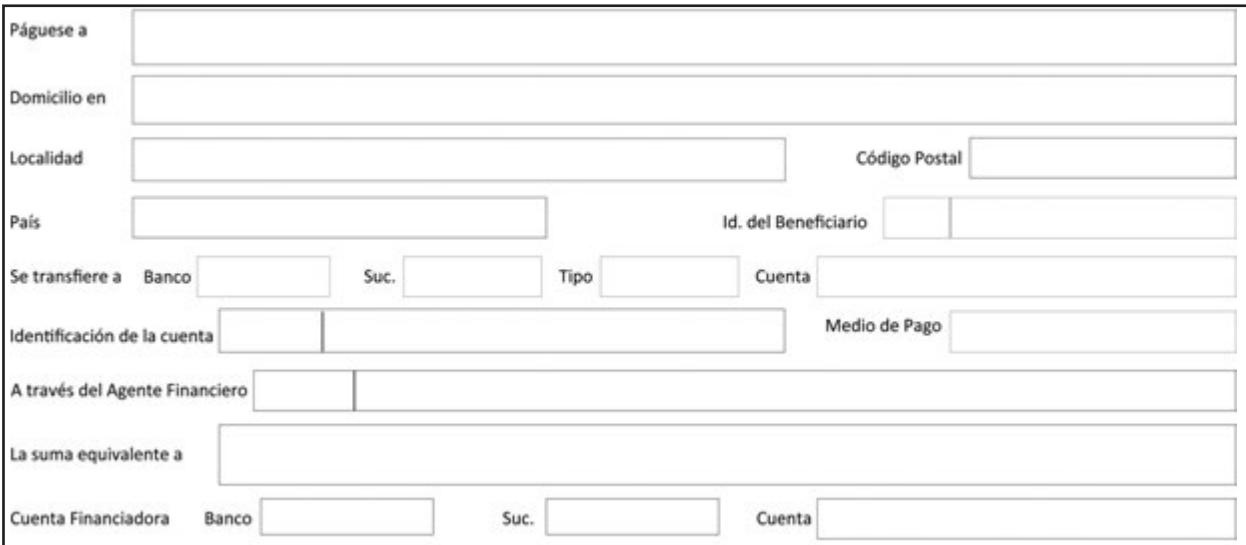

## **b) Datos del Cuerpo**

**Páguese a:** Código y denominación del Beneficiario del Pago, que surge del padrón único de Entes del Sistema Integrado de Información Financiera Internet (e-SIDIF). Se entiende por Beneficiario a la persona física o jurídica a favor de quien se registró el pertinente compromiso.

**Domicilio en/Localidad/Código Postal/País:** Datos correspondientes al Domicilio del Beneficiario.

**Id. Beneficiario (Identificación del Beneficiario):** Clave Única de Identificación (CUI) del beneficiario, representado por el número de CUIL, CUIT, o CDI (Código de Identificación AFIP), según corresponda.

Para los casos de beneficiario del exterior, se indica el identificador tributario del país de origen, según haya sido informado en la documentación de alta.

**Se transfiere a: Banco/Suc./Tipo/Cuenta:** Código del banco, número de sucursal, tipo de cuenta (Caja de Ahorro, Cta. Corriente o Cta. Corriente Especial) y el número de cuenta a la cual se debe transferir el pago. **Identificación de la cuenta:** Código CBU (Clave Bancaria Uniforme) es la expresión numérica que identifica la cuenta, en el caso de cuentas bancarias radicadas en el país. Dicha expresión numérica consta de veintidós (22) dígitos sin espacios, ni barras, ni guiones.

Para cuentas radicadas en el extranjero, en dicho campo se indica el código que a sus efectos le haya asignado el banco del exterior donde está radicada la cuenta, seguido del número correspondiente.

**Medio de Pago:** Instrumento mediante el cual se realiza la cancelación de la obligación generada.

**A través del Agente Financiero:** Campo aplicable en el caso de pagos a Beneficiarios del Exterior. Se deben indicar el código y la denominación de la Entidad Financiera local que gestiona la transferencia de los fondos hacia el banco receptor del exterior, donde está radicada la cuenta del beneficiario final.

**La suma equivalente a:** Unidad monetaria de curso legal –en letras–, y monto equivalente al total –en números–, según lo indicado en el campo Monto a Pagar. La suma indicada no considera el monto de deducciones que pudiera descontarse al momento del pago y disminuye el Líquido a pagar al Beneficiario.

**Cuenta Financiadora: Banco/Suc./Cuenta:** Código del Banco, el número de sucursal y número de Cuenta de la Cuenta Financiadora, entendiéndose por esta, la cuenta cuyas disponibilidades son afectadas para el financiamiento del gasto.

Puede ser una cuenta escritural, cuando se trate de gastos que se financian con recursos incorporados al sistema de Cuenta Única del Tesoro (CUT); o bancaria, cuando se trate de gastos que se financien con recursos que están fuera de dicho sistema.

#### **c) Datos del detalle**

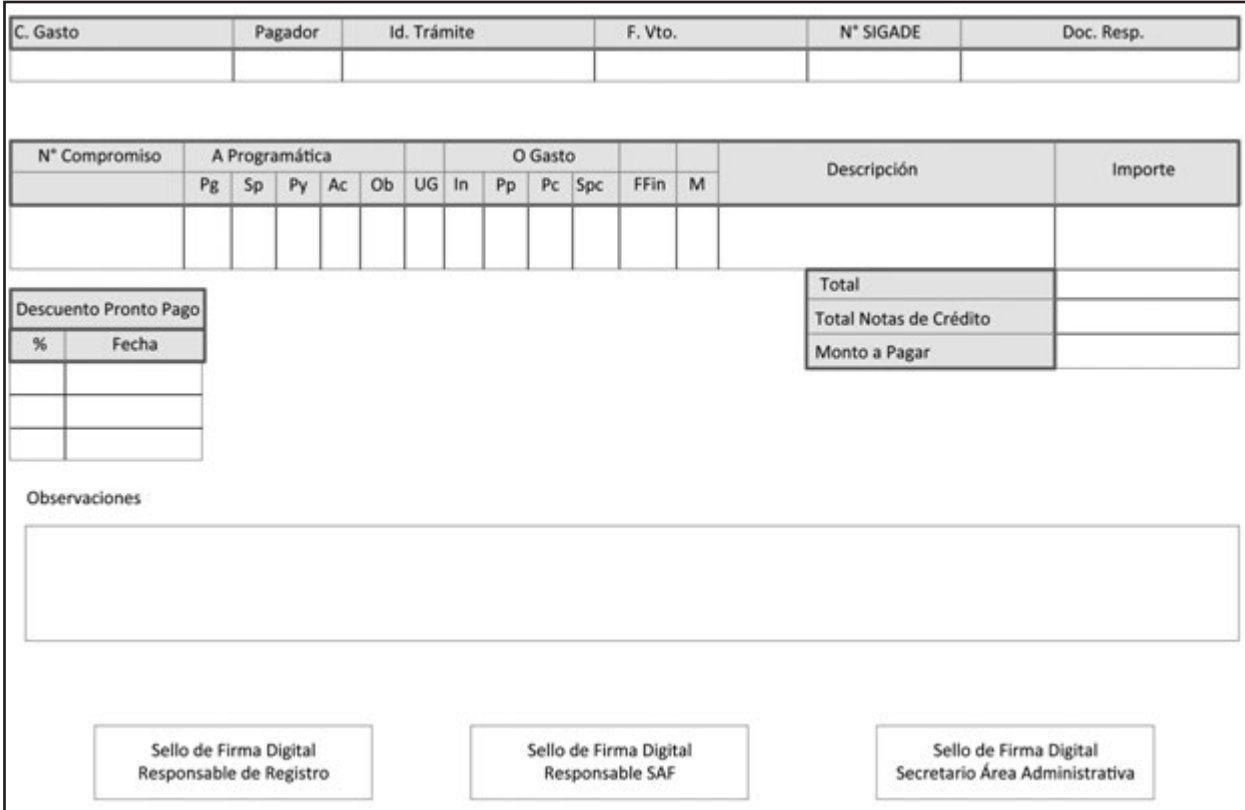

**C Gasto:** Clase de gastos de la Orden de Pago Presupuestaria (Sueldos, Bienes y Servicios, Bienes de Uso, Transferencias, Gastos Figurativos, Deuda Pública, Otros), siempre que se trate de gastos financiados con recursos incorporados al Sistema de la Cuenta Única del Tesoro (CUT) y/o que todos los ítems de las imputaciones presupuestarias correspondan a la misma Clase de Gastos. En caso contrario, el campo se deja en blanco.

**Pagador:** Responsable de disponer la cancelación de la Orden de Pago. Este puede ser la Tesorería General de la Nación (TGN) o el SAF, según lo indique la normativa vigente.

**Id. Trámite (Identificación del Trámite:** Identificador del documento por el cual el SAF gestiona el trámite, de corresponder. Se consignan la Entidad Emisora, tipo, número y ejercicio. Ejemplo: Expediente, Actuación Interna, nota, etc.

**F. Vto.:** Fecha de vencimiento de la Orden de Pago Presupuestaria. No puede ser anterior a la de su ingreso al sistema del documento liquidable. Utiliza la modalidad dd/mm/aaaa.

**Nº SIGADE:** Cuando el Comprobante de Orden de Pago Presupuestaria (OP PRE) incluye imputaciones presupuestarias destinadas al pago del servicio de la deuda pública, se consigna el código Sistema de Gestión y Análisis de la Deuda (SIGADE) que lo identifica.

**Doc. Resp. (Documento Respaldatorio):** Tipo, número y año del Resumen de Liquidación que avala la transacción.

**N° Compromiso:** Número del comprobante del Registro de Compromiso (CC) asignado por el Sistema, para los casos en que el ítem presupuestario que se está devengando haya registrado la etapa de compromiso. Caso contrario, el campo se deja en blanco.

**Imputación Presupuestaria:** A continuación se detallará la imputación presupuestaria con sus abreviaturas, entendiéndose por esta la asignación para la ejecución del gasto por partida presupuestaria, expresada en su mínimo nivel en función del objetivo del programa y de los créditos asignados.

**A Programática:** Apertura Programática. **Pg:** Programa. **Sp:** Subprograma. **Py:** Proyecto. **Ac:** Actividad. **Ob:** Obra.

**UG:** Ubicación Geográfica.

**O Gasto:** Objeto del Gasto. **In:** Inciso. **Pp:** Partida Principal. **Pc:** Partida Parcial. **SPc:** Partida Sub-Parcial.

**FFin:** Fuente Financiamiento.

**M:** Tipo de Moneda.

**Descripción:** Nombre del objeto del gasto, según el Clasificador Presupuestario.

**Importe:** Importe en números correspondiente a cada imputación del Comprobante de Orden de Pago Presupuestaria (OP PRE), en moneda de curso legal.

**Total:** Sumatoria de los montos imputados en moneda de curso legal.

**Total Notas de Crédito:** Sumatoria de los montos de las notas de crédito aplicadas a la gestión del Comprobante de Orden de Pago Presupuestaria (OP PRE).

**Monto a Pagar:** Diferencia entre el total de los montos imputados y las notas de crédito.

**Descuento Pronto Pago / % - Fecha:** Porcentaje y fecha de vencimiento que corresponda a la bonificación pactada por pronto pago.

**Observaciones:** Observaciones correspondientes según la operación que se trate.

**Sello de Firma Digital:** Impresión automáticas de las firmas digitales del Jefe de la Unidad de Registro Contable, del Director General de Administración y del Secretario del Área Administrativa o funcionario de nivel equivalente del Organismo emisor del documento.

#### **d) Datos de las deducciones**

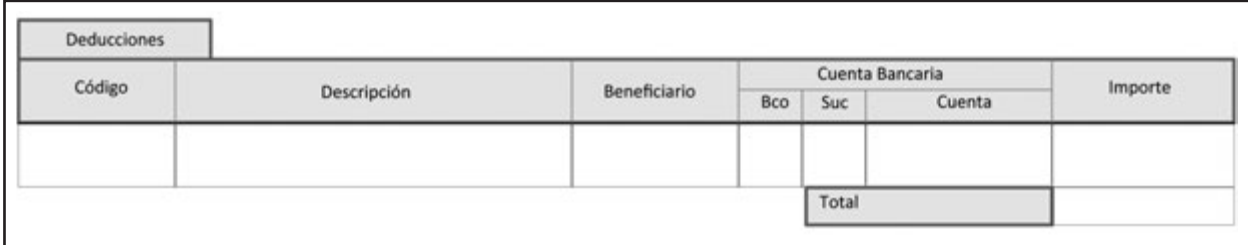

**Código:** Número del código de deducciones según la tabla correspondiente obrante en el Módulo General en el ítem de Entidades Básicas del Sistema.

**Descripción:** Denominación del código de deducción indicado.

**Beneficiario:** Código correspondiente al Beneficiario de las Deducciones.

**Cuenta Bancaria:** Bco./Suc./Cuenta: Código del banco, el número de sucursal y cuenta del beneficiario de las deducciones.

**Importe:** Monto de la deducción, en los casos en que esté determinado al momento de generarse el Comprobante de Orden de Pago Presupuestaria (OP PRE).

**Total:** Sumatoria de los valores de las deducciones.

## **e) Datos de Verificación sobre Medidas de Afectación Patrimonial Judicial**

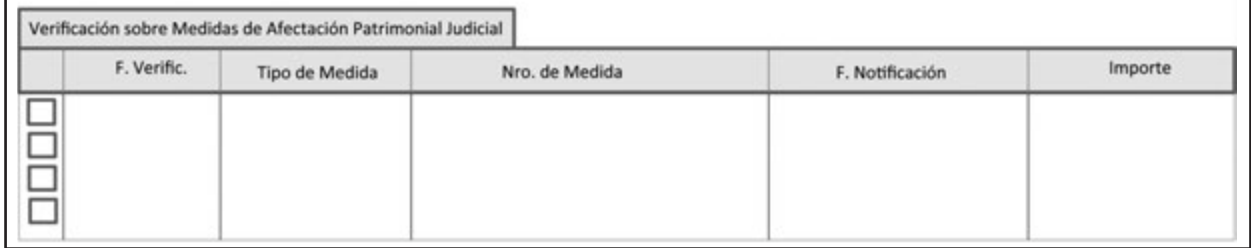

**F. Verific. (Fecha de Verificación):** Fecha en que la Tesorería General de la Nación controla el registro de la Medida de Afectación Patrimonial Judicial y procede a marcarlo como verificado en el sistema, indicando que el registro fue correctamente efectuado y que puede procederse a realizar el depósito judicial.

**Tipo de Medida:** Tipo de Medida de Afectación Patrimonial Judicial: Embargo, Concurso o Quiebra.

**Nro. de Medida:** Número correlativo por año calendario que el Sistema le otorga a las medidas que se dan de alta en el Registro General de Embargos, Concursos y Quiebras del Módulo de Medidas de Afectación Patrimonial Judicial.

**F. Notificación (Fecha de Notificación):** Día, hora, minutos y segundos en que fue notificada la decisión judicial que dispone una Medida de Afectación Patrimonial en la mesa de entradas o despacho que cumpla esa función en el Organismo notificado, sobre un Ente, un tercero no registrado, o un Organismo del Sector Público Nacional.

**Importe:** Monto por el cual debe registrarse la Medida de Afectación Patrimonial en Registro General de Embargos, Concursos y Quiebras del Módulo de Medidas de Afectación Patrimonial Judicial.

# **f) Juicios y Mediaciones**

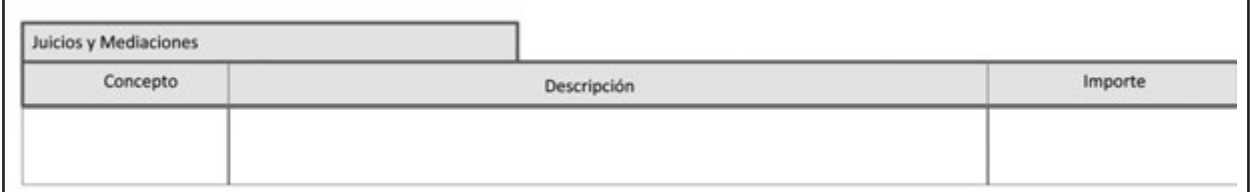

**Concepto:** Naturaleza jurídica del pago, que puede incluir Capital de Condena, Accesorios, Intereses, Astreintes, Honorarios, Tasa de Justicia, Recurso de Queja, Fondo de Garantía (Caja de Accidentes de Trabajo Ley N° 9.688), u otros que el Juez de la causa haya dispuesto pagar.

**Descripción:** Transcripción de los autos y número de la causa judicial, tal como constan en la carátula del expediente judicial, informado por el Área de Asesoría y/o Patrocinio Jurídico que impulsa el pago. Debe constar asimismo el Juzgado y/o Tribunal y Secretaría ante el cual se haya tramitado la causa.

**Importe:** Monto correspondiente a cada concepto de pago, incluido dentro del monto a pagar por el cual ha sido devengada la Orden de Pago.

# **Orden de Pago Presupuestaria** Hoja 1 de X

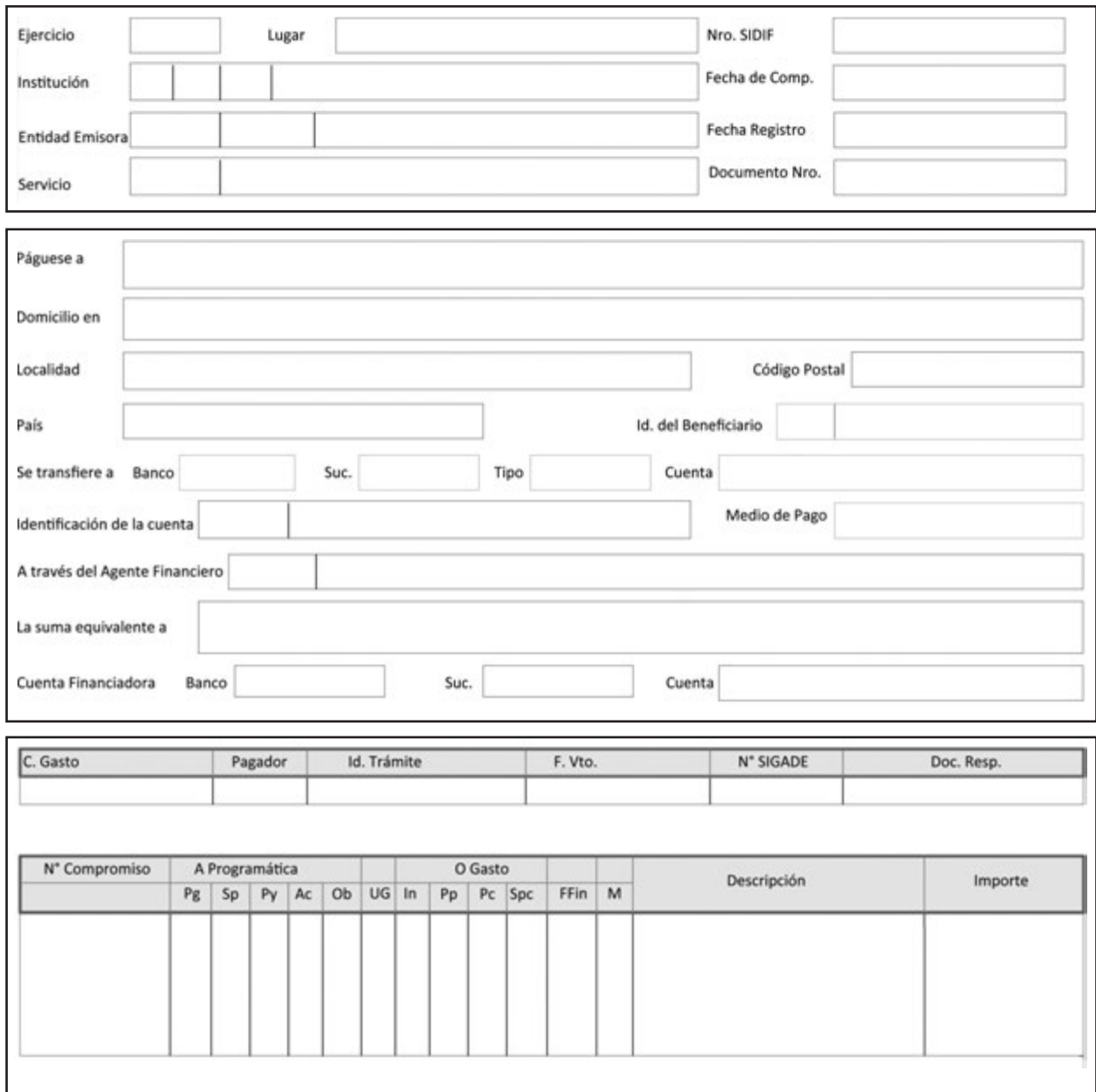

# **Orden de Pago Presupuestaria** Hoja 2 de X

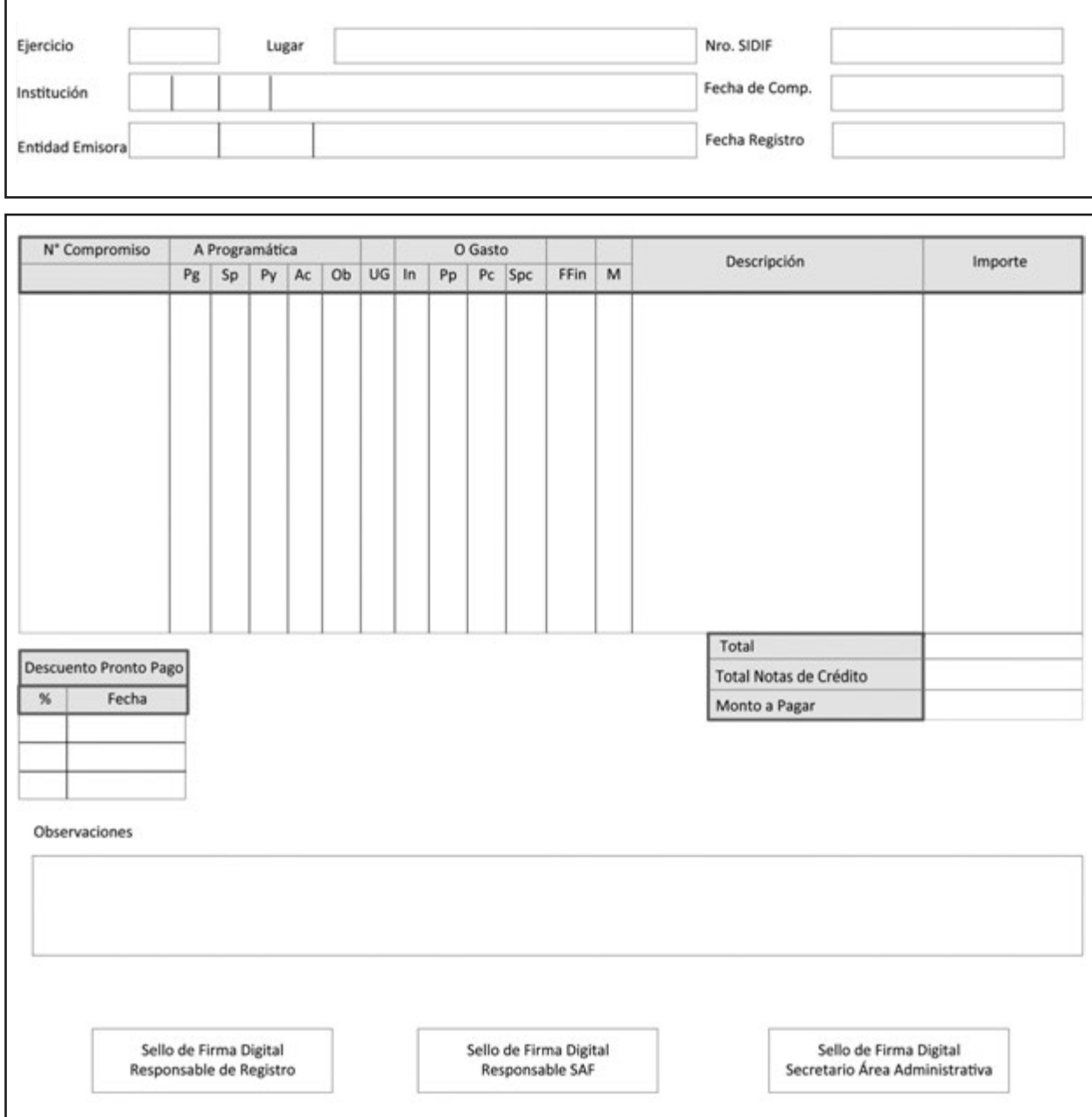

# **Orden de Pago Presupuestaria** Hoja 3 de X

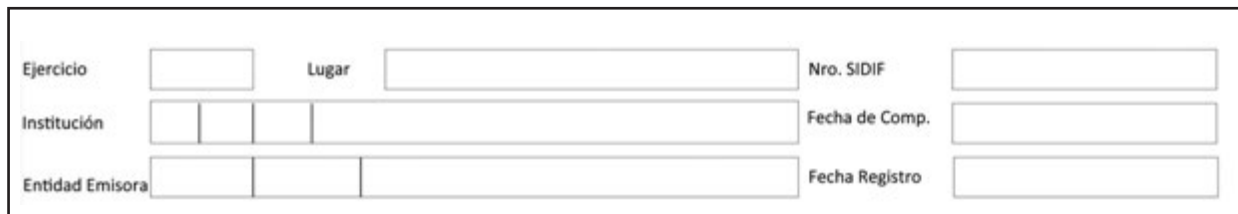

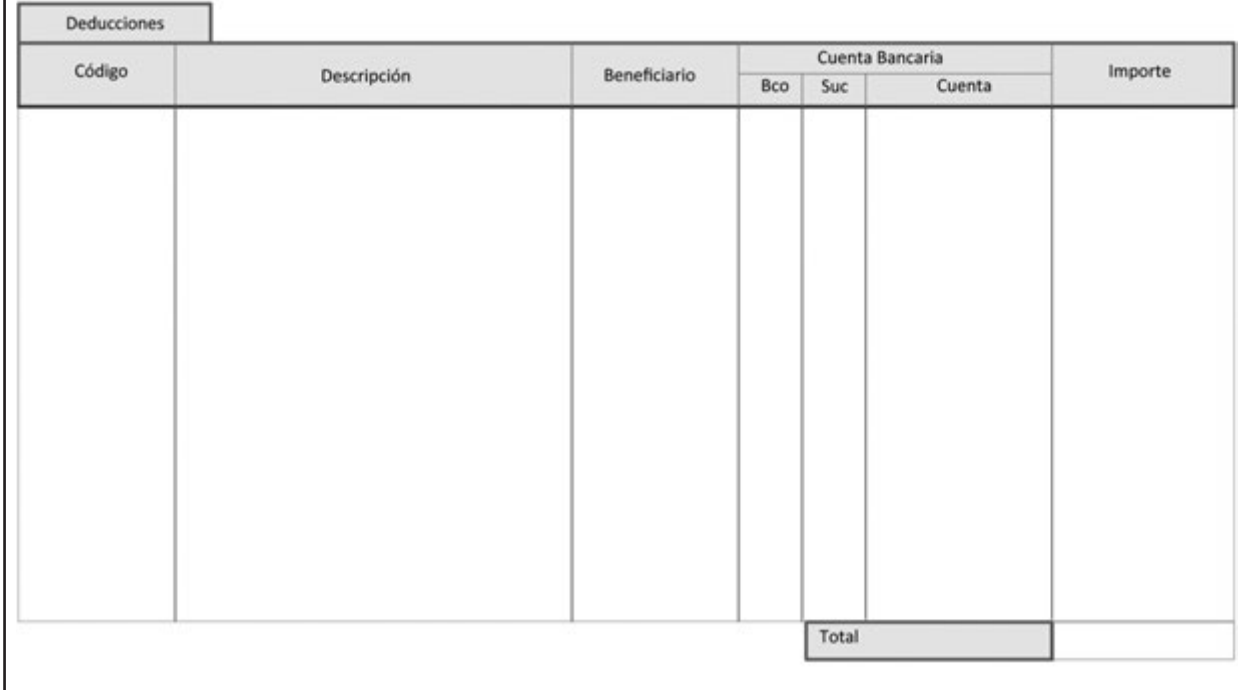

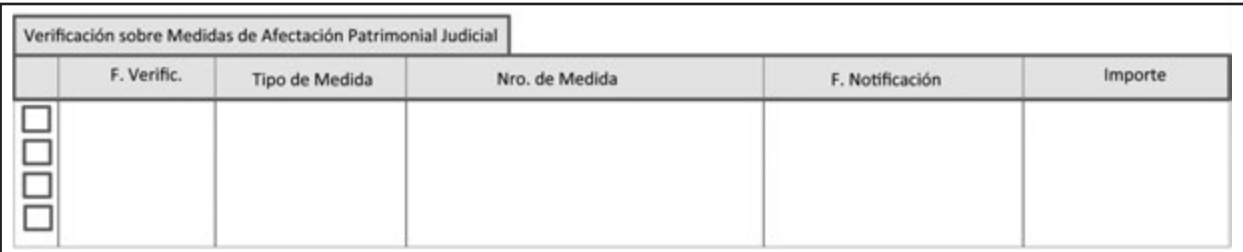

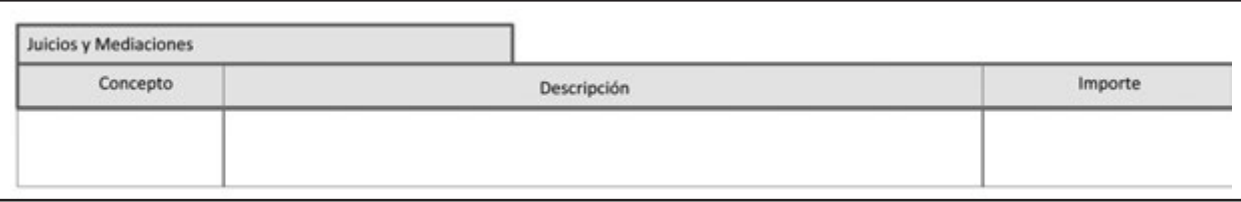

## **COMPROBANTE ORDEN DE PAGO SIN IMPUTACIÓN PRESUPUESTARIA (OP NPR)**

Las órdenes de pago serán generadas en base a cada una de estas marcas internas del sistema.

- Por marca de sueldos y haberes
	- Por Entidad Emisora del comprobante
		- Cuentas Financiadoras CUT.
			- Medio de Pago
		- Cuentas Financiadoras No CUT.
			- Medio de Pago

## **DESCRIPCIÓN DEL COMPROBANTE**

El Comprobante de Orden de Pago Sin Imputación Presupuestaria (OP NPR) se utiliza para respaldar salidas de fondos que reúnen las siguientes características en función de la Resolución Nº 47/96 de la Secretaría de Hacienda del entonces Ministerio de Economía y Obras y Servicios Públicos, o la que en un futuro la modifique:

a) Gastos urgentes, gestionados exclusivamente por el SAF 355 "Servicio de la Deuda Pública" y el SAF 356 (Obligaciones a Cargo del Tesoro), y aprobados por autoridad competente, que al momento de su ocurrencia no presenten disponibilidad presupuestaria. Estos deben ser regularizados presupuestariamente mediante la tramitación inmediata de las adecuaciones crediticias pertinentes.

b) Egresos que por su naturaleza impliquen transacciones de carácter exclusivamente financieras, que no correspondan ser tratados presupuestariamente.

El registro contable de este tipo de Orden de Pago se efectiviza con la última firma.

#### **Responsabilidad**

La responsabilidad de su elaboración y correcta utilización recae directamente en el Secretario, el Subsecretario del Área Administrativa o un Funcionario de Nivel Equivalente, el Responsable del SAF y el Responsable de la Unidad de Registro Contable de cada uno de los Organismos de la Administración Nacional. Ellos firman digitalmente y certifican que se ha tenido a la vista toda la documentación que respalda el contenido del comprobante y que el código utilizado para la salida de fondos refleja el concepto de dicho proceder.

## **Disponibilidad y Archivo**

Los Comprobantes de Orden de Pago Sin Imputación Presupuestaria (OP NPR) firmados digitalmente permanecen disponibles en el Sistema Integrado de Información Financiera Internet (e-SIDIF) para gestionar su pago.

Cuando el pago requiere de anexos a las Órdenes de Pago, estas deben venir con documentación adjunta de respaldo.

Dichas Órdenes de Pago se imprimen en papel A4 en los casos de sueldos, pagos al exterior, juicios u otros casos que en su oportunidad se definan. Se distribuyen copias conforme al siguiente criterio:

## **Copia 1**

Para ser entregada en la Contaduría General de la Nación y enviada por esta a la Tesorería General de la Nación, siempre que el pago deba ser realizado por la Tesorería General.

## **Copia 2**

Para uso y archivo de la Unidad de Registro Contable del SAF correspondiente, en el legajo del archivo oficial, adjuntándosele la documentación de respaldo original.

#### **Datos del Comprobante**

Se describen a continuación los campos del Comprobante de Orden de Pago Sin Imputación Presupuestaria (OP NPR).

#### **a) Datos de la cabecera**

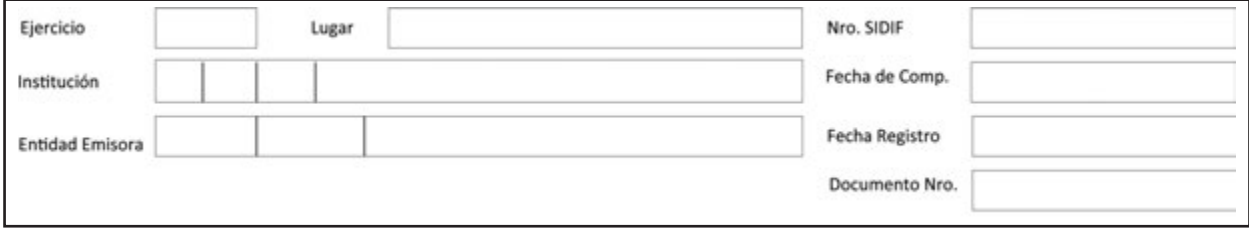

**Ejercicio:** Año fiscal en el cual se registra la operación.

**Lugar:** Ciudad donde se elaboró el documento.

**Institución:** Código correspondiente a la Jurisdicción, Subjurisdicción y Entidad Emisora, en función a lo definido en el Manual de Clasificaciones Presupuestarias para el Sector Público Nacional.

**Entidad Emisora:** Entidad responsable de emitir el comprobante. Se debe tipo, código de identificación y denominación. Esta entidad puede ser el SAF o la Unidad Ejecutora de Préstamos y Transferencias Externas (UEPEX).

**Nro. SIDIF:** Número de identificación único asignado automáticamente por el Sistema a cada Comprobante de Orden de Pago Sin Imputación Presupuestaria (OP NPR) por ejercicio.

**Fecha de Comp. (Fecha del Comprobante):** Campo asignado automáticamente por el sistema, en el que se consignan la fecha y hora correspondientes al día de emisión del comprobante. Utiliza la modalidad dd/mm/aaaa 00:00.

**Fecha Registro:** Campo asignado automáticamente por el sistema, en el que se indica la fecha y hora correspondientes al día en que impacta contablemente el comprobante en el sistema. Utiliza la modalidad dd/mm/aaaa 00:00.

**Documento Nro:** Número correlativo propio del SAF que el Sistema asigna al documento.

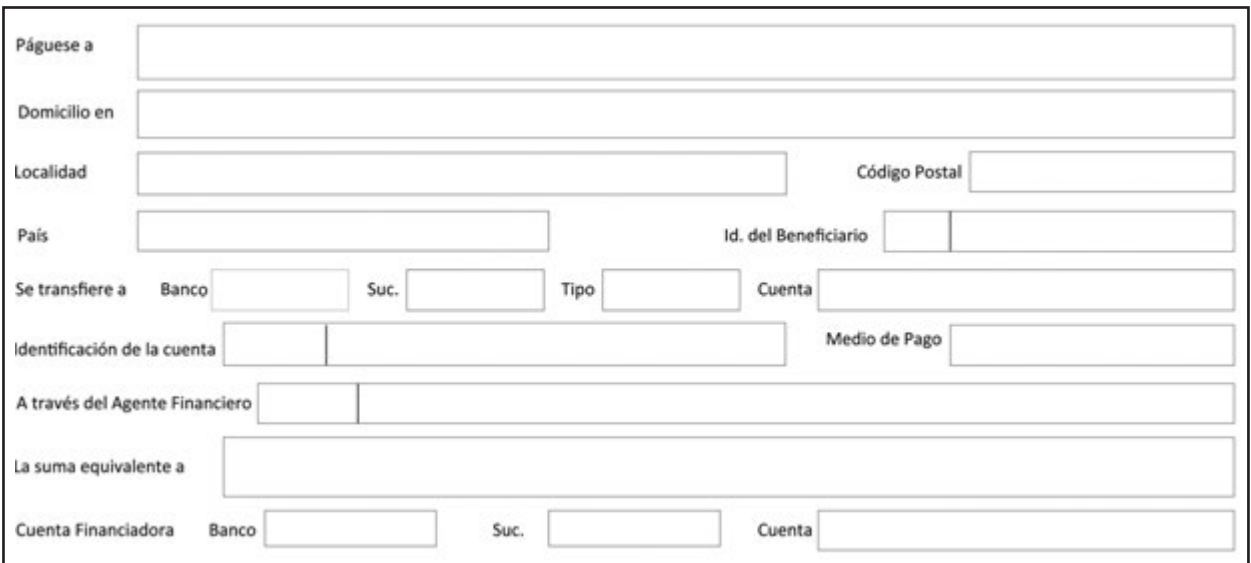

## **b) Datos del Cuerpo**

**Páguese a:** Código y denominación del Beneficiario del Pago, que surge del padrón único de Entes Sistema Integrado de Información Financiera Internet (e-SIDIF). Se entiende por Beneficiario a la persona física o jurídica a favor de quien se debe realizar el pago.

**Domicilio en / Localidad / Código Postal / País:** Datos correspondientes al Domicilio del Beneficiario.

**Id. del Beneficiario (Identificación del Beneficiario):** Clave Única de Identificación (CUI) del beneficiario, representada por el número de CUIL, CUIT, o CDI (Código de Identificación AFIP), según corresponda.

Para los casos de beneficiario del exterior, se debe indicar el identificador tributario del país origen, según sea informada en la documentación de alta.

**Se transfiere a:** Banco/Suc./Tipo/Cuenta: Código del banco, número de sucursal, tipo de cuenta (Caja de Ahorro, Cta. Corriente o Cta. Corriente Especial) y número de cuenta a la cual se debe transferir el pago.

**Identificación de la cuenta:** Código CBU (Clave Bancaria Uniforme), expresión numérica que identifica la cuenta, en el caso de cuentas bancarias radicadas en el país. La expresión numérica consta de veintidós (22) dígitos sin espacios, ni barras, ni guiones.

Cuando la cuenta bancaria del beneficiario se encuentre radicada en el extranjero, en dicho campo se debe indicar el código que a sus efectos se le haya asignado, seguido del número correspondiente.

**Medio de Pago:** Instrumento mediante el cual se realiza la cancelación de la obligación generada.

**A través del Agente Financiero:** Campo aplicable en el caso de pagos a Beneficiarios del Exterior. Se deben indicar el código y la denominación de la Entidad Financiera local que gestiona la transferencia de los fondos hacia el banco receptor del exterior, donde está radicada la cuenta del beneficiario final.

**La suma equivalente a:** Unidad monetaria de curso legal –en letras–, y monto equivalente al total –en números–, según lo indicado en el campo Monto a Pagar. La suma indicada no considera el monto de deducciones que pudiera descontarse al momento del pago y disminuye el Líquido a pagar al Beneficiario.

**Cuenta Financiadora:** Banco/Suc./Cuenta: Código del Banco, número de sucursal y número de Cuenta de la Cuenta Financiadora, entendiéndose por esta, la cuenta cuyas disponibilidades son afectadas para el financiamiento de los gastos/egresos.

Las cuentas financiadoras pueden ser cuentas escriturales, cuando se trate de gastos/egresos que se financian con recursos/ingresos incorporados al sistema de Cuenta Única del Tesoro (CUT); o bancarias, cuando se trate de gastos/egresos, que se financian con recursos/ingresos que estén fuera de dicho sistema.

## **c) Datos del Detalle**

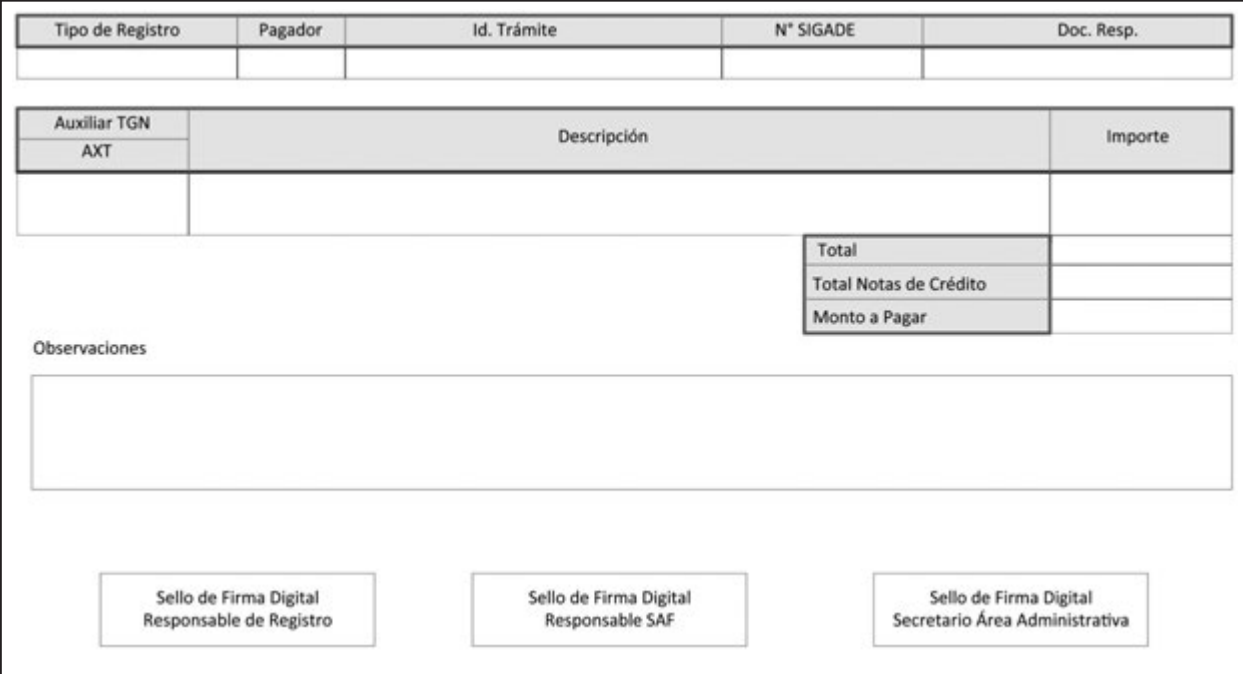

**Tipo de Registro:** Característica de la operación. Ejemplo: anticipos, otros gastos, etc.

**Pagador:** Responsable de disponer la cancelación de la Orden de Pago. Puede ser la TGN, cuando la Entidad Emisora del Comprobante sea el SAF 355 "Servicio de la Deuda Pública", el SAF 356 "Obligaciones a Cargo del Tesoro", o el SAF que indique la normativa vigente.

**Id. Trámite (Identificación del Trámite):** Identificador del documento por el cual el SAF gestiona el trámite, de corresponder. Se debe consignar Entidad Emisora, tipo, número y ejercicio. Ejemplo: Expediente, Actuación Interna, nota, etc.

**N° SIGADE:** Código que identifica al Servicio de Deuda Pública, aplicable en el caso de salidas de fondos por operaciones relacionadas con dicho servicio.

**Doc. Resp. (Documento Respaldatorio):**Tipo, número y año del Resumen de Liquidación que avala la transacción.

**Auxiliar TGN (AXT):** Código del Auxiliar TGN correspondiente a la Tabla de Códigos AXT obrante en el Sistema Integrado de Información Financiera Internet (e-SIDIF).

**Descripción:** Denominación del Auxiliar TGN.

**Importe:** Cada uno de los montos en Moneda de Curso Legal imputados al Auxiliar de TGN.

**Total:** Sumatoria de los montos en Moneda de Curso Legal imputados al Auxiliar de TGN.

**Total Notas de Crédito:** Sumatoria de los montos correspondientes a las notas de créditos aplicadas a la gestión del Comprobante de Orden de Pago Sin Imputación Presupuestaria (OP NPR).

**Monto a Pagar:** Diferencia entre el total de los montos imputados y las notas de crédito.

**Observaciones:** Observaciones correspondientes según la operación que se trate.

**Sello de Firma Digital:** Firmas digitales del Jefe de la Unidad de Registro Contable, del Director General de Administración y del Secretario del Área Administrativa o funcionario de nivel equivalente del Organismo emisor del documento.

#### **d) Datos de las Deducciones**

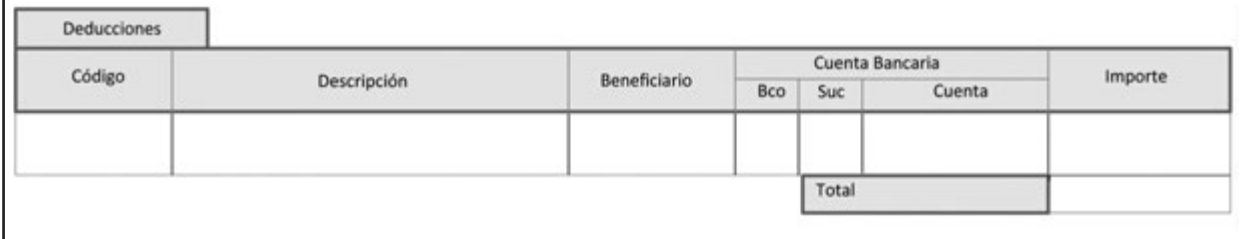

**Código:** Código de deducciones según la tabla correspondiente, obrante en el Módulo General en el ítem de Entidades Básicas del Sistema.

**Descripción:** Denominación del código de deducción indicado.

**Beneficiario:** Código correspondiente al Beneficiario de las Deducciones.

**Cuenta Bancaria:** Bco. / Suc. / Cuenta: Código del banco, el número de sucursal y cuenta del beneficiario de las deducciones.

**Importe:** Monto de la deducción en los casos en que esté determinado al momento de generarse el Comprobante de Orden de Pago Sin Imputación Presupuestaria (OP NPR).

**Total:** Sumatoria de los valores de las deducciones.

## **e) Datos de Verificación sobre Medidas de Afectación Patrimonial Judicial**

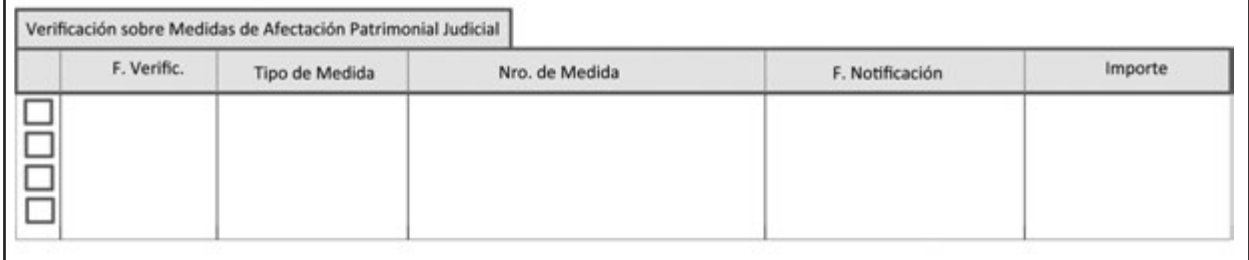

**F. Verific. (Fecha de Verificación):** Fecha en que la Tesorería General de la Nación controla el registro de la Medida de Afectación Patrimonial Judicial y procede a marcarlo como verificado en el sistema, indicando que el registro fue correctamente efectuado y que puede procederse a efectuar el depósito judicial.

**Tipo de Medida:** Tipo de Medida de Afectación Patrimonial Judicial: Embargo, Concurso o Quiebra.

**Nro. de Medida:** Número correlativo por año calendario que el Sistema le otorga a las medidas que se dan de alta en el Registro General de Embargos, Concursos y Quiebras del Módulo de Medidas de Afectación Patrimonial Judicial.

**F. Notificación (Fecha de Notificación):** Día, hora, minutos y segundos en que fue notificada la decisión judicial que dispone una Medida de Afectación Patrimonial en la mesa de entradas o despacho que cumple esa función en el Organismo notificado, sobre un Ente, un tercero no registrado, o un Organismo del Sector Público Nacional.

**Importe:** Monto por el cual debe registrarse la Medida de Afectación Patrimonial en el Registro General de Embargos, Concursos y Quiebras del Módulo de Medidas de Afectación Patrimonial Judicial.

# **f) Juicios y Mediaciones**

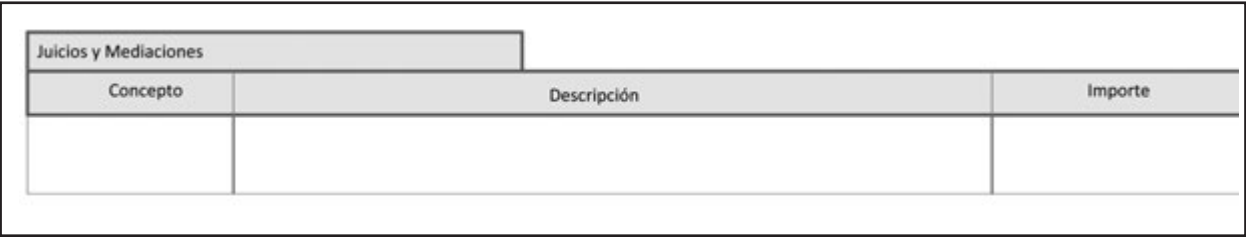

**Concepto:** Naturaleza jurídica del pago, que puede incluir Capital de Condena, Accesorios, Intereses, Astreintes, Honorarios, Tasa de Justicia, Recurso de Queja, Fondo de Garantía (Caja de Accidentes de Trabajo Ley Nº 9688), u otros que el Juez de la causa haya dispuesto pagar.

**Descripción:** Transcripción de los autos y número de la causa judicial, tal como constan en la carátula del expediente judicial, informado por el Área de Asesoría y/o Patrocinio Jurídico que impulse el pago. Debe constar asimismo el Juzgado y/o Tribunal y Secretaría ante el cual se tramite la causa.

**Importe:** Monto correspondiente a cada concepto de pago, incluido dentro del monto a pagar por el cual ha sido devengada la Orden de Pago.

# **Orden de Pago Sin Imputación Presupuestaria** Hoja 1 de X

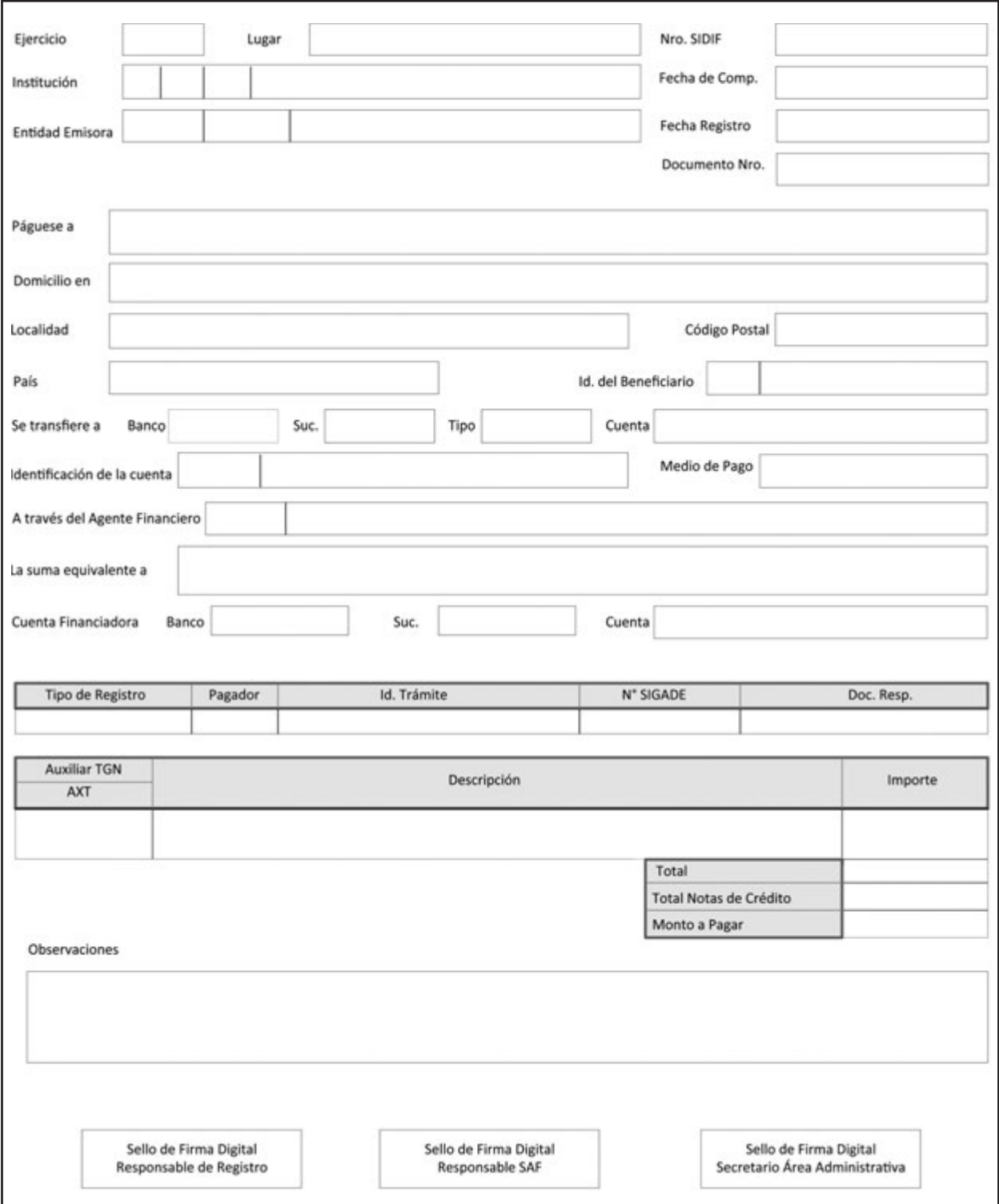

# **Orden de Pago Sin Imputación Presupuestaria** Hoja 2 de X

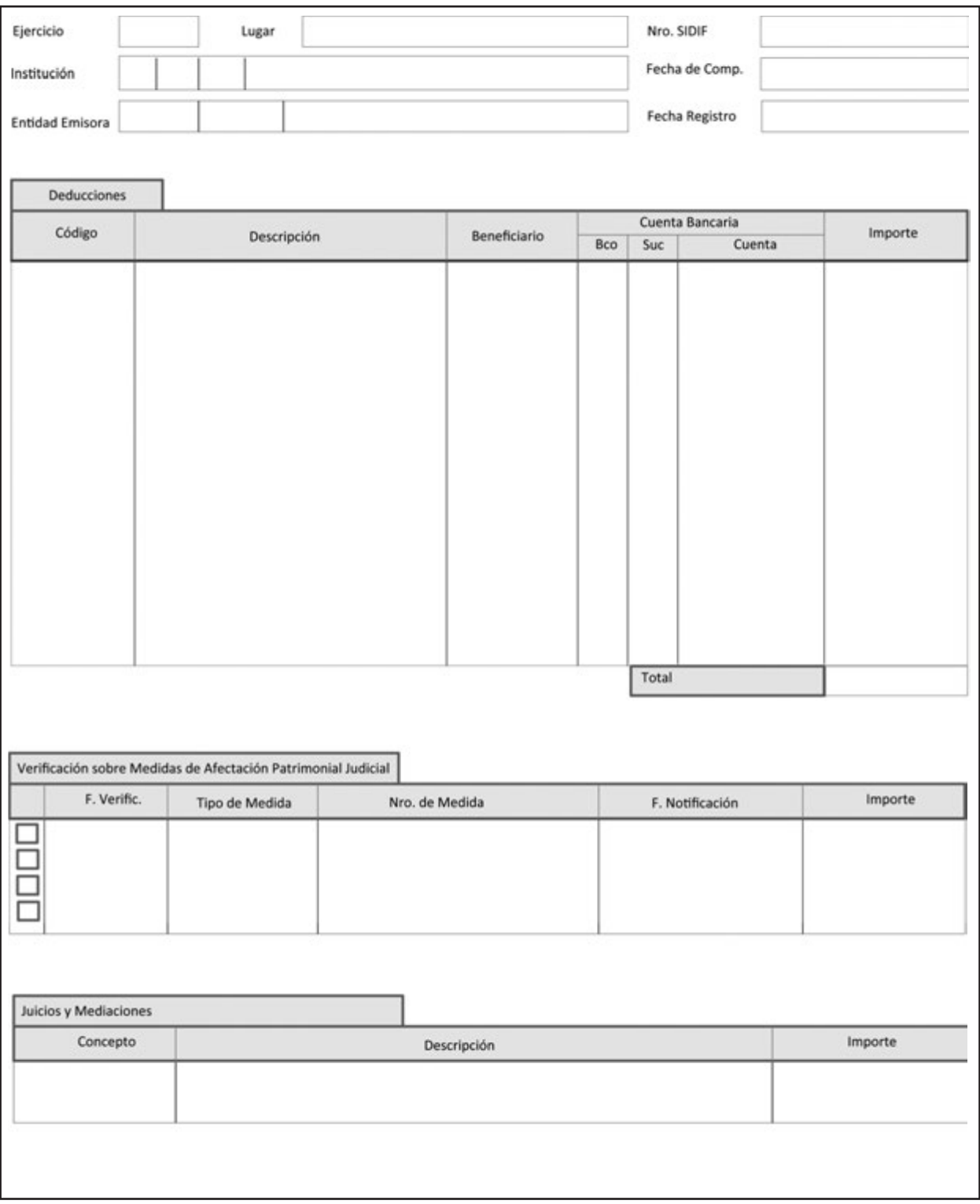

## **IMPRESIÓN DE LAS DEDUCCIONES EN LAS ÓRDENES DE PAGO**

La funcionalidad de simulación permite controlar los montos a retener en el momento del pago, tanto para las deducciones que se calculan entonces como las que se calculan e indican en el Comprobante Liquidable.

Las deducciones indicadas en los Comprobantes Liquidables se visualizan en la solapa de Retenciones de las Órdenes de Pago una vez devengadas. En la impresión de la Orden de Pago en papel, en cambio, se muestran los códigos de las deducciones que se devengarán en el momento del pago.

Los montos de las deducciones, operan de la siguiente forma:

• Si el **Resumen de Liquidación** genera una sola **Orden de Pago**, se informan el código y el monto de las deducciones que se calculan e indican en el Comprobante Liquidable (Impuesto al Valor Agregado (IVA), Multas y Garantías), y solo el código (sin monto) de las deducciones que se calculan en el pago (Ganancias y Sistema Único de la Seguridad Social -SUSS-).

• Si el **Resumen de Liquidación** genera más de una **Orden de Pago**, se informa solo el código (sin monto) de todas las deducciones, pues las que se calculan e indican en el Comprobante Liquidable se aplican en la primera de las Órdenes de Pago que se paga.

# **3.2.3.4. MODIFICACIONES AL REGISTRO Y REGULARIZACIONES (CMR)**

#### **Modificaciones realizadas a Comprobantes de Compromiso, Devengado, y/o Pagado.**

Las Modificaciones al Registro se aplican cuando se quiere modificar una gestión de gastos determinada, lo que impacta además en las imputaciones presupuestarias o no presupuestarias asociadas.

Todas las modificaciones al registro están basadas en un comprobante de "gestión". Una vez autorizado el Comprobante de Modificación al Registro, los cambios quedan reflejados en la gestión, y actualizan las etapas presupuestarias, o no presupuestarios, o según corresponda, este comprobante queda asociado al original.

En ese sentido, se habla de "Comprobante de Modificación de Compromiso" (CMC) cuando impacta exclusivamente en gestiones que afectan compromiso; y de "Comprobante de Modificación al Registro" (CMR) para las gestiones que impactan en el compromiso y devengado simultáneo, o en el devengado y pagado o en el pagado.

El Comprobante de Modificaciones al Registro, que se puede aplicar sobre una gestión de acuerdo a su carácter presupuestario o no presupuestario, puede afectar las siguientes etapas:

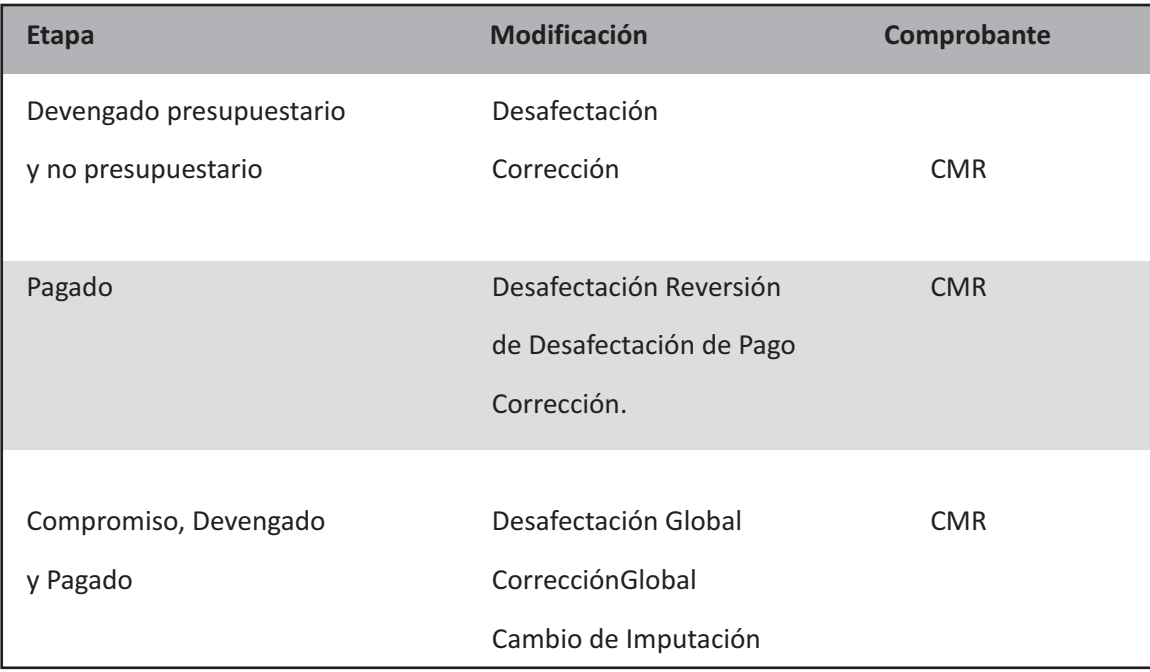

El comprobante de Modificación al Registro (CMR), se puede generar de forma manual o automática según se requiera, y se utiliza cuando deben realizarse ajustes sobre gestiones que han generado impactos en las etapas de Compromiso, Devengado y/o Pagado.

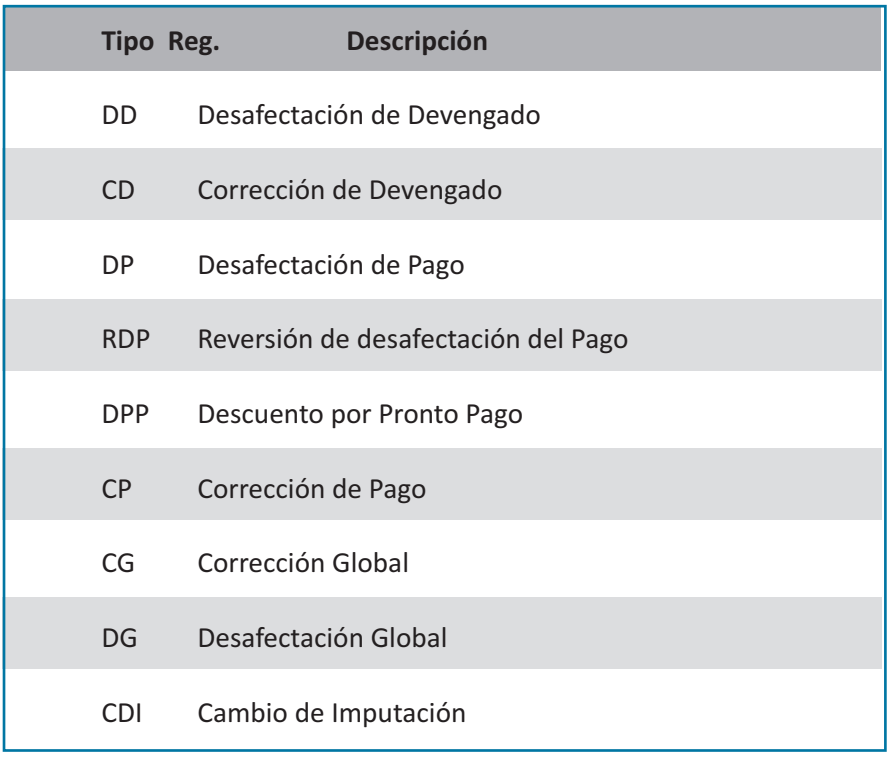
# **COMPROBANTE MODIFICACIÓN DE REGISTRO (CMR)**

# **DESCRIPCIÓN DEL COMPROBANTE**

El Comprobante de Modificación de Registro (CMR) es aquel que se utiliza para generar una Modificación al Registro (MR) en cualquiera de las etapas del gasto y dependiendo de cómo este fue imputado.

Este comprobante sirve como documento de modificación del registro original de documentos con o sin imputación presupuestaria.

Según el tipo de modificación que se realice, se generan diferentes tipos de Comprobante de Modificación de Registro (CMR), los cuales se describen en el apartado "Tipos de Comprobantes de Modificación al Registro".

## **Responsabilidad**

La responsabilidad de su elaboración y correcta utilización recae directamente en el Secretario, el Subsecretario del Área Administrativa o un Funcionario de Nivel Equivalente, el Responsable del SAF y el Responsable de la Unidad de Registro Contable de cada uno de los Organismos de la Administración Nacional. Ellos firman digitalmente y certifican que se ha tenido a la vista toda la documentación que respalda el contenido del comprobante y que la imputación presupuestaria es la que corresponde al gasto ejecutado.

# **Disponibilidad y archivo**

Los Comprobantes de Modificación de Registro (CMR) firmados digitalmente permanecen disponibles en el Sistema Integrado de Información Financiera Internet (e-SIDIF).

### **Datos Comunes**

Se describen a continuación los campos que todo Comprobante de Modificación de Registro (CMR) debe tener con independencia del tipo de registro que se esté modificando.

#### **a) Datos de Cabecera**

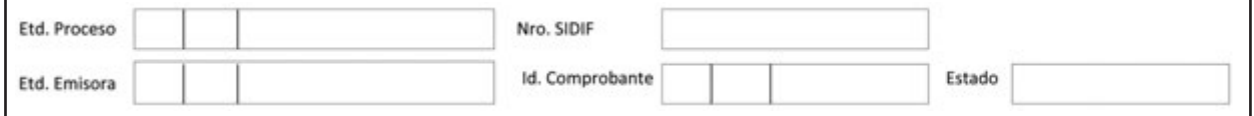

**Etd. Proceso (Entidad Proceso):** Entidad responsable de registrar la gestión de un comprobante o transacción en el Sistema, ya sea porque se trate de operaciones originadas en su ámbito o por delegación de una Entidad Emisora (Multisaf). Se debe indicar tipo, código de identificación y denominación.

**Etd. Emisora (Entidad Emisora):** Entidad responsable de emitir el comprobante. Se debe indicar tipo, código de identificación y denominación. Esta entidad puede ser el SAF o la Unidad Ejecutora de Préstamos y Transferencias Externas (UEPEX). Cuando un ente ejecuta presupuestariamente su propio presupuesto la Entidad de Proceso y la Emisora deben coincidir.

**Nro. SIDIF:** Número de identificación único asignado automáticamente por el Sistema a cada Comprobante de Modificación de Registro (CMR) por ejercicio.

**Id. Comprobante (Identificación del Comprobante):** Tipo, ejercicio y número correlativo propio del SAF que el Sistema le asigna al comprobante.

**Estado:** Estado del comprobante. Puede ser: "Ingresado", "En proceso de firma" o "Autorizado".

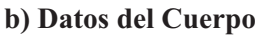

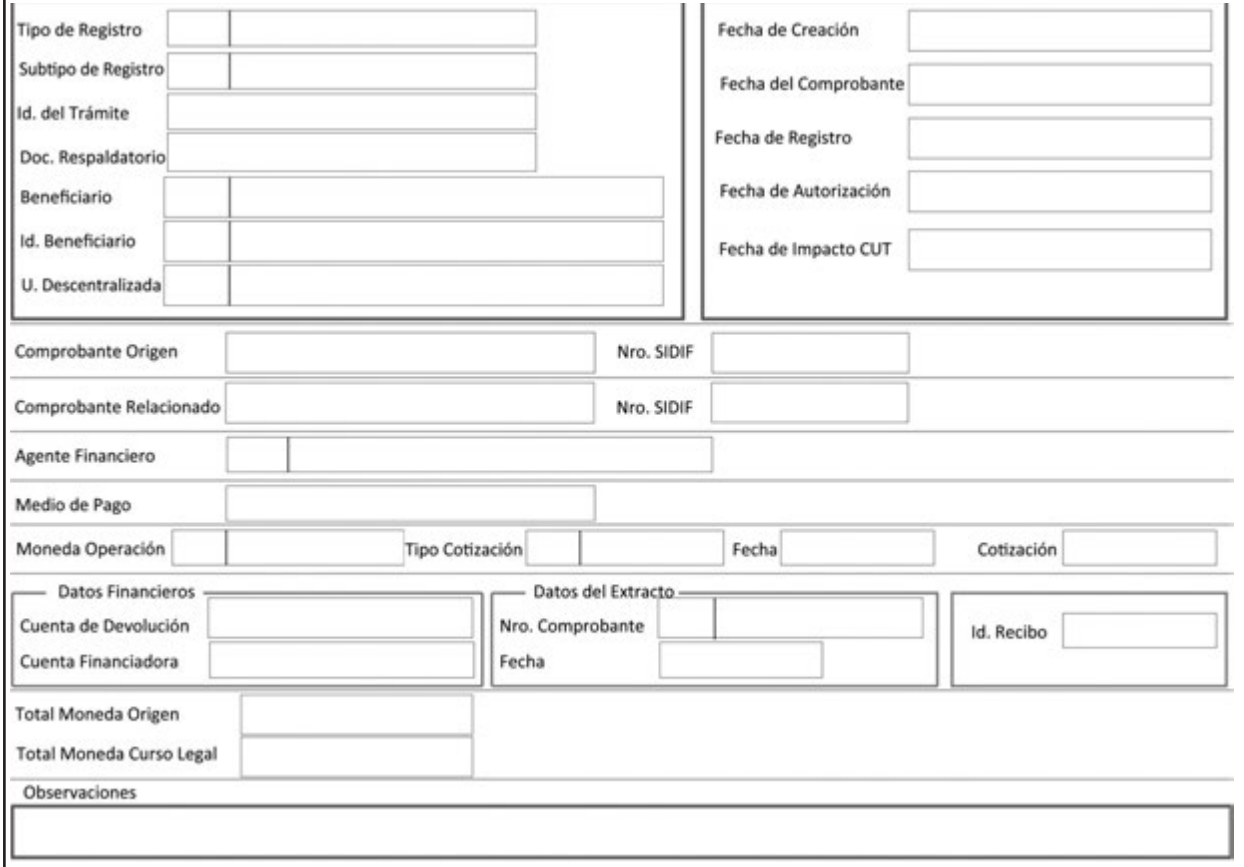

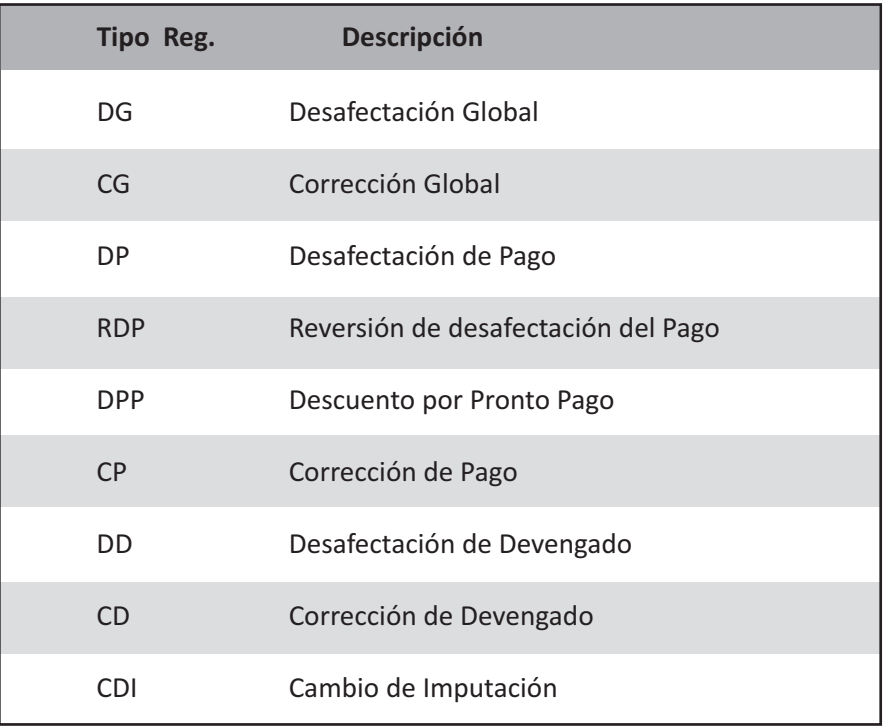

**Tipo de Registro:** Modificación que se pretende realizar, conforme se detalla:

**Subtipo de Registro:** Subtipo de registro para los Tipos de Registro Descuento por Pronto Pago, que se describe en el apartado correspondiente.

**Id. del Trámite (Identificación del Trámite):** Identificador del documento por el cual el SAF gestiona el trámite, de corresponder. Se debe consignar Entidad Emisora, tipo, número y ejercicio. Ejemplo: expediente, actuación interna, nota, etc.

**Doc. Respaldatorio (Documento Respaldatorio):** Acto normativo en el que se fundamenta el registro de la operación. Ejemplo: Resolución, Decreto, Disposición, etc.

**Beneficiario:** Código y denominación de la persona física o jurídica con la cual se establece la relación que da origen al compromiso.

**Id. Beneficiario (Identificación del Beneficiario):** Clave Única de Identificación (CUI) del beneficiario, representado por el número de CUIL, CUIT, o CDI (Código de Identificación AFIP), según corresponda.

Para los casos de beneficiario del exterior, se debe indicar el identificador tributario del país de origen, según haya sido informado en la documentación de alta.

Los datos precedentemente descriptos deben coincidir con los del comprobante original.

**U. Descentralizada:** Unidad Descentralizada donde se imputa el gasto, en el caso que el Organismo trabaje con unidades descentralizadas.

**Fecha de Creación:** Campo asignado automáticamente por el sistema, en el que se indican la fecha y hora correspondientes al día de ingreso del comprobante. Utiliza la modalidad dd/mm/aaaa 00:00.

**Fecha del Comprobante:** Campo asignado automáticamente por el sistema, en el que se indica la fecha y hora correspondientes al día de emisión del comprobante. Utiliza la modalidad dd/mm/aaaa 00:00.

**Fecha de Registro:** Campo asignado automáticamente por el sistema, en el que se indican la fecha y hora correspondientes al día en que impacta presupuestaria y/o contablemente el comprobante en el sistema. Utiliza la modalidad dd/mm/aaaa 00:00.

**Fecha de Autorización:** Campo asignado automáticamente por el sistema, en el que se indican la fecha y hora correspondientes al día en que ha sido autorizado el comprobante en el sistema. Utiliza la modalidad dd/mm/aaaa 00:00.

**Comprobante Origen:** Tipo, número y ejercicio del comprobante de origen de la operación y número del Sistema Integrado de Información Financiera (SIDIF).

**Moneda Operación:** Código de la moneda de origen correspondiente a la operación y su denominación. Ejemplo: Pesos.

**Total Moneda Origen:** Importe total en números en moneda de origen.

**Total Moneda Curso Legal:** Importe total en números en moneda de curso legal.

**Observaciones:** Observaciones correspondientes según la operación que se trate.

# **c) Datos del detalle**

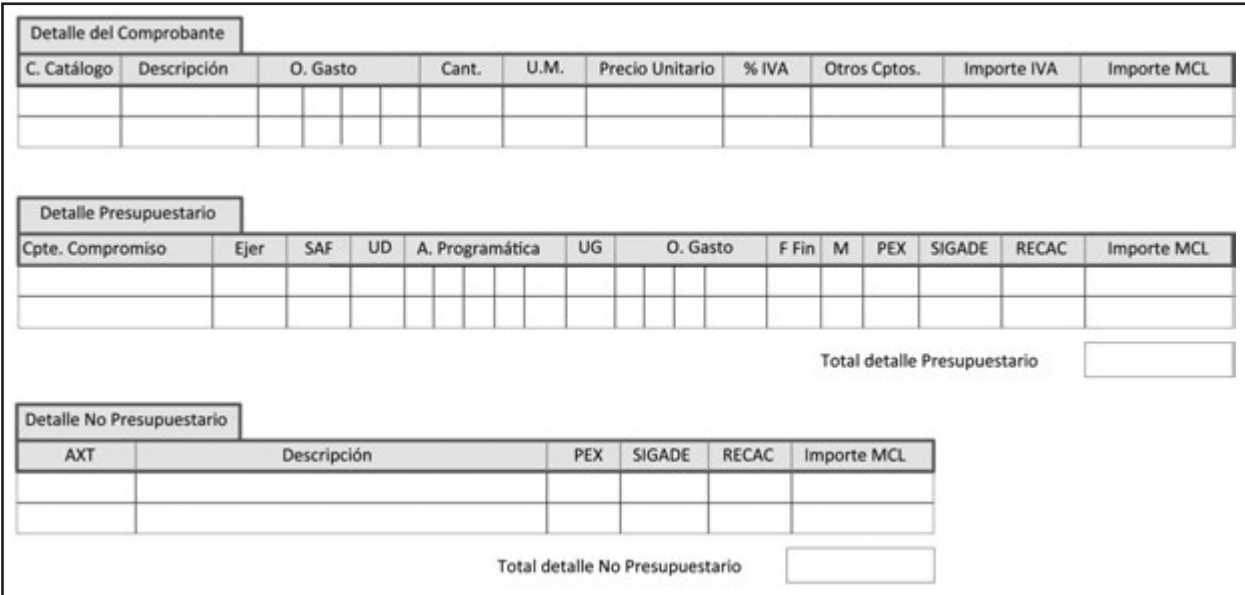

#### **• Presupuestario:**

**Cpte. Compromiso (Comprobante Compromiso):** Identificación del comprobante de compromiso de la operación que se requiere regularizar, de corresponder. Se debe indicar Entidad Emisora, tipo, ejercicio y número del comprobante de gestión.

**Ejer:** Ejercicio de la imputación que se requiere modificar.

**SAF:** Código del Servicio Administrativo Financiero (SAF), donde se encuentran distribuidos los pertinentes créditos presupuestarios, sobre el cual se afecta la ejecución de gastos. En caso de gestiones Multisaf se deben indicar los códigos de todos los Servicios Administrativo Financiero (SAF) afectados por el comprobante.

**UD:** Código y descripción de la Unidad Descentralizada.

A continuación se detallará la imputación presupuestaria, con sus abreviaturas, entendiéndose por esta la asignación para la ejecución del gasto por partida presupuestaria, expresada en su mínimo nivel en función del objetivo del programa y de los créditos asignados.

**A Programática:** Apertura Programática. **Pg:** Programa. **Sp:** Subprograma. **Py:** Proyecto. **Ac:** Actividad. **Ob:** Obra.

**UG:** Ubicación Geográfica.

**O Gasto:** Objeto del Gasto. **In:** Inciso. Pp: Partida Principal. Pc: Partida Parcial. **SPc:** Partida Sub-Parcial.

**FFin:** Fuente Financiamiento.

**M:** Tipo de Moneda.

**PEX:** Código correspondiente al préstamo externo.

**SIGADE:** Cuando el Comprobante de Modificación de Registro (CMR) incluye imputaciones presupuestarias destinadas al pago del servicio de la deuda pública, se consigna el código Sistema de Gestión y Análisis de la Deuda (SIGADE) que lo identifica.

**RECAC:** Código asignado al Registro de Créditos a Cobrar generado por instrumentos en Activos Financieros.

**Importe MCL:** Monto en números en moneda de curso legal.

**Total detalle Presupuestario:** Sumatoria del importe total en números en moneda de curso legal, de cada renglón presupuestario

# **• No presupuestario:**

**AXT:** Código del Auxiliar TGN, correspondiente a la Tabla de Códigos AXT obrante en el Sistema Integrado de Información Financiera Internet (e-SIDIF).

**Descripción:** Descripción correspondiente del Auxiliar TGN.

PEX: Código correspondiente al préstamo externo.

**SIGADE:** Cuando el Comprobante de Modificación de Registro (CMR) incluye imputaciones presupuestarias destinadas al pago del servicio de la deuda pública, se consigna el código Sistema de Gestión y Análisis de la Deuda (SIGADE) que lo identifica.

**RECAC:** Código asignado al Registro de Créditos a Cobrar generado por instrumentos en Activos Financieros.

**Importe MCL:** Monto en números en moneda de curso legal.

**Total detalle no Presupuestario:** Importe total en números en moneda de curso legal.

Nota: Los datos precedentemente descriptos deberán ser coincidentes con el comprobante original.

# **TIPOS DE COMPROBANTES DE MODIFICACIÓN AL REGISTRO**

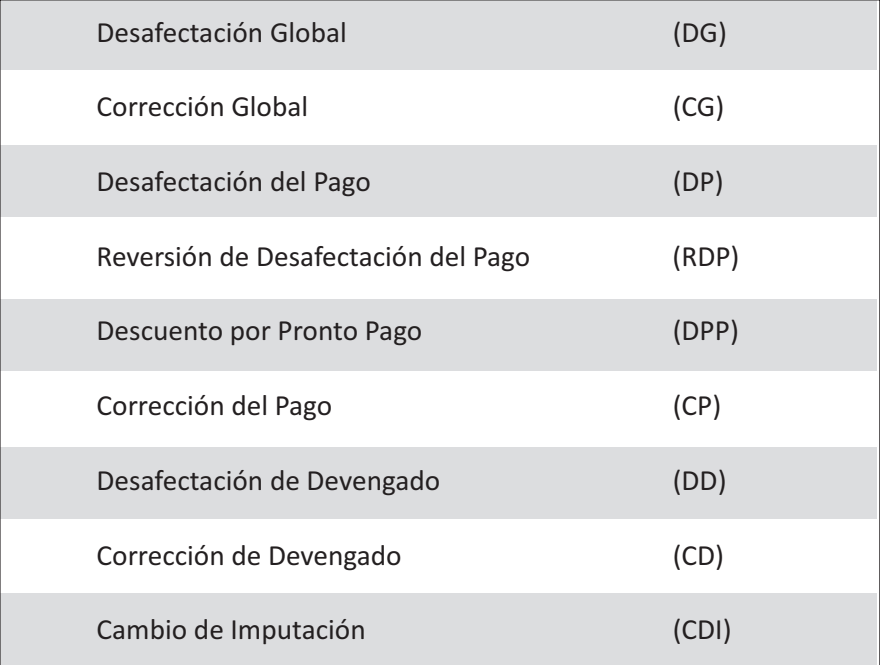

# **a) Desafectación Global (DG)**

Se utiliza cuando sea necesario desafectar total o parcialmente los ítems en todas las etapas realizadas por una gestión de gastos. Para las gestiones imputadas presupuestariamente se desafectan las etapas de compromiso, devengado y pagado, en tanto que para aquellas imputadas en forma no presupuestarias se desafecta el devengado y pagado, de acuerdo a las reglas que se apliquen para tal fin.

El comprobante original sobre el cual se aplica la Desafectación Global es el Comprobante de Pago o un Comprobante de Regularización Global (CRG) en todos sus tipos.

# **Datos del Cuerpo específicos**

**Fecha de Impacto CUT:** Campo asignado automáticamente por el sistema, en el que se indica la fecha de impacto en la Cuenta Única del Tesoro. Utiliza la modalidad dd/mm/aaaa 00:00.

**Comprobante Relacionado:** Comprobante asociado indirectamente a la gestión. Se debe indicar tipo, número y ejercicio del comprobante y número de SIDIF.

Para el caso de un Comprobante de Modificación de Registro (CMR) de Desafectación Global (DG), el comprobante relacionado es la Orden de Pago Presupuestaria (OP PRE) o la Orden de Pago Sin Imputación Presupuestaria (OP NPR) según corresponda.

**Agente Financiero:** Campo aplicable en el caso de pagos a Beneficiarios del Exterior. Se deben indicar el código y la denominación de la Entidad Financiera local que gestiona la transferencia de los fondos hacia el banco receptor del exterior, donde está radicada la cuenta del beneficiario final.

**Medio de Pago:** Instrumento mediante el cual se realiza la cancelación de la obligación generada. Existen distintos tipos de medios de pago como Transferencia Bancaria, Nota de Pago, Cheque u otros.

# **Datos Financieros**

**Cuenta de Devolución:** Código del Banco, número de sucursal y número de Cuenta de Devolución.

**Cuenta Financiadora:** Código del Banco, número de sucursal y número de Cuenta de la Cuenta Financiadora, entendiéndose por esta, la cuenta cuyas disponibilidades son afectadas para el financiamiento del gasto.

Puede ser una cuenta escritural, cuando se trata de gastos financiados con recursos incorporados al sistema de Cuenta Única del Tesoro (CUT); o bancaria, cuando se trata de gastos financiados con recursos que están fuera de dicho sistema.

# **Datos del Extracto**

**Nro. Comprobante:** Número de comprobante correspondiente y ejercicio.

**Fecha:** Fecha con el formato dd/mm/aaaa.

**Id. Recibo:** Número de identificación del Recibo.

# **b) Corrección Global (CG)**

Se emitirá cuando sea necesario corregir, total o parcialmente, los ítems en todas las etapas realizadas por una gestión de gastos. Para las gestiones imputadas presupuestariamente se corrigen las etapas de compromiso, devengado y pagado, en tanto que para aquellas imputadas en forma no presupuestaria se corrige el devengado y pagado.

Los comprobantes originales sobre los cuales se aplica la corrección global es son la Orden de Pago Presupuestaria, la Orden de Pago Sin Imputación Presupuestaria o el Comprobante de Regularización Global (CRG) en todos sus tipos, excepto el de Diferencia de Cambio (DC).

# **Datos del Cuerpo específicos**

Comprobante Relacionado: Comprobante asociado indirectamente a la gestión. Se deben indicar tipo, número y ejercicio del comprobante y del número SIDIF. Para el caso del Comprobante de Modificación de Registro (CMR) de Corrección Global (CG), cuyo comprobante original sea un Comprobante de Regularización Global (CRG), el comprobante relacionado es la Orden de Pago Presupuestaria (OP PRE) o la Orden de Pago Sin Imputación Presupuestaria (OP NPR), según corresponda.

**Agente Financiero:** Campo aplicable en el caso de pagos a Beneficiarios del Exterior. Se deben indicar el código y la denominación de la Entidad Financiera local que gestiona la transferencia de los fondos hacia el banco receptor del exterior, donde está radicada la cuenta del beneficiario final.

# **c) Desafectación del Pago (DP)**

Se utiliza cuando sea necesario desafectar la etapa de pagado presupuestario o no presupuestario y financiero de una gestión de pagos determinada.

El comprobante original sobre el cual se aplica la Desafectación del Pago es el Comprobante de Pago.

#### **Datos del Cuerpo específicos**

**Fecha de Impacto CUT:** Campo asignado automáticamente por el sistema, en el que se indica la fecha de impacto en la Cuenta Única del Tesoro. Utiliza la modalidad dd/mm/aaaa 00:00.

**Comprobante Relacionado:** Comprobante asociado indirectamente a la gestión. Se debe indicar tipo, número y ejercicio del comprobante y del número SIDIF. Para el caso del Comprobante de Modificación de Registro (CMR) de Desafectación de Pago (DP) el comprobante relacionado es la Orden de Pago Presupuestaria (OP PRE) o la Orden de Pago sin Imputación Presupuestaria (OP NPR) según corresponda.

**Agente Financiero:** Campo aplicable en el caso de pagos a Beneficiarios del Exterior. Se deben indicar el código y la denominación de la Entidad Financiera local que gestiona la transferencia de los fondos hacia el banco receptor del exterior, donde está radicada la cuenta del beneficiario final.

**Medio de Pago:** Instrumento mediante el cual se realiza la cancelación de la obligación generada. Existen distintos tipos de medios de pago como Transferencia Bancaria, Nota de Pago, Cheque u otros.

#### **Datos Financieros**

**Cuenta de Devolución:** Código del Banco, número de sucursal y el número de Cuenta de Devolución.

**Cuenta Financiadora:** Código del Banco, número de sucursal y número de Cuenta de la Cuenta Financiadora, entendiéndose por esta, la cuenta cuyas disponibilidades son afectadas para el financiamiento del gasto.

Pueden ser cuentas escriturales, cuando se trata de gastos financiados con recursos incorporados al sistema de Cuenta Única del Tesoro (CUT); o bancarias, cuando se trata de gastos financiados con recursos que están fuera de dicho sistema.

# **Datos del Extracto**

**Nro. Comprobante:** Número de comprobante correspondiente y el ejercicio.

**Fecha:** Fecha con el formato dd/mm/aaaa.

**Id. Recibo:** Número de identificación del Recibo.

#### **d) Reversión de Desafectación del Pago (RDP)**

Este tipo de Modificación al Registro se utiliza cuando es necesario revertir la Desafectación del Pago. El comprobante original sobre el cual se aplica la Reversión de Desafectación del Pago es el Comprobante de Pago.

#### **Datos del Cuerpo específicos**

**Fecha de Impacto CUT:** Campo asignado automáticamente por el sistema, en el que se indica la fecha de impacto en la Cuenta Única del Tesoro. Utiliza la modalidad dd/mm/aaaa 00:00.

**Comprobante Relacionado:** Comprobante asociado indirectamente a la gestión. Se debe indicar tipo, número y ejercicio del comprobante y del número del Sistema Integrado de Información Financiera (SIDIF). Para el caso del Comprobante de Modificación de Registro (CMR) de Reversión de Desafectación del Pago (RDP), el comprobante relacionado es el Comprobante de Modificación de Registro (CMR) de Desafectación del Pago (DP).

**Agente Financiero:** Campo aplicable en el caso de pagos a Beneficiarios del Exterior. Se deben indicar el código y la denominación de la Entidad Financiera local que gestiona la transferencia de los fondos hacia el banco receptor del exterior, donde está radicada la cuenta del beneficiario final.

**Medio de Pago:** Instrumento mediante el cual se realiza la cancelación de la obligación generada. Existen distintos tipos de medios de pago como Transferencia Bancaria, Nota de Pago, Cheque u otros.

# **Datos Financieros**

**Cuenta de Devolución:** Código del Banco, número de sucursal y número de Cuenta de Devolución.

**Cuenta Financiadora:** Código del Banco, número de sucursal y número de Cuenta de la Cuenta Financiadora, entendiéndose por esta, la cuenta cuyas disponibilidades son afectadas para el financiamiento del gasto.

Puede ser una cuenta escritural, cuando se trata de gastos que se financian con recursos incorporados al sistema de Cuenta Única del Tesoro (CUT); o bancaria, cuando se trata de gastos que se financien con recursos que están fuera de dicho sistema.

#### **Datos del Extracto**

**Nro. Comprobante:** Número de comprobante correspondiente y el ejercicio.

**Fecha:** Fecha de la boleta de pago con el formato dd/mm/aaaa.

**Id. Recibo:** Número de identificación del Recibo.

# **e) Descuento por Pronto Pago (DPP)**

Se utiliza cuando se realiza la cancelación de una Orden de Pago que tiene incluido descuento por pronto pago y se encuentra dentro del período de validez.

Existen dos **subtipos** de Comprobante de Modificación de Registro (CMR) de Descuento por Pronto Pago (DPP):

- Aplicación (APL) - Reversión (REV)

El Comprobante de Modificación de Registro (CMR) del tipo Descuento por Pronto Pago (DPP), subtipo Aplicación (APL), y el Comprobante de Modificación de Registro (CMR) del tipo Descuento por Pronto Pago (DPP), subtipo Reversión (REV), deben tener como comprobante de origen la Orden de Pago Presupuestaria (OP PRE).

#### **Datos del Cuerpo específicos**

**Comprobante Relacionado:** Comprobante asociado indirectamente a la gestión. Se debe indicar tipo, número y ejercicio del comprobante y del número del Sistema Integrado de Información Financiera (SIDIF). Para el caso de Comprobante de Modificación de Registro (CMR) del tipo Descuento por Pronto Pago (DPP), subtipo Aplicación (APL), el comprobante relacionado es el Comprobante de Pago (PG). Para el caso de Comprobante de Modificación de Registro (CMR) del tipo Descuento por Pronto Pago (DPP), subtipo Reversión (REV), el comprobante relacionado es el de Comprobante de Modificación de Registro (CMR) del tipo Descuento por Pronto Pago (DPP), subtipo Aplicación (APL).

# **f) Corrección del Pago (CP)**

Este tipo de Modificación al Registro se utiliza cuando es necesario corregir el registro del pagado de una imputación presupuestaria o no presupuestaria de una misma Orden de Pago, producto de un pago parcial erróneamente seleccionado.

El comprobante original sobre el cual se aplica la Corrección del Pago es el Comprobante de Pago.

#### **Datos del Cuerpo específicos**

Comprobante Relacionado: Comprobante asociado indirectamente a la gestión. Se debe indicar tipo, número y ejercicio del comprobante y del número del Sistema Integrado de Información Financiera (SIDIF). Para el caso de Comprobante de Modificación de Registro (CMR) tipo Corrección del Pago (CP), el comprobante relacionado es la Orden de Pago Presupuestaria (OP PRE) o la Orden de Pago Sin Imputación Presupuestaria (OP NPR), según corresponda.

Agente Financiero: Campo aplicable en el caso de pagos a Beneficiarios del Exterior. Se deben indicar el código y la denominación de la Entidad Financiera local que gestiona la transferencia de los fondos hacia el banco receptor del exterior, donde está radicada la cuenta del beneficiario final.

# **g) Desafectación de Devengado (DD)**

Se utiliza cuando es necesario desafectar el devengado no pagado total o parcialmente de aquellas operaciones que realizan el registro de compromiso separado del devengado, así como también las operaciones de compromiso y devengado simultáneo.

El comprobante original sobre el cual se aplica la Desafectación de Devengado es la Orden de Pago Presupuestaria o la Orden de Pago sin Imputación Presupuestaria.

#### **Datos del Cuerpo específicos**

Agente Financiero: Campo aplicable en el caso de pagos a Beneficiarios del Exterior. Se deben indicar el código y la denominación de la Entidad Financiera local que gestiona la transferencia de los fondos hacia el banco receptor del exterior, donde está radicada la cuenta del beneficiario final.

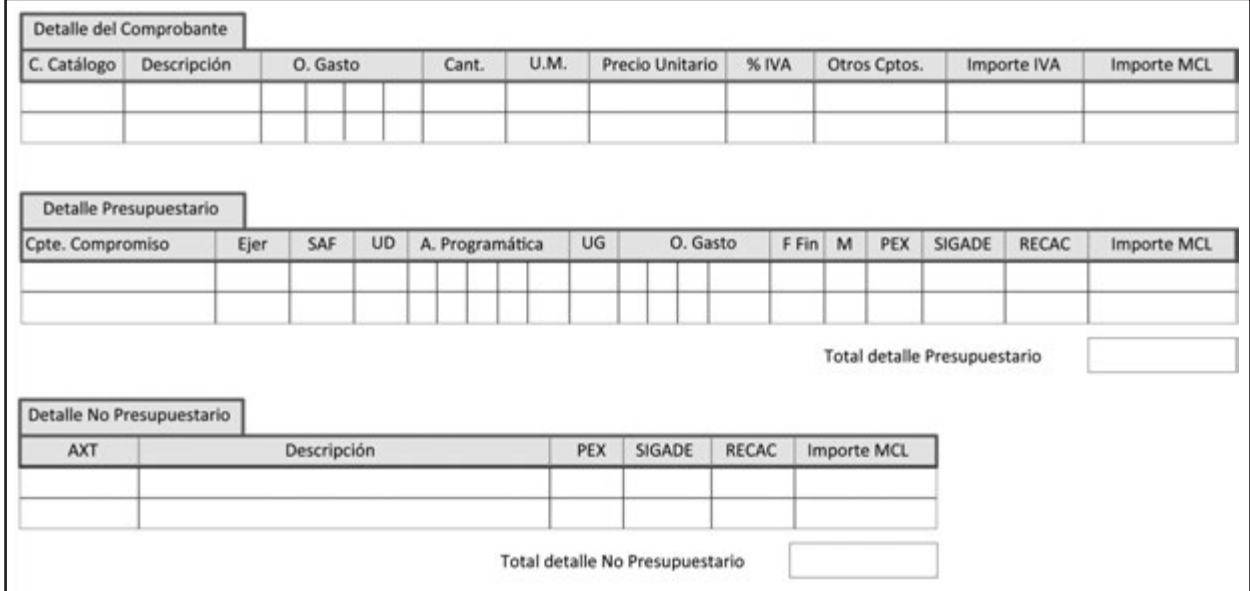

# **Datos del Detalle específicos**

**C. Catálogo:** Número de catálogo correspondiente al objeto del gasto.

**Descripción:** Descripción del objeto, acorde con el código de catálogo.

**O. Gasto:** Código del Objeto del gasto.

Inciso. Partida Ppal. Part. Parcial Sub-Parcial.

**Cant.:** Número correspondiente a la cantidad comprada.

**U.M.:** Unidad de medida del objeto.

**Precio Unitario:** Precio unitario del objeto.

**% IVA:** Porcentaje de IVA aplicado.

**Otros Cptos:** Conceptos no contemplados en otros campos.

**Importe IVA:** Monto correspondiente al IVA de la operación.

**Importe MCL:** Monto en números en moneda de curso legal.

# **h) Corrección de Devengado (CD)**

Se emite cuando es necesario corregir el Devengado (no pagado) en aquellas gestiones que realizan devengado únicamente (el registro del compromiso está por separado).

El comprobante original sobre el cual se aplica la Desafectación de Devengado es la Orden de Pago Presupuestaria o la Orden de Pago sin Imputación Presupuestaria.

#### **Datos del Cuerpo específicos**

**Agente Financiero:** Campo aplicable en el caso de pagos a Beneficiarios del Exterior. Se deben indicar el código y la denominación de la Entidad Financiera local que gestiona la transferencia de los fondos hacia el banco receptor del exterior, donde está radicada la cuenta del beneficiario final.

# **Datos del Detalle específicos**

# **Detalle del Comprobante**

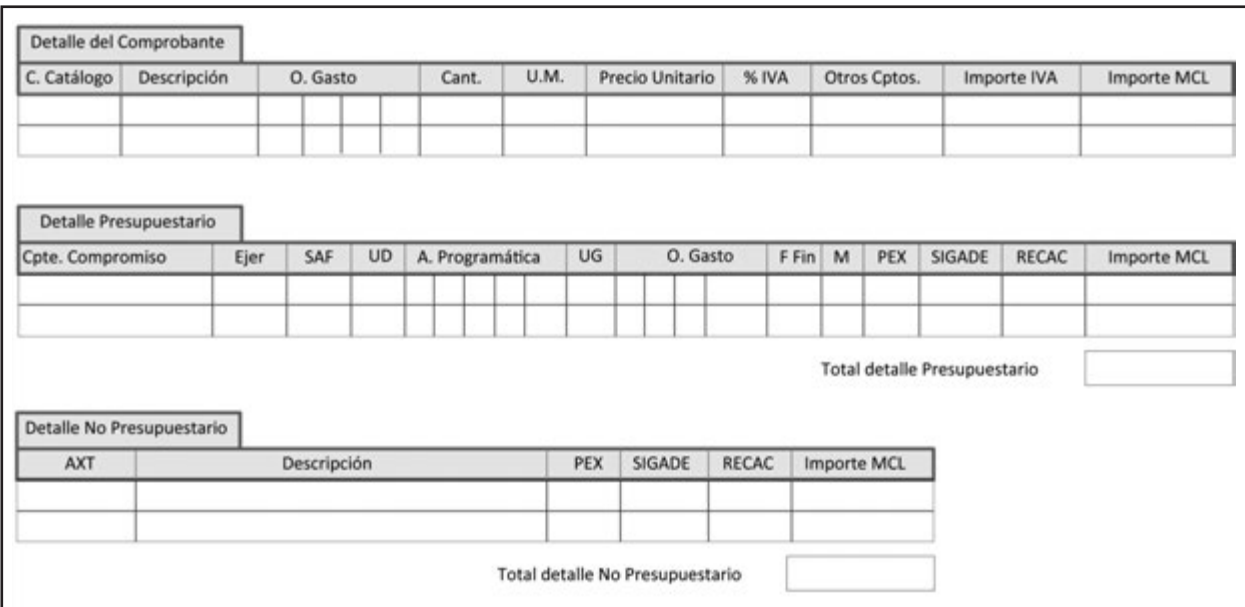

**C. Catálogo:** Número de catálogo correspondiente al objeto del gasto.

**Descripción:** Descripción del objeto, acorde con el código de catálogo.

**O. Gasto:** Código del Objeto del gasto.

Inciso. Partida Ppal. Part. Parcial Sub-Parcial.

**Cant.:** Número correspondiente a la cantidad comprada.

**U.M.:** Unidad de medida del objeto.

**Precio Unitario:** Precio unitario del objeto.

**% IVA:** Porcentaje de IVA aplicado.

**Otros Cptos:** Conceptos no contemplados en otros campos.

**Importe IVA:** Monto correspondiente al IVA de la operación.

**Importe MCL:** Monto en números en moneda de curso legal.

# **i) Cambio de Imputación (CDI)**

Este tipo de Modificación al Registro se utiliza cuando es necesario cambiar las imputaciones de un gasto, en todas sus etapas, imputados de forma No Presupuestaria a Presupuestaria y también de Presupuestaria a No Presupuestaria.

Solo se puede realizar como excepción un comprobante de Cambio de Imputación de Presupuestario a No Presupuestario con autorización del Órgano Rector (CGN), y se utiliza para ello el Código del Auxiliar de Tesorería (AXT) debidamente habilitado.

Si las imputaciones originales a cambiar son presupuestarias, se desafectan las etapas de compromiso, devengado y pagado, y se afecta el gasto a la imputación no presupuestaria, en sus etapas de devengado y pagado.

Si las imputaciones originales a cambiar son no presupuestarias, se desafectan las etapas de devengado y pagado, y se afecta el gasto a la imputación presupuestaria, en sus etapas de compromiso, devengado y pagado.

Los comprobantes originales sobre los que se aplica el Cambio de Imputación es la Orden de Pago Presupuestaria, la Orden de Pago sin Imputación Presupuestaria o un Comprobante de Regularización Global (CRG), en todos sus tipos.

#### **Datos del Cuerpo específicos**

**Comprobante Relacionado:** Comprobante asociado indirectamente a la gestión. Se debe indicar tipo, número y ejercicio del comprobante y del número del Sistema Integrado de Información Financiera (SIDIF). Para el caso de Comprobante de Modificación de Registro (CMR) del tipo Cambio de Imputación (CDI), cuyo comprobante original sea un Comprobante de Regularización Global (CRG), el comprobante relacionado es la Orden de Pago Presupuestaria (OP PRE) o la Orden de Pago Sin Imputación Presupuestaria (OP NPR), según corresponda.

**Agente Financiero:** Campo aplicable en el caso de pagos a Beneficiarios del Exterior. Se deben indicar el código y la denominación de la Entidad Financiera local que gestiona la transferencia de los fondos hacia el banco receptor del exterior, donde está radicada la cuenta del beneficiario final.

# **Comprobante de Modificación de Registro** Hoja 1 de X

Tipo de CMR

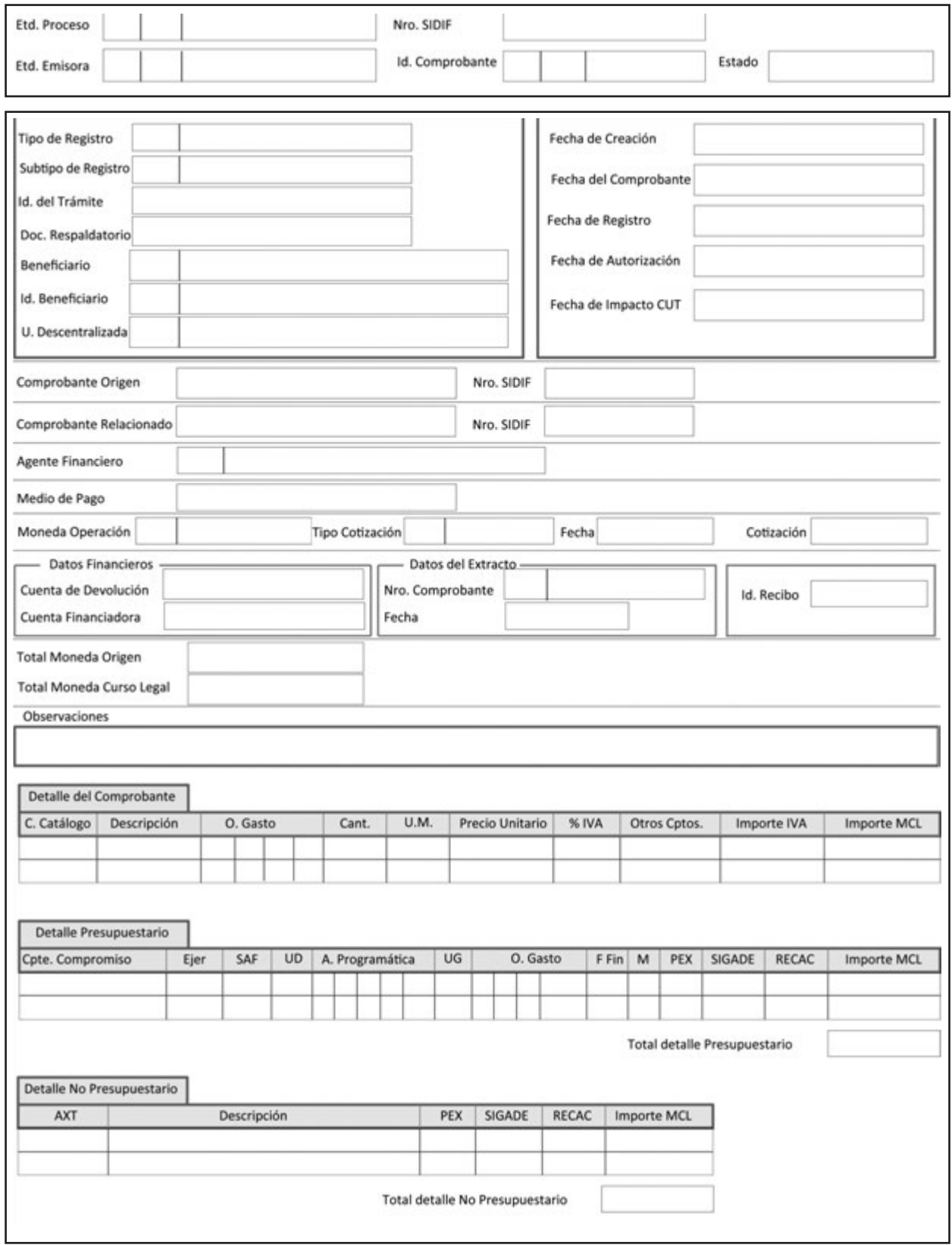

Contiene solo los campos completos que responden a las necesidades del CMC indentificado

# **COMPROBANTE DE REGULARIZACIÓN GLOBAL (CRG)**

Para los casos en que se requiere reflejar un conjunto de gastos ocurridos fuera del ámbito de la gestión, se definió un Comprobante de Regularización Global cuya funcionalidad permite el registro de dichos gastos.

Dicho comprobante admite:

a) La regularización de gastos presupuestarios, afectando las etapas de compromiso, devengado y pagado en forma simultánea, o de devengado y pagado, para el caso que hubiera compromiso previo. Estas regularizaciones pueden hacer referencia a una Solicitud de Gastos Genérica que haya realizado previamente un preventivo para un gasto previsto.

b) La regularización de gastos/egresos no presupuestarios, contabilizando el devengado y/o pagado en forma simultánea.

Las regularizaciones pueden ser Puras o por Débito Directo. Las primeras no revisten movimientos de fondos en la Cuenta Única del Tesoro (CUT) o bien se utilizan para registro de gastos y recursos sin movimiento de fondos. Por lo general requieren de un vínculo con el registro de recursos. Las segundas, por su parte, tienen movimiento de fondos y se respaldan en la ocurrencia de un débito en alguna de las cuentas bancarias. Ejemplo: comisiones bancarias.

Las regularizaciones se dividen en subtipos en función de la operación que se pretende registrar.

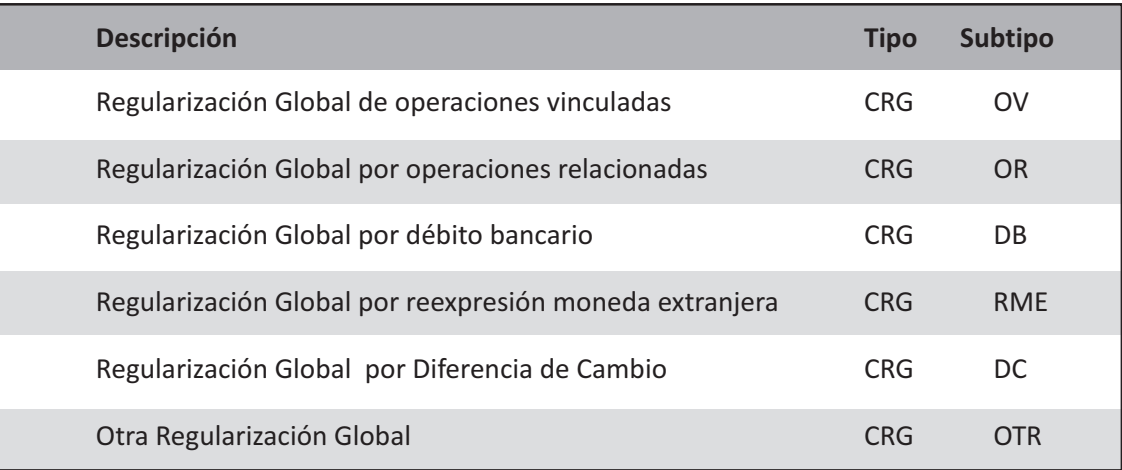

**Operaciones Vinculadas (OV):** Se utilizan para regularizar, en forma presupuestaria o no presupuestaria, transacciones de recursos/ingresos y gastos/egresos en las que no hay movimientos de fondos.

**Operaciones Relacionadas (OR):** Se utilizan para regularizar, en forma presupuestaria o no presupuestaria transacciones de recursos/ingresos y gastos/egresos donde existen movimientos de fondos no incorporados en el sistema de Cuenta Única del Tesoro (CUT).

**Débito en Cuenta Bancaria (DB):** Se utiliza para regularizar en forma presupuestaria o no presupuestaria, movimientos de fondos en cuentas bancarias, producto de comisiones, avales caídos, embargos, etc.

**Diferencia de Cambio (DC):** Se utiliza para regularizar en forma presupuestaria y no presupuestaria, diferencias de cambio provenientes de débitos en cuentas bancarias y para los casos en que la diferencia de cambio se genere por un débito bancario mayor al pago registrado.

**Reexpresión de Moneda Extranjera (RME):** Se utiliza para regularizar en forma no presupuestaria (o presupuestaria si correspondiere), reexpresión de cuentas bancarias en moneda extranjera.

# **DESCRIPCIÓN DEL COMPROBANTE**

El Comprobante de Regularización Global (CRG) es el que se usa cuando es necesario afectar directamente las etapas de Compromiso, Devengado y Pagado, cuando se trate de regularizaciones presupuestarias, o Devengado y Pagado, en el caso de regularizaciones no presupuestarias, que no tengan una gestión previa.

Según el tipo de Regularización que se realice, se generan diferentes subtipos de Comprobante de Regularización Global (CRG), que se describen en el apartado correspondiente.

# **Responsabilidad**

La responsabilidad de su elaboración y correcta utilización recae directamente en el Secretario, el Subsecretario del Área Administrativa o un Funcionario de Nivel Equivalente, el Responsable del SAF y el Responsable de la Unidad de Registro Contable de cada uno de los Organismos de la Administración Nacional. Ellos firman digitalmente y certifican que se ha tenido a la vista toda la documentación que respalda el contenido del comprobante y que la imputación presupuestaria es la que corresponde al gasto ejecutado.

# **Disponibilidad y archivo**

Los Comprobantes de Regularización Global (CRG) firmados digitalmente permanecen disponibles en el Sistema Integrado de Información Financiera Internet (e-SIDIF).

# **Datos Comunes**

Se describen a continuación los campos que todo tipo de Comprobante de Regularización Global (CRG) debe tener con independencia del tipo de regularización que se esté efectuando.

# **a) Datos de Cabecera**

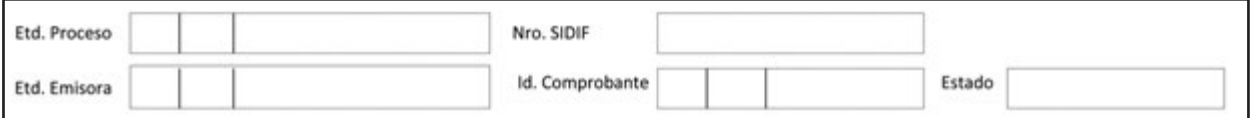

**Etd. Proceso (Entidad Proceso):** Entidad responsable de registrar la gestión de un comprobante o transacción en el Sistema, ya sea porque se trate de operaciones originadas en su ámbito o por delegación de una Entidad Emisora (Multisaf). Se debe indicar tipo, código de identificación y denominación.

Etd. Emisora (Entidad Emisora): Entidad responsable de emitir el comprobante. Se debe indicar tipo, código de identificación y denominación. Esta entidad puede ser el SAF o la Unidad Ejecutora de Préstamos y Transferencias Externas (UEPEX).

Cuando un ente ejecuta presupuestariamente su propio presupuesto la Entidad de Proceso y la Emisora deben coincidir.

**Nro. SIDIF**: Número de identificación único asignado automáticamente por el Sistema a cada Comprobante de Regularización Global (CRG) por ejercicio.

**Id. Comprobante (Identificación del Comprobante):** Tipo, ejercicio y número correlativo propio del (SAF) que el Sistema le asigna al comprobante.

**Estado:** Estado del comprobante. Puede ser "Ingresado", "En proceso de firma" o "Autorizado".

# **b) Datos del Cuerpo**

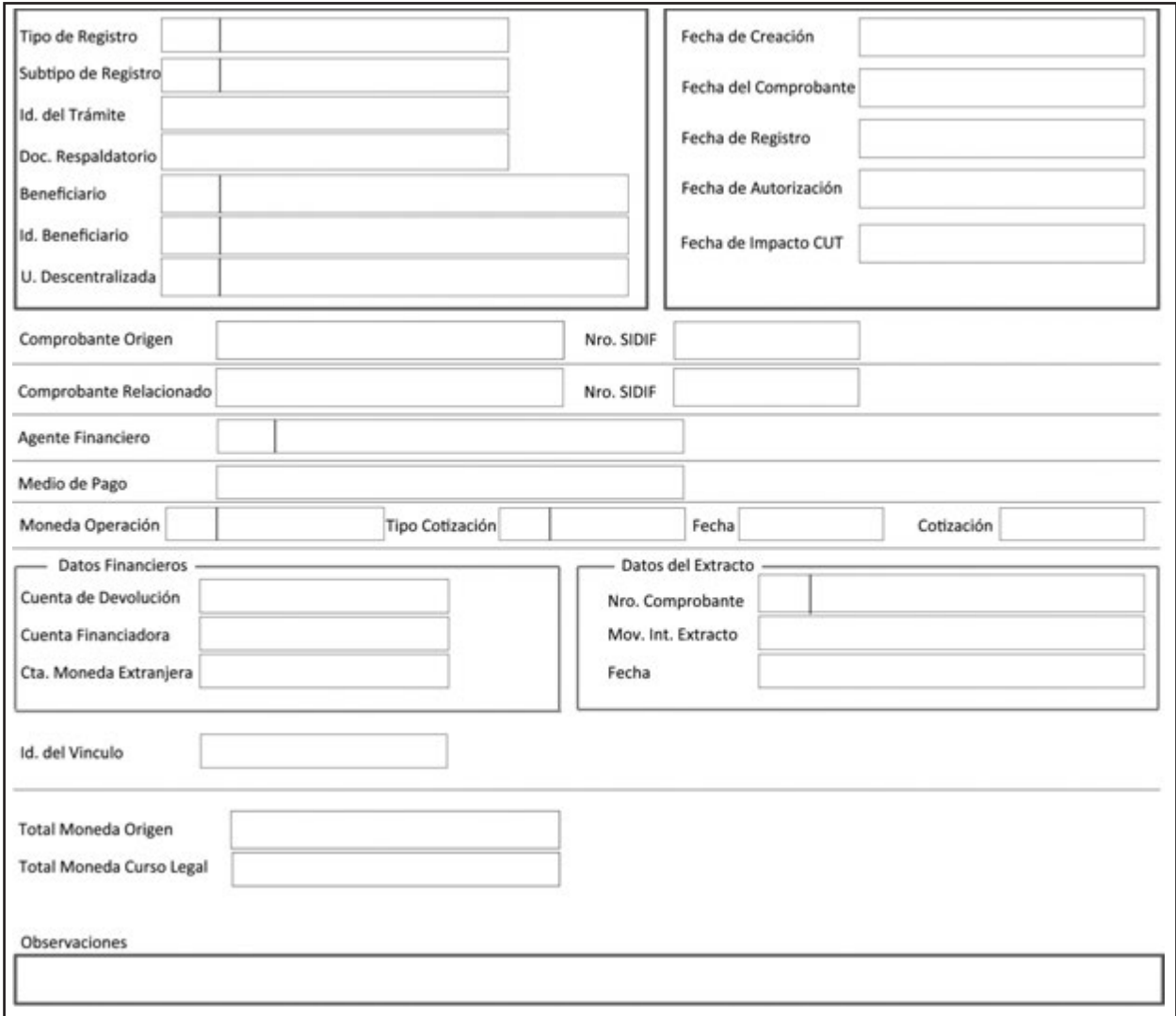

**Tipo de Registro:** Especificación de Tipo CRG en todos los casos.

**Subtipo de Registro:** Especificación del subtipo de registro en el apartado correspondiente.

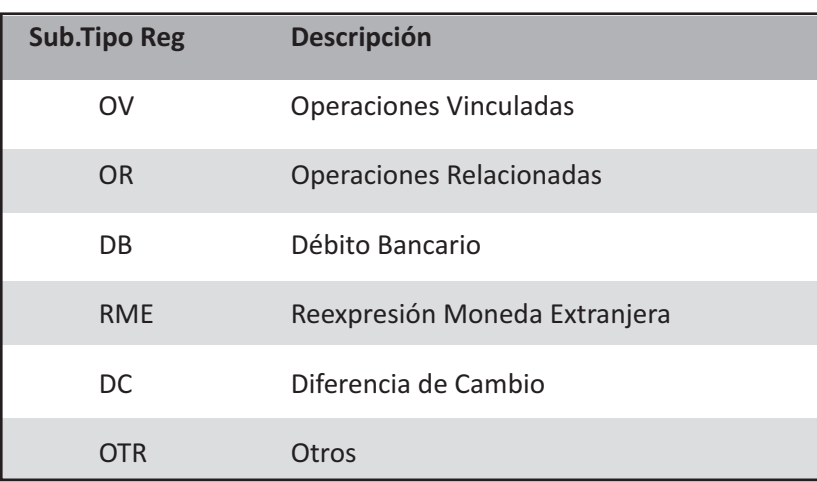

**Id. Del Trámite (Identificación del Trámite):** Identificador del documento por el cual el SAF gestiona el trámite, de corresponder. Se debe consignar Entidad Emisora, tipo, número y ejercicio. Ejemplo: expediente, actuación interna, nota, etc.

**Doc. Respaldatorio (Documento Respaldatorio):** Acto normativo en el que se fundamenta el registro de la operación. Ejemplo: Resolución, Decreto, Disposición, etc.

**Beneficiario:** Código y denominación de la persona física o jurídica con la que se identifica la transacción.

**Id. Beneficiario (Identificación del Beneficiario):** Clave Única de Identificación (CUI) del beneficiario, representado por el número de CUIL, CUIT, o CDI (Código de Identificación AFIP), según corresponda.

Para los casos de beneficiario del exterior, se debe indicar el identificador tributario del país de origen, según haya sido informado en la documentación de alta.

Los datos precedentemente descriptos deben coincidir con los del comprobante original.

**U. Descentralizada:** Unidad Descentralizada donde se imputa el gasto, en el caso de que el Organismo trabaje con unidades descentralizadas.

**Fecha de Creación:** Campo asignado automáticamente por el sistema, en el que se indica la fecha y hora correspondientes al día de ingreso del comprobante. Utiliza la modalidad dd/mm/aaaa 00:00.

**Fecha del Comprobante:** Campo asignado automáticamente por el sistema, en el que se consigna la fecha y hora correspondientes al día de emisión del comprobante. Utiliza la modalidad dd/mm/aaaa 00:00.

**Fecha de Registro:** Campo asignado automáticamente por el sistema, en el que se indica la fecha y hora correspondientes al día en que impacta presupuestaria y contablemente el comprobante en el sistema. Utiliza la modalidad dd/mm/aaaa 00:00.

**Fecha de Autorización:** Campo asignado automáticamente por el sistema, en el que se indica la fecha y hora correspondientes al día en que ha sido autorizado el comprobante en el sistema. Utiliza la modalidad dd/mm/aaaa 00:00.

**Fecha de Impacto CUT:** Campo asignado automáticamente por el sistema, en el que se indica la fecha de impacto en la Cuenta Única del Tesoro. Utiliza la modalidad dd/mm/aaaa 00:00.

**Moneda Operación:** Código de la moneda de origen correspondiente a la operación y su denominación. Ejemplo: Pesos.

**Medio de Pago:** Código que identifica la operación que se está regularizando. Ejemplo: si es un débito en cuenta bancaria se asigna el código Débito en Cuenta Bancaria (DB).

**Total Moneda Origen:** Importe total en números en moneda de origen.

**Total Moneda Curso Legal:** Importe total en números en moneda de curso legal.

**Observaciones:** Observaciones correspondientes según la operación que se trate.

# **c) Datos del detalle**

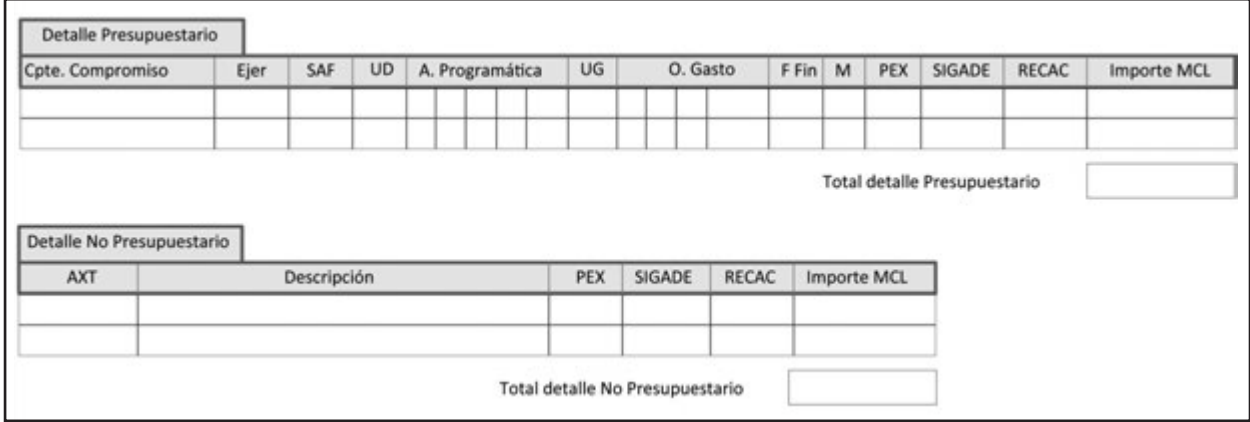

# **• Presupuestario:**

**Cpte. Compromiso (Comprobante Compromiso):** Identificación del comprobante de compromiso de la operación que se requiera regularizar, de corresponder. Se debe indicar Entidad Emisora, tipo, ejercicio y número del comprobante de gestión.

**Ejer:** Ejercicio de la imputación que se requiere regularizar.

**SAF:** Código del Servicio Administrativo Financiero (SAF), donde se encuentran distribuidos los pertinentes créditos presupuestarios, sobre el cual se afecta la ejecución de gastos. En caso de gestiones Multisaf se deben indicar los códigos de todos los SAF afectados por el comprobante.

**UD:** Código y descripción de la Unidad Descentralizada.

A continuación se detallará la imputación presupuestaria, con sus abreviaturas, entendiéndose por esta la asignación para la ejecución del gasto por partida presupuestaria, expresada en su mínimo nivel en función del objetivo del programa y de los créditos asignados.

**A Programática:** Apertura Programática. **Pg:** Programa. **Sp:** Subprograma. **Py:** Proyecto. **Ac:** Actividad. **Ob:** Obra.

**UG:** Ubicación Geográfica.

**O Gasto:** Objeto del Gasto. **In:** Inciso. **Pp:** Partida Principal. **Pc:** Partida Parcial. **SPc:** Partida Sub-Parcial.

**Ffin:** Fuente Financiamiento.

**M:** Tipo de Moneda.

**PEX:** Código correspondiente al préstamo externo.

**SIGADE:** Cuando el Comprobante de Regularización Global (CRG) incluye imputaciones presupuestarias destinadas al pago del servicio de la deuda pública, se consigna el código del SIGADE que lo identifica.

**RECAC:** Código asignado al Registro de Créditos a Cobrar generado por instrumentos en Activos Financieros.

**Importe MCL:** Monto en números en moneda de curso legal.

**Total detalle Presupuestario:** Sumatoria del importe total en números en moneda de curso legal, de cada renglón presupuestario.

Nota: Los datos precedentemente descriptos deberán ser coincidentes con el comprobante original.

#### **• No presupuestario:**

**AXT:** Código del Auxiliar TGN, correspondiente a la Tabla de Códigos de Auxiliar de Tesorería (AXT) obrante en el Sistema Integrado de Información Financiera Internet (e-SIDIF).

**Descripción:** Descripción correspondiente del Auxiliar TGN.

**PEX:** Código correspondiente al préstamo externo.

**SIGADE:** Cuando el Comprobante de Regularización Global (CRG) incluye imputaciones presupuestarias destinadas al pago del servicio de la deuda pública, se consigna el código del SIGADE que lo identifica.

**RECAC:** Código asignado al Registro de Créditos a Cobrar generado por instrumentos en Activos Financieros.

**Importe MCL:** Monto en números en moneda de curso legal.

**Total detalle No Presupuestario:** Importe total en números en moneda de curso legal.

Nota: Los datos precedentemente descriptos deberán ser coincidentes con el comprobante original.

# **SUBTIPOS DE COMPROBANTE DE REGULARIZACIÓN GLOBAL (CRG)**

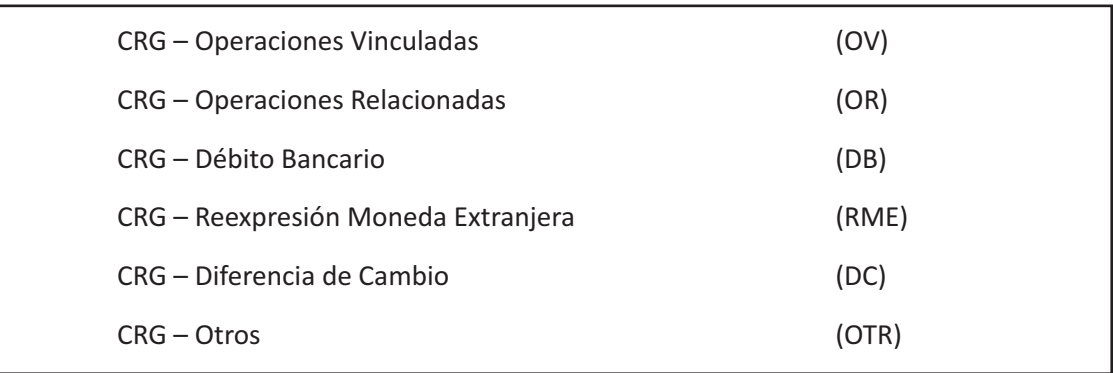

# **a) Comprobante de Regularización Global (CRG) – Operaciones Vinculadas (OV)**

Se utiliza para regularizar, en forma presupuestaria o no presupuestaria, aquellas transacciones en las que no hay movimientos de fondos.

#### **Datos del Cuerpo específicos**

**Tipo Cotización:** Cotización del tipo vendedor del Banco de la Nación Argentina vigente el día hábil anterior a la confección del comprobante, salvo indicación en contrario. Se exceptúan aquellas transacciones vinculadas con operaciones de la Deuda Pública.

**Fecha:** Fecha y hora correspondiente al tipo de cambio. Utiliza la modalidad dd/mm/aaaa 00:00.

**Cotización:** Monto en Pesos del tipo de cambio.

**Id. Del Vínculo (Identificación del Vínculo):** Tipo, número del Sistema Integrado de Información Financiera (SIDIF) y ejercicio de los comprobantes de las operaciones vinculadas.

# **b) Comprobante de Regularización Global (CRG) – Operaciones Relacionadas (OR)**

Se utiliza para regularizar, en forma presupuestaria o no presupuestaria, transacciones donde existen movimientos de fondos no incorporados en el sistema de Cuenta Única del Tesoro.

#### **Datos del Cuerpo específicos**

**Tipo Cotización:** Cotización del tipo vendedor del Banco de la Nación Argentina vigente el día hábil anterior a la confección del comprobante, salvo indicación en contrario. Se exceptúan aquellas transacciones vinculadas con operaciones de la Deuda Pública.

**Fecha Cotización:** Fecha y hora correspondiente al tipo de cambio. Utiliza la modalidad dd/mm/aaaa 00:00.

**Valor de Cotización:** Monto en Pesos del tipo de cambio.

#### **Anexo**

**Comprobantes de Recursos:** Tipo, el número correlativo propio que el SAF asigna al documento, ejercicio, número del Sistema Integrado de Información Financiera (SIDIF) e importe en Monedad de Curso Legal (MCL) de cada comprobante de Recurso.

# **c) Comprobante de Regularización Global (CRG) – Débito Bancario (DB)**

Se utiliza para regularizar, en forma presupuestaria o no presupuestaria, movimientos de fondos en cuentas bancarias, producto de comisiones, avales caídos, embargos etc.

#### **Datos del Cuerpo específicos**

**Tipo Cotización:** Cotización del tipo vendedor del Banco de la Nación Argentina vigente el día hábil anterior a la confección del comprobante, salvo indicación en contrario. Se exceptúan aquellas transacciones vinculadas con operaciones de la Deuda Pública.

**Fecha:** Fecha y hora correspondiente al tipo de cambio. Utiliza la modalidad *dd/mm/aaaa 00:00.*

**Cotización:** Monto en Pesos del tipo de cambio.

#### **Datos Financieros**

**Cuenta de Débito:** Código del Banco, número de sucursal y número de Cuenta en la que se hubiesen debitado los fondos.

**Cuenta Financiadora:** Código del Banco, número de sucursal y número de Cuenta de la Cuenta Financiadora, entendiéndose por esta, la cuenta cuyas disponibilidades son afectadas para el financiamiento del gasto.

Puede ser una cuenta escritural, cuando se trata de gastos que se financian con recursos incorporados al sistema de Cuenta Única del Tesoro (CUT); o bancaria, cuando se trata de gastos que se financien con recursos que están fuera del sistema de CUT.

#### **Datos del Extracto**

**Nro. Comprobante:** Número de comprobante correspondiente y ejercicio.

**Mov. Int. Extracto:** Codificación propia que utiliza el subsistema de conciliación bancaria para convertir los códigos que vienen en los extractos que envían los bancos.

**Fecha:** Fecha con el formato dd/mn/aaaa.

# **d) Comprobante de Regularización Global (CRG) – Reexpresión Moneda Extranjera (RME)**

Se utiliza para regularizar en forma no presupuestaria (o presupuestaria, si correspondiere) reexpresión de cuentas bancarias en moneda extranjera.

#### **Datos del Cuerpo específicos**

**Tipo Cotización:** Cotización del tipo vendedor del Banco de la Nación Argentina vigente el día hábil anterior a la confección del comprobante, salvo indicación en contrario. Se exceptúan aquellas transacciones vinculadas con operaciones de la Deuda Pública.

**Fecha:** Fecha y hora correspondiente al tipo de cambio. Utiliza la modalidad *dd/mm/aaaa 00:00.*

**Cotización:** Monto en Pesos del tipo de cambio.

#### **Datos Financieros**

**Cuenta Financiadora:** Código del Banco, número de sucursal y número de Cuenta de la Cuenta Financiadora, entendiéndose por esta, la cuenta cuyas disponibilidades son afectadas para el financiamiento del gasto.

Puede ser una cuenta escritural, cuando se trata de gastos que se financian con recursos incorporados al sistema de Cuenta Única del Tesoro (CUT); o bancaria, cuando se trata de gastos que se financien con recursos que están fuera de dicho sistema.

**Cta. Moneda Extranjera:** Código del Banco, número de sucursal y número de cuenta de la Cuenta en Moneda Extranjera que posee el beneficiario.

# **Datos del Extracto**

**Nro. Comprobante:** Número de comprobante correspondiente y ejercicio.

**Mov. Int. Extracto:** Codificación propia que utiliza el subsistema de conciliación bancaria para convertir los códigos que vienen en los extractos que envían los bancos.

**Fecha:** Fecha con el formato dd/mn/aaaa.

# **e) Comprobante de Regularización Global (CRG) – Diferencia de Cambio (DC)**

Se confecciona para regularizar, en forma presupuestaria y no presupuestaria, diferencias de cambio provenientes de débitos en cuentas bancarias y para los casos en que la diferencia de cambio se genera por un Débito Bancario mayor al Pago registrado.

#### **Datos del Cuerpo específicos**

**Comprobante Origen:** Tipo, número y ejercicio del comprobante de origen de la operación y del número del SIDIF.

**Comprobante Relacionado:** Comprobante asociado indirectamente a la gestión. Se utiliza únicamente para el tipo Comprobante de Regularización Global (CRG) de Diferencia de Cambio (DC) para indicar el tipo, número y ejercicio de la Orden de Pago Presupuestaria (OP PRE) o de la Orden de Pago Sin Imputación Presupuestaria (OP NPR) que se está revirtiendo.

#### **Datos Financieros**

**Cuenta de Débito:** Código del Banco, número de sucursal y número de Cuenta en la que se hubiesen debitado los fondos.

**Cuenta Financiadora:** Código del Banco, número de sucursal y número de Cuenta de la Cuenta Financiadora, entendiéndose por esta, la cuenta cuyas disponibilidades son afectadas para el financiamiento del gasto.

Puede ser una cuenta escritural, cuando se trata de gastos que se financian con recursos incorporados al sistema de Cuenta Única del Tesoro (CUT); o bancaria, cuando se trata de gastos que se financien con recursos que están fuera de dicho sistema.

# **f) Comprobante de Regularización Global (CRG) – Otros (OTR)**

Regulariza en forma presupuestaria o no presupuestaria transacciones en las que existan o no movimientos de fondos, siempre que no tengan que ver con una diferencia de cambio. Los Comprobantes de Regularización Global (CRG) - Otros (OTR), no hacen impactos en la Cuenta Única del Tesoro (CUT).

#### **Datos del Cuerpo específicos**

**Tipo Cotización:** Cotización del tipo vendedor del Banco de la Nación Argentina vigente el día hábil anterior a la confección del comprobante, salvo indicación en contrario. Se exceptúan aquellas transacciones vinculadas con operaciones de la Deuda Pública.

**Fecha:** Fecha y hora correspondientes al tipo de cambio. Utiliza la modalidad *dd/mm/aaaa 00:00.*

**Cotización:** Monto en Pesos del tipo de cambio.

# **Datos Financieros**

**Cuenta de Débito:** Código del Banco, número de sucursal y número de Cuenta en la que se hubiesen debitado los fondos.

**Cuenta Financiadora:** Código del Banco, número de sucursal y número de Cuenta de la Cuenta Financiadora, entendiéndose por esta, la cuenta cuyas disponibilidades son afectadas para el financiamiento del gasto.

Puede ser una cuenta escritural, cuando se trata de gastos que se financian con recursos incorporados al sistema de Cuenta Única del Tesoro (CUT); o bancaria, cuando se trata de gastos que se financien con recursos que están fuera de dicho sistema.

# **Comprobante de Regularización Global** Hoja 1 de X

Sub Tipo de CRG

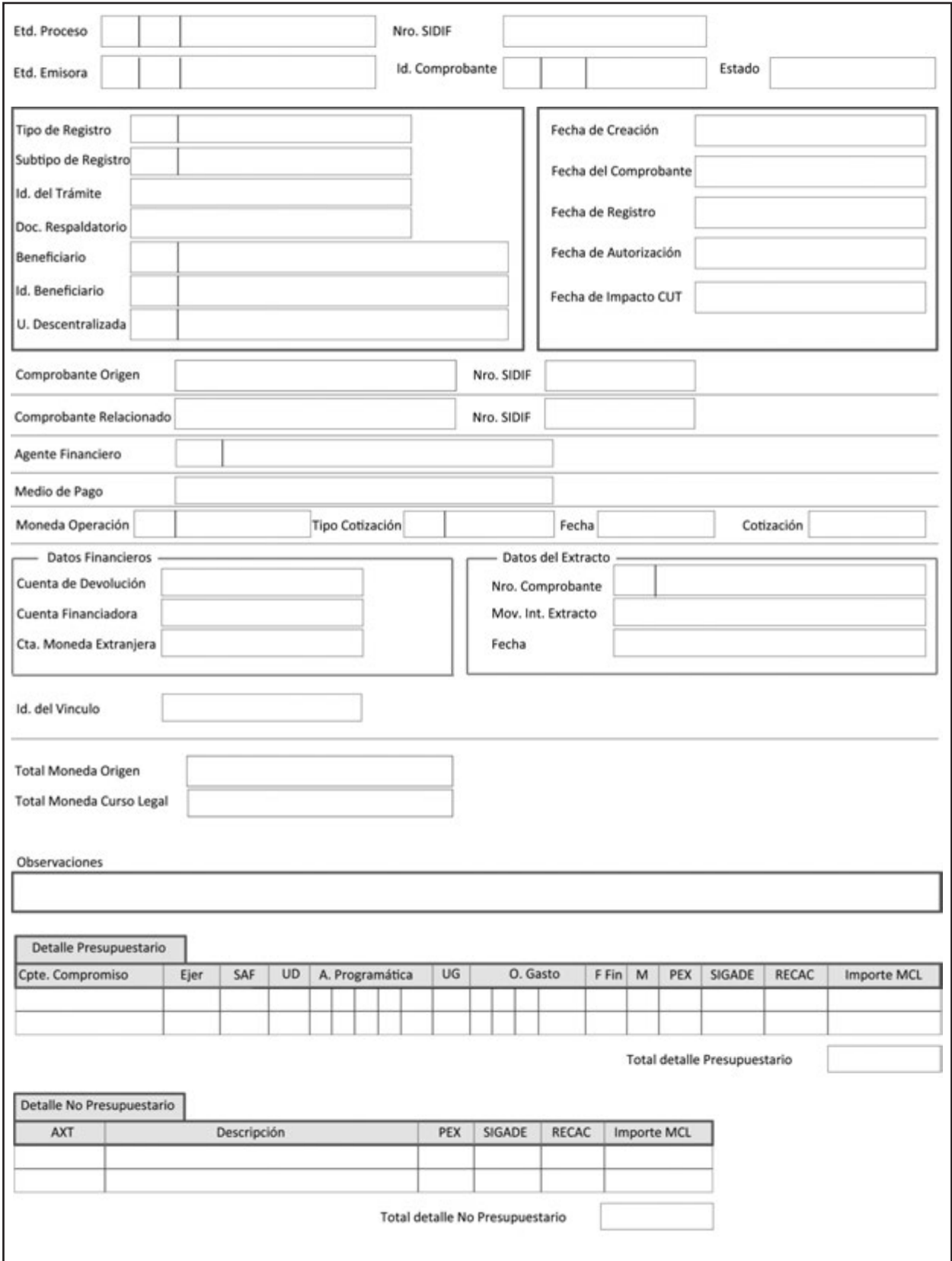

Contiene solo los campos completos que responden a las necesidades del CRG indentificado

# **CAPÍTULO 4 CIRCUITOS EN LAS GESTIONES DE GASTOS**

# **4.1. GASTOS EN PERSONAL**

Los Gastos en Personal comprenden la retribución de servicios personales prestados en relación de dependencia, por vinculación contractual y/o por miembros de directorio. Además incluye las correspondientes contribuciones patronales, retribuciones en concepto de asignaciones familiares, servicios extraordinarios y prestaciones sociales recibidas por los agentes del Estado.

# **Diagrama del Circuito**

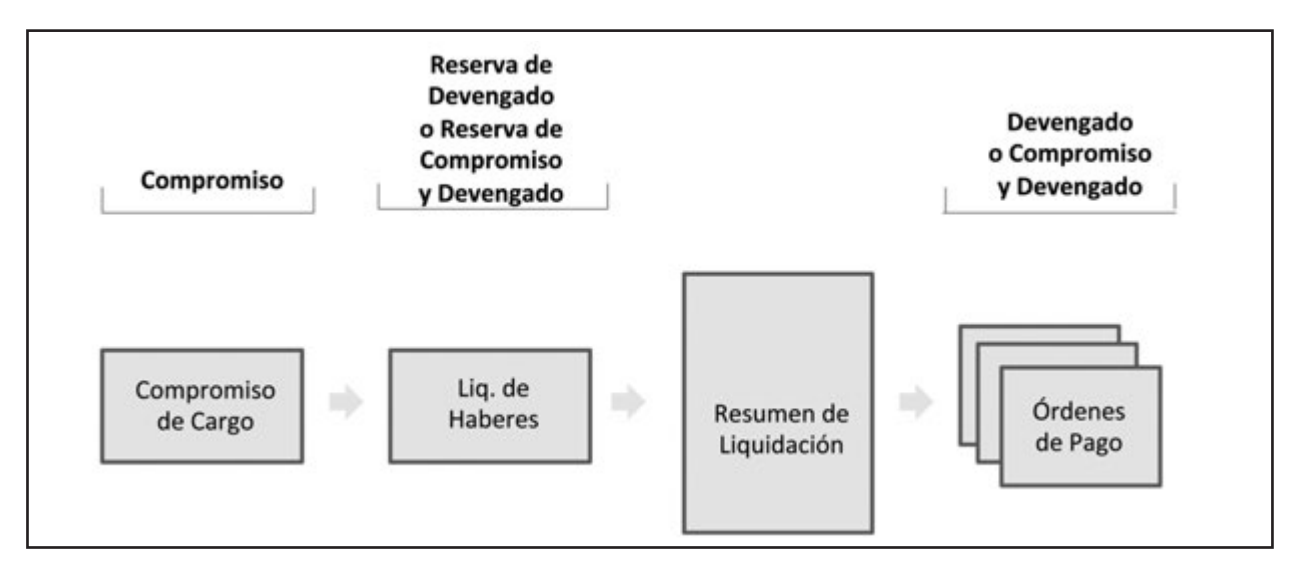

Los incisos alcanzados por esta gestión, conforme el manual de Clasificaciones Presupuestarias se encuentran agrupados dentro del inciso 1 – Gastos en Personal.

Los comprobantes que serán utilizados en esta gestión son los siguientes:

• **Solicitud de Gastos Genéricas:** Genera el preventivo en aquellas partidas que contengan cualquiera de los Objetos del Gasto del Inciso 1.

• **Compromiso de Cargo:** Genera compromisos para beneficiarios específicos. Puede hacer referencia a Solicitudes de Gastos Genéricas que hayan realizado preventivo previo.
• **Liquidación de Haberes:** Indica las partidas y los montos que se deben liquidar. Debe hacer referencia a Compromisos de Cargo previamente realizados, las partidas y montos van a ser tomados en el proceso de liquidación de gastos para su devengamiento.

**• Resumen de Liquidación:** Permite liquidar los gastos de acuerdo a lo indicado en los comprobantes de Liquidación de Haberes. Puede referenciar a uno o varios comprobantes de Liquidación de Haberes y devenga las partidas indicadas en ellos.

• **Comprobante de Modificación al Compromiso:** Permite corregir, incrementar o decrementar compromisos realizados por los comprobantes de Compromiso de Cargo.

• **Comprobante de Modificación al Registro:** Permite corregir o decrementar devengado generado a partir de liquidar comprobante de Liquidación de Haberes.

### **Descripción del circuito**

El circuito de Gastos en Personal puede comenzar opcionalmente con la emisión de una Solicitud de Gastos Genérica que realiza reserva de créditos sobre aquellos partidas que contienen los objetos del gasto que se van a afectar en las distintas la liquidaciones de haberes.

Las reservas de crédito realizadas a través de Solicitudes Genéricas de Gastos van a ser referenciadas al momento de conformar los Compromisos.

Una vez aplicado el Acto Distributivo se procede a realizar el compromiso para todo el ejercicio o por un período menor.

El compromiso se realiza registrando, en el sistema, comprobantes de Compromiso de Cargo los cuales se ingresan en forma manual o se puede obtener desde los sistemas de Liquidación de Haberes.

Con la autorización del comprobante de Compromiso de Cargo se realiza la ejecución de la etapa del compromiso presupuestario.

Cada mes, al momento de efectuar la liquidación de los sueldos, el sistema toma la información del Liquidador de Haberes.

El instrumento para registrar esta información se denomina comprobante de Liquidación de Haberes, el cual en sus imputaciones hace referencia a las partidas presupuestarias de comprobantes de Compromiso de Cargo autorizados, que sean del mismo beneficiario y que posean saldo de compromiso sin devengar.

Con la autorización del comprobante de Liquidación de Haberes se realizan las reservas de crédito presupuestario y cuota de devengado.

Para realizar el registro de devengado, el comprobante de Liquidación de Haberes debe ingresar al proceso de liquidación del gasto. Dicho proceso consiste en registrar un Resumen de Liquidación que incluya, entre otros, los comprobantes de Liquidación de Haberes.

Una vez que el Resumen de Liquidación es aprobado, genera las Órdenes de Pago, que quedan a la espera de la autorización del Resumen de Liquidación. Dicha autorización se efectúa mediante la firma digital realizada con la cadena de firmas definidas, e impacta en ese momento en el devengado presupuestario y contable.

### **Diagramas de Flujos**

El gráfico siguiente muestra el circuito general de los Gastos No Presupuestarios.

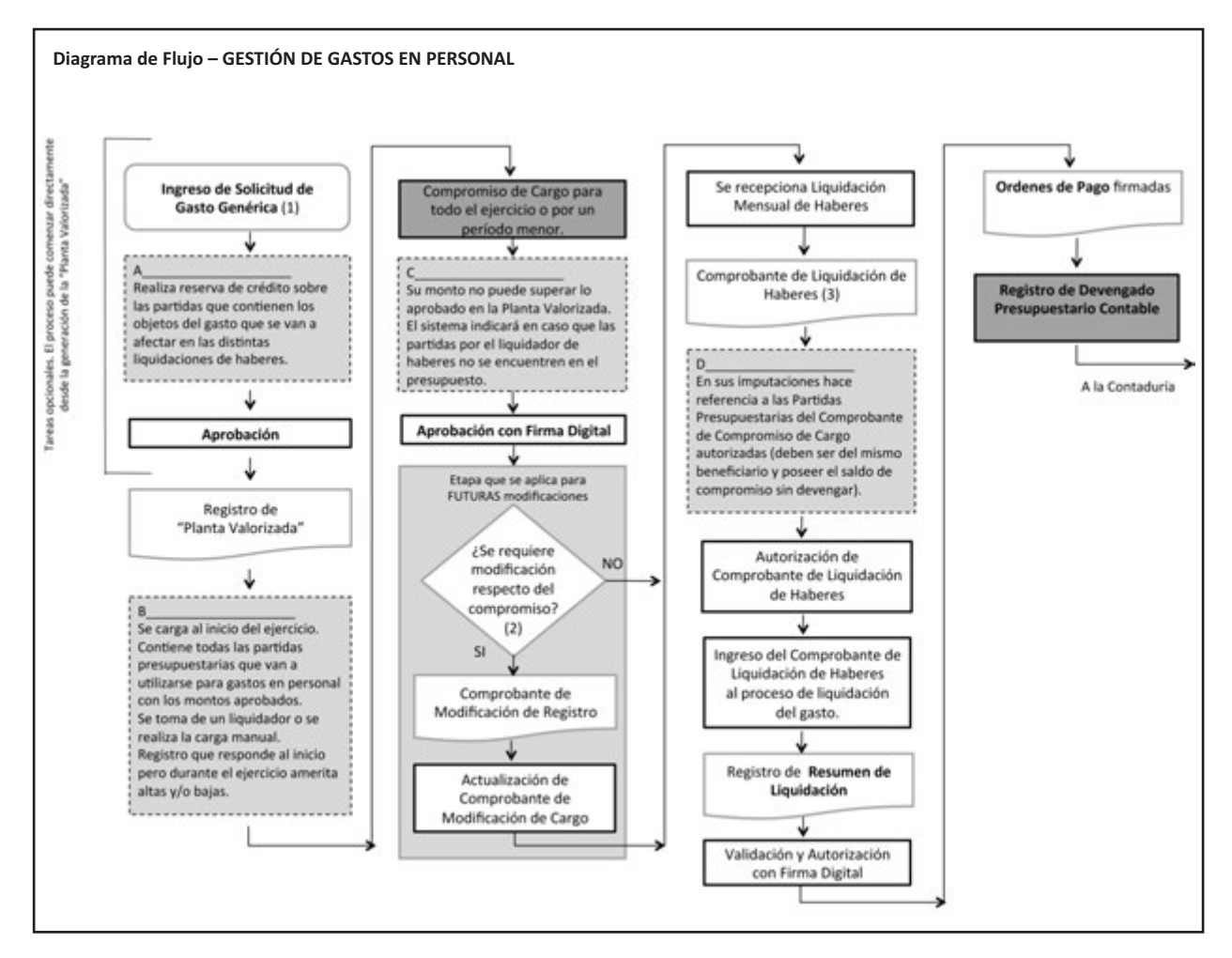

(1) Incluye (tal como se detalla en el manual): Gastos en concepto de Retribuciones de Servicios Personales prestados de dependencia o por vinculación contractual, Contribuciones Patronales, Retribuciones en concepto de Asignaciones Familiares, Servicios Extraordinarios, Prestaciones Sociales.

(2) Altas, Bajas o Recategorizaciones

(3) El tipo de Haberes puede ser: SAC, Haberes, Complementarias, Horas Extras, Otros Conceptos, Representaciones en el Exterior y los tipos que se definan para tal fin.

### **4.2 BIENES Y SERVICIOS CON GESTIÓN EN EL SISTEMA DE COMPRAS**

El objetivo de este circuito es permitir la registración de facturas de proveedores, provenientes de la adquisición de bienes y/o servicios cuya gestión se realizó a través del Sistema de Compras y Contrataciones.

### **Diagrama del Circuito**

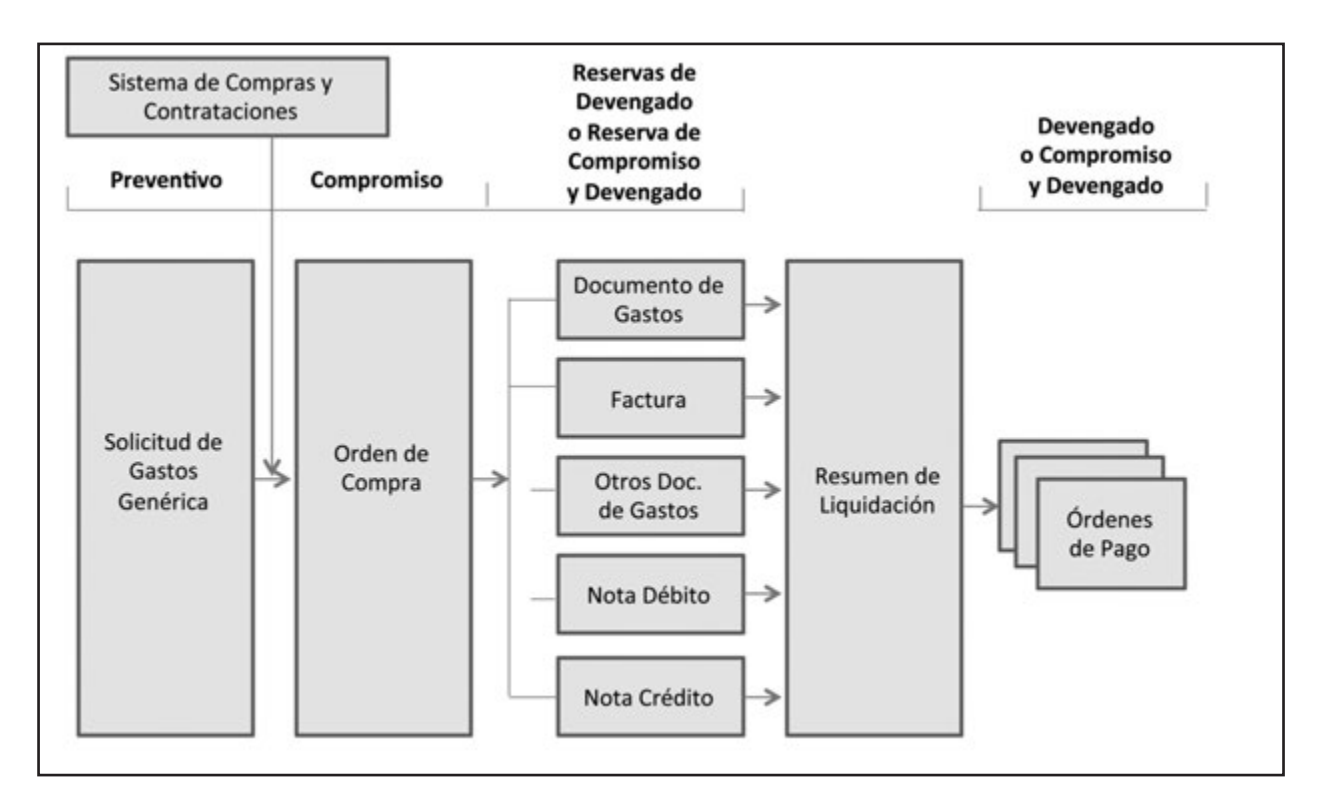

Los incisos alcanzados por esta gestión, conforme el manual de Clasificaciones Presupuestarias, son los siguientes:

Inciso 2. **Bienes de Consumo.** Involucra todos los materiales y suministros de consumo necesarios para el funcionamiento de los entes estatales, incluidos los que se destinan a conservación y reparación de bienes de capital.

Inciso 3. **Servicios no Personales.** Comprende aquellos servicios necesarios para el funcionamiento de los entes estatales destinados a la conservación y reparación de bienes de capital y los servicios utilizados en los procesos productivos, por las entidades que desarrollan actividades de carácter comercial, industrial o servicios.

No están incluidas las partidas 3.1 Servicios Básico y 3.8 Impuestos, derechos, tasas y Juicios, que se registran por la Gestión de Impuestos y Servicios Básicos. También se excluye la partida 3.7.2 que se registra en el módulo de Pasajes y Viáticos.

Inciso 4. **Bienes de Uso.** Gastos que se generan por la adquisición o construcción de bienes de capital que aumentan el activo del sector público en un periodo dado, siendo estos los bienes físicos, construcciones, y/o equipos que sirven para producir otros bienes o servicios, tienen una duración superior a un año y están sujetos a depreciación. Incluye asimismo los activos intangibles. Deberán incluirse los gastos generados por la adquisición y construcción de bienes de uso propios y aquellos adquiridos o construidos para ser transferidos a terceros, como así también las diferencias de cambio generadas por la operación de compra.

Los comprobantes que serán utilizados en esta gestión son los siguientes:

• **Comprobante de Gastos:** Factura o Comprobante equivalente que se registra en el sistema contra una o varias Órdenes de Compra y que permite luego generar el proceso de liquidación.

**• Resumen de Liquidación:** Permite liquidar los gastos de acuerdo con lo indicado en los comprobantes de Gastos. Puede referenciar a uno o varios comprobantes de Gastos y generar el devengando de las partidas indicadas en ellos.

**• Comprobante de Modificación al Registro:** Permite corregir o decrementar devengado generados a partir de liquidar Comprobantes de Gastos con Gestión de Compra.

#### **Descripción del circuito**

En este circuito la gestión cuenta con un contrato u orden de compra previamente registrados, con su correspondiente impacto en la ejecución del compromiso presupuestario. Por este motivo, la gestión de Gastos comienza con la recepción de los bienes junto con su remito.

Una vez que la autoridad competente del Organismo ha conformado el remito o certificado de avance de obra, se procede al ingreso de la factura o documento equivalente.

Con la autorización de la factura o documento equivalente se realizan las reservas de crédito y cuota de compromiso y devengado. La factura queda, entonces, en condiciones de ser liquidada a través del Resumen de Liquidación, con el cual se van a devengar los gastos.

Una vez que el Resumen de Liquidación es aprobado, genera las Órdenes de Pago, que quedan a la espera de la autorización del Resumen de Liquidación. Dicha autorización se efectúa mediante la firma digital realizada con la cadena de firmas definidas, e impacta en ese momento en el devengado presupuestario y contable. Cualquier modificación a efectuarse sobre la Factura, debe seguir las definiciones detalladas en el apartado de Modificaciones al Registro (5.3).

### **Diagramas de Flujos**

El gráfico siguiente muestra el circuito general de los Gastos con Gestión en compras.

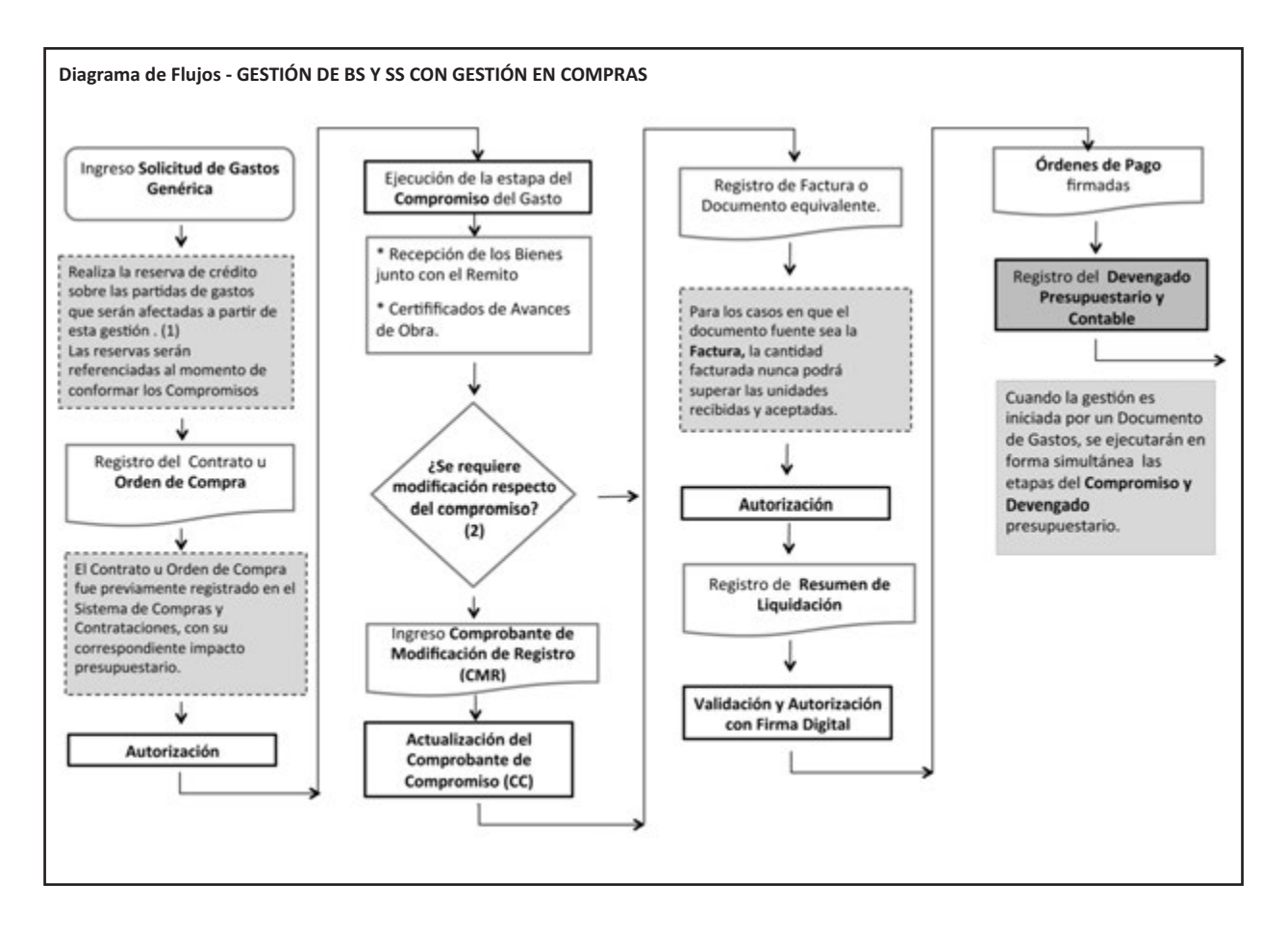

#### **(1) Incluye:**

Inciso 2 Bienes de Consumo

Inciso 3 Servicios no personales: Todas las partidas excepto partidas 3.1 Servicios Básicos y 3.8 Impuestos, derechos, tasas

y Juicios,3.7.2 Pasajes y Viáticos.

Inciso 4 Bienes de Uso

Inciso 6.8.x Incremento de activos diferidos y adelantos a proveedores y contratistas

Inciso 7.2.8 Comisiones y otros gastos de la deuda en moneda extranjera a largo plazo

Inciso 7.6.x Disminución de cuentas y documentos a pagar

Inciso 8 Otros gastos

### **4.3 BIENES Y SERVICIOS SIN GESTIÓN EN EL SISTEMA DE COMPRAS**

El objetivo de este módulo es permitir la gestión y registro de gastos provenientes de la adquisición de bienes y/o servicios cuya gestión no corresponde canalizarse a través del Sistema de Compras y Contrataciones.

### **Diagrama del circuito**

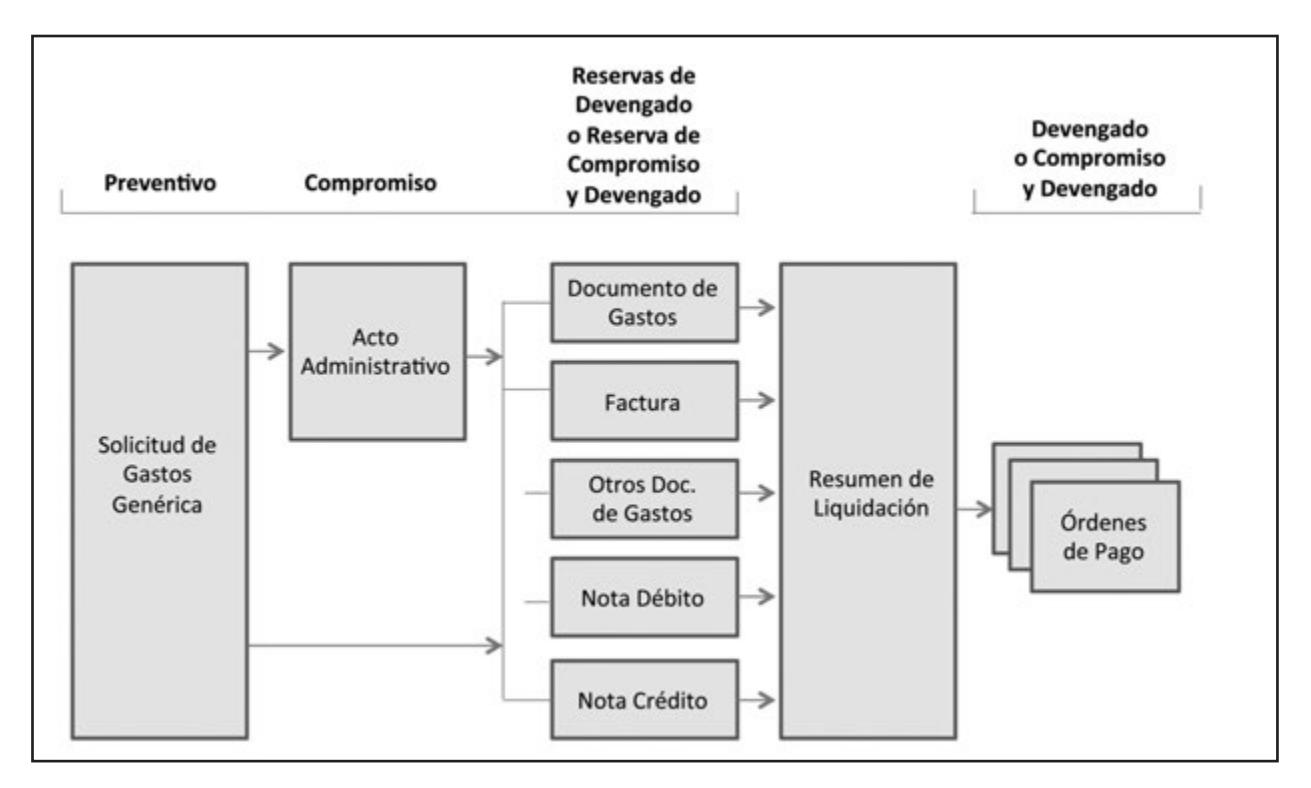

Los incisos alcanzados por esta gestión, conforme el manual de Clasificaciones Presupuestarias son:

### Inciso 2. **Bienes de Consumo**

Inciso 3. **Servicios no personales:** Todas las partidas, excepto las partidas 3.1 Servicios Básicos y 3.8 Impuestos, derechos, tasas y Juicios, que se registran por el módulo de la Gestión de Impuestos y Servicios Básicos. También se excluye la partida 3.7.2 que se registra en el módulo de Pasajes y Viáticos, descripto en el Manual de Fondos Rotatorios.

### Inciso 4. **Bienes de Uso**

- Inciso 6.8.x. **Incremento de activos diferidos y adelantos a proveedores y contratistas**
- Inciso 7.2.8. **Comisiones y otros gastos de la deuda en moneda extranjera a largo plazo**
- Inciso 7.6.x. **Disminución de cuentas y documentos a pagar**

Inciso 8. **Otros gastos**

Los comprobantes que serán utilizados en esta gestión son los siguientes:

• **Solicitud de Gastos Genérica**: Efectúa el registro del preventivo, por lo que, se debe contar con crédito suficiente en la o las partidas seleccionadas, para su imputación presupuestaria.

• **Acto Administrativo de Gastos sin Gestión de Compras**: Es el comprobante que avala el gasto, mediante su autorización se registra la etapa de compromiso presupuestario.

• **Documento de Gastos:** Factura o Comprobante equivalente que se registra en el sistema. Permite agrupar y liquidar más de un Acto Administrativo siempre que correspondan al mismo beneficiario, ejercicio y moneda.

**• Resumen de Liquidación:** Permite liquidar los gastos de acuerdo con lo indicado en los comprobantes de Gastos. Puede referenciar a uno o varios comprobantes de Gastos y generar el devengando de las partidas indicadas en ellos.

**• Comprobante de Modificación al Compromiso:** Permite corregir, incrementar o decrementar compromisos realizados por los comprobantes de Compromiso.

**• Comprobante de Modificación al Registro:** Permite corregir o decrementar devengado generados a partir de liquidar comprobantes de Gastos con gestión de Compra.

#### **Descripción del circuito**

Su característica fundamental es que no existe una gestión previa. Sin embargo, y de acuerdo con la naturaleza del gasto, este puede estar avalado por un Acto Administrativo o simplemente contar con la autorización formal y expresa de una autoridad competente.

Cuando el gasto está respaldado por un Acto Administrativo, se registra en el sistema el Acto Administrativo de Gastos sin Gestión de Compras, el cual puede hacer referencia a una o varias Solicitudes de Gastos Genéricas autorizadas.

Con la autorización del Acto Administrativo de Gastos sin Gestión de Compra se registra la etapa del compromiso presupuestario.

Una vez ingresado y autorizado el Acto Administrativo de Gastos sin Gestión de Compras, se procede a la emisión de un Documento de Gastos.

Los Documentos de Gastos que hacen referencia a Actos Administrativos realizan reservas de devengado únicamente.

Los documentos posibles de registrar a través de este circuito son los que se detallan a continuación.

- Boleto de Compra-Venta/Escritura
- Comprobante de Comisiones Bancarias
- Comprobante de Pasantías
- Contratos
- Facturas o documentos equivalentes
- Facturas de Pasajes
- Recibos
- Juicios y Mediaciones
- Primas y Seguros
- Comprobante de Otros Gastos

Cuando el Gasto sin Gestión de Compras es autorizado por una autoridad competente se ingresa directamente al sistema el Documento de Gastos. Con la autorización de dicho documento, se produce la reserva de cuota de compromiso y devengado.

El documento de gastos autorizado está en condiciones de ingresar en el proceso de liquidación de gastos y ser incorporado en un Resumen de Liquidación para el proceso de generación de Órdenes de Pagos y registrar el devengado presupuestario y contable respectivo.

### **Diagramas de Flujos**

El gráfico siguiente muestra el circuito general de los Gastos sin Gestión en el Sistema de Compras y Contrataciones.

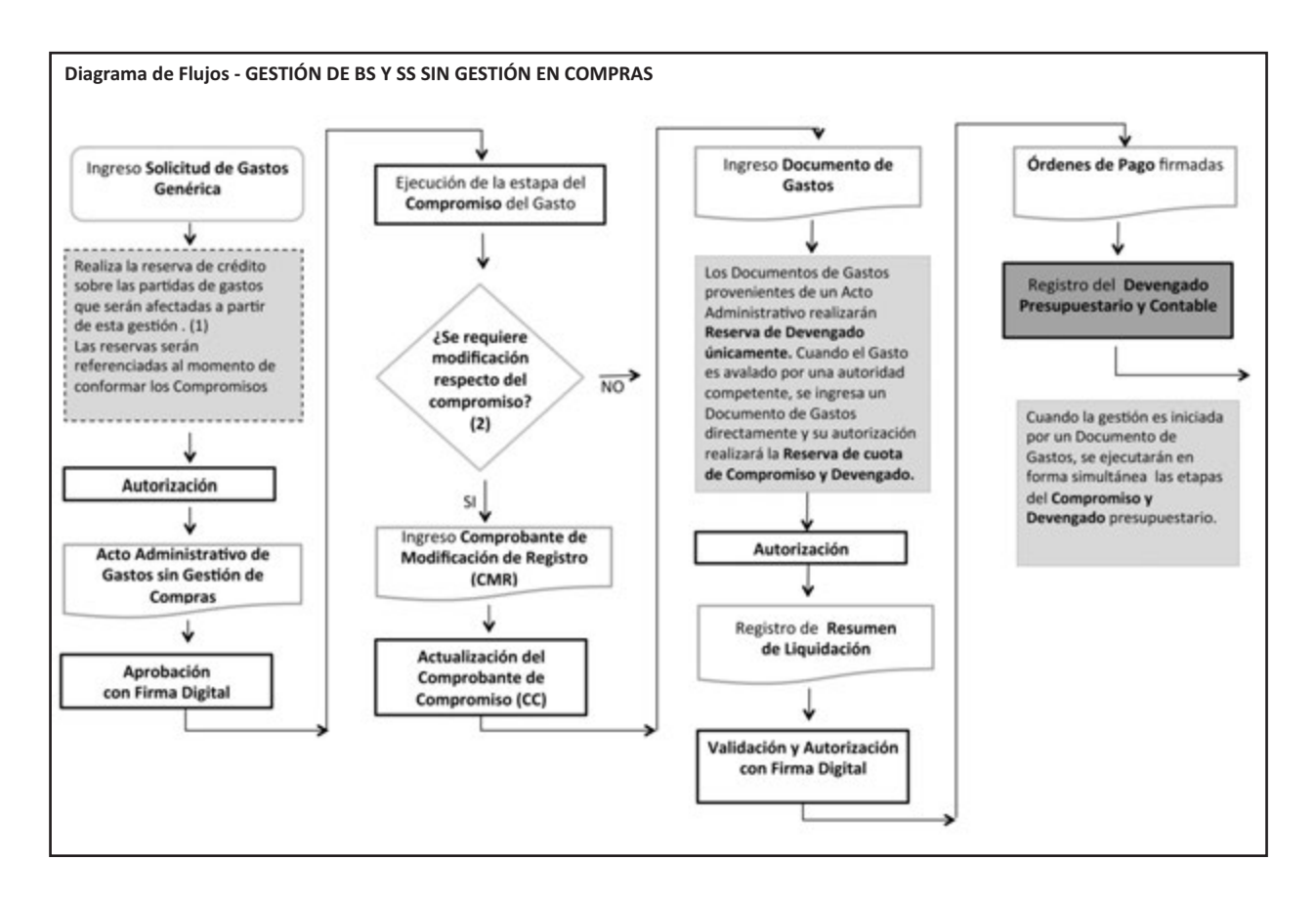

#### **(1) Incluye:**

Inciso 2 Bienes de Consumo

Inciso 3 Servicios no personales: Todas las partidas excepto partidas 3.1 Servicios Básicos y 3.8 Impuestos, derechos, tasas y Juicios,3.7.2 Pasajes y Viáticos.

Inciso 4 Bienes de Uso

Inciso 6.8.x Incremento de activos diferidos y adelantos a proveedores y contratistas

Inciso 7.2.8 Comisiones y otros gastos de la deuda en moneda extranjera a largo plazo

Inciso 7.6.x Disminución de cuentas y documentos a pagar

Inciso 8 Otros gastos

### **4.4. IMPUESTOS Y SERVICIOS BÁSICOS**

La gestión de gastos por Impuestos y Servicios Básicos involucra todos aquellos conceptos de pago de Servicios Básicos, Impuestos, Derechos y Tasas, definidos en el Manual de Clasificaciones Presupuestarias.

### **Diagrama del circuito**

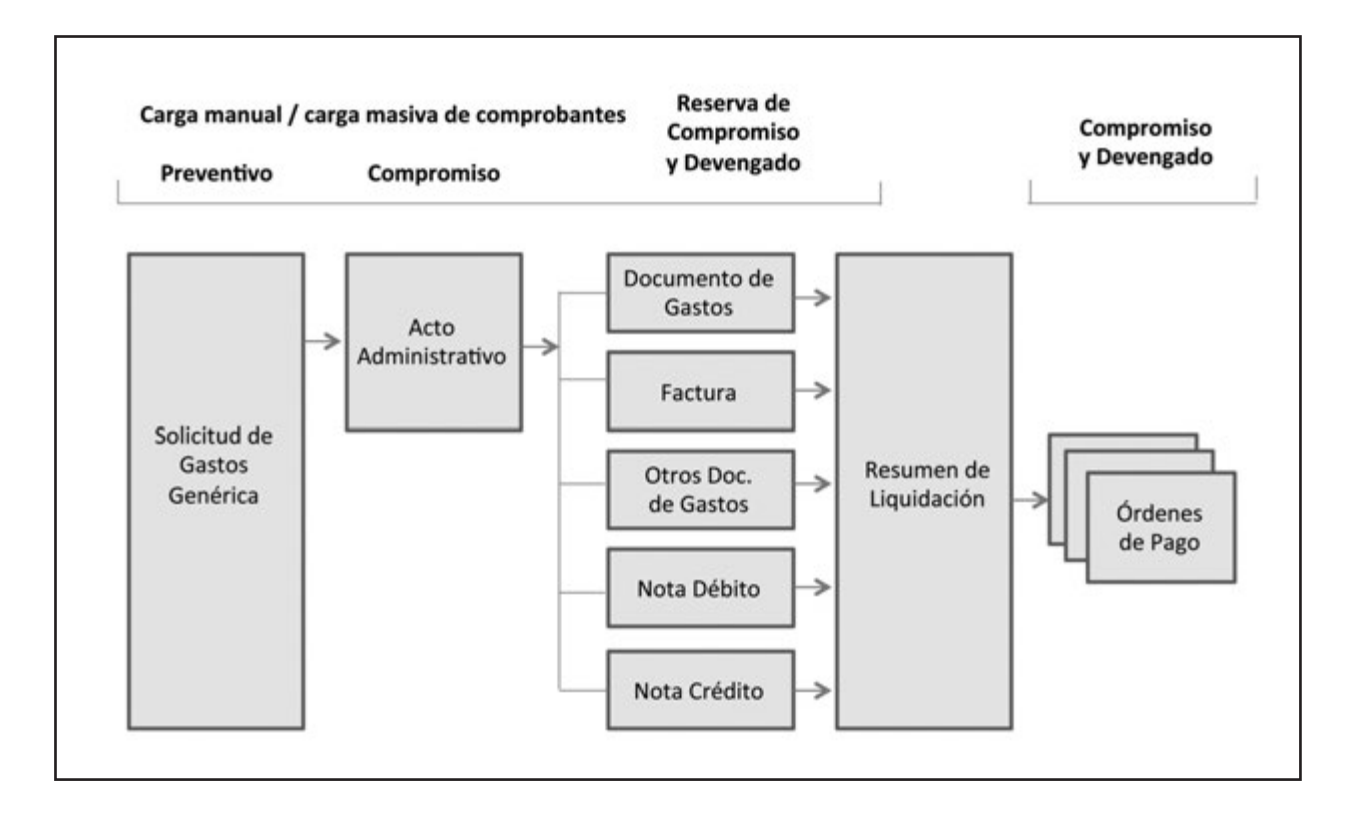

Los incisos alcanzados por esta gestión están agrupados dentro del Objeto del Gasto:

Inciso 3.1. **Servicios Básicos:** Servicios de provisión de electricidad, gas, agua (incluido la evacuación de la fluente cloacal) y de comunicaciones.

Inciso 3.8. I**mpuestos, derechos, tasas y Juicios:** Incluyen los impuestos, derechos, tasas, regalías, multas, recargos, juicios y mediaciones judiciales.

Los comprobantes que serán utilizados en esta gestión son los siguientes:

- **Solicitud de Gastos Genérica:** Efectúa el registro del preventivo, por lo que se debe contar con crédito suficiente en la o las partidas seleccionadas, para su imputación presupuestaria.
- **Acto Administrativo de Impuestos y Servicios Básicos:** Es el comprobante que avala el gasto. •
- **Factura de Impuestos y Servicios Básicos:** Factura o comprobante de Gastos equivalente que se registra en el sistema.
- **Resumen de Liquidación:** Permite liquidar los gastos de acuerdo con lo indicado en los comprobantes de Gastos. El Resumen de Liquidación puede referenciar a uno o varios comprobantes de Gastos y generar el devengando de las partidas indicadas en ellos.
- **Comprobante de Modificación al Registro:** Permite corregir o decrementar compromiso y devengado •generados a partir de liquidar comprobantes de Impuestos y Servicios Básicos.

### **Descripción del circuito**

Las facturas de Impuestos y Servicios Básicos pueden ser cargadas en forma manual o automática, en este caso mediante archivos magnéticos remitidos por el prestador del Servicio, a través de los cuales puede enviar Facturas, Notas de Crédito y Notas de Débito.

En las facturas ingresadas manualmente o a través de la carga masiva, tanto los renglones que identifican el Impuesto o Servicio como las imputaciones donde afectar el gasto se deducen de la configuración de los Identificadores de Servicio.

Para aquellas facturas de Impuestos o Servicios compartidos por más de un Organismo, se requiere de la firma de un convenio previo mediante el que se apruebe este tipo de gastos.

Una vez que las facturas están ingresadas y validadas, la autoridad correspondiente procede a su autorización.

En ese momento se realizan las reservas de crédito y cuotas en las etapas de Compromiso y Devengado para las imputaciones presupuestarias.

La Factura autorizada está en condiciones de ingresar en el proceso de liquidación de gastos y ser incorporada en un Resumen de Liquidación para el proceso de generación de Órdenes de Pago.

Con la autorización de las Órdenes de Pago se registra el compromiso y devengado presupuestario, como también la registración contable.

### **Diagramas de Flujos**

El gráfico siguiente muestra el circuito general de los Gastos en Impuestos y Servicios Básicos.

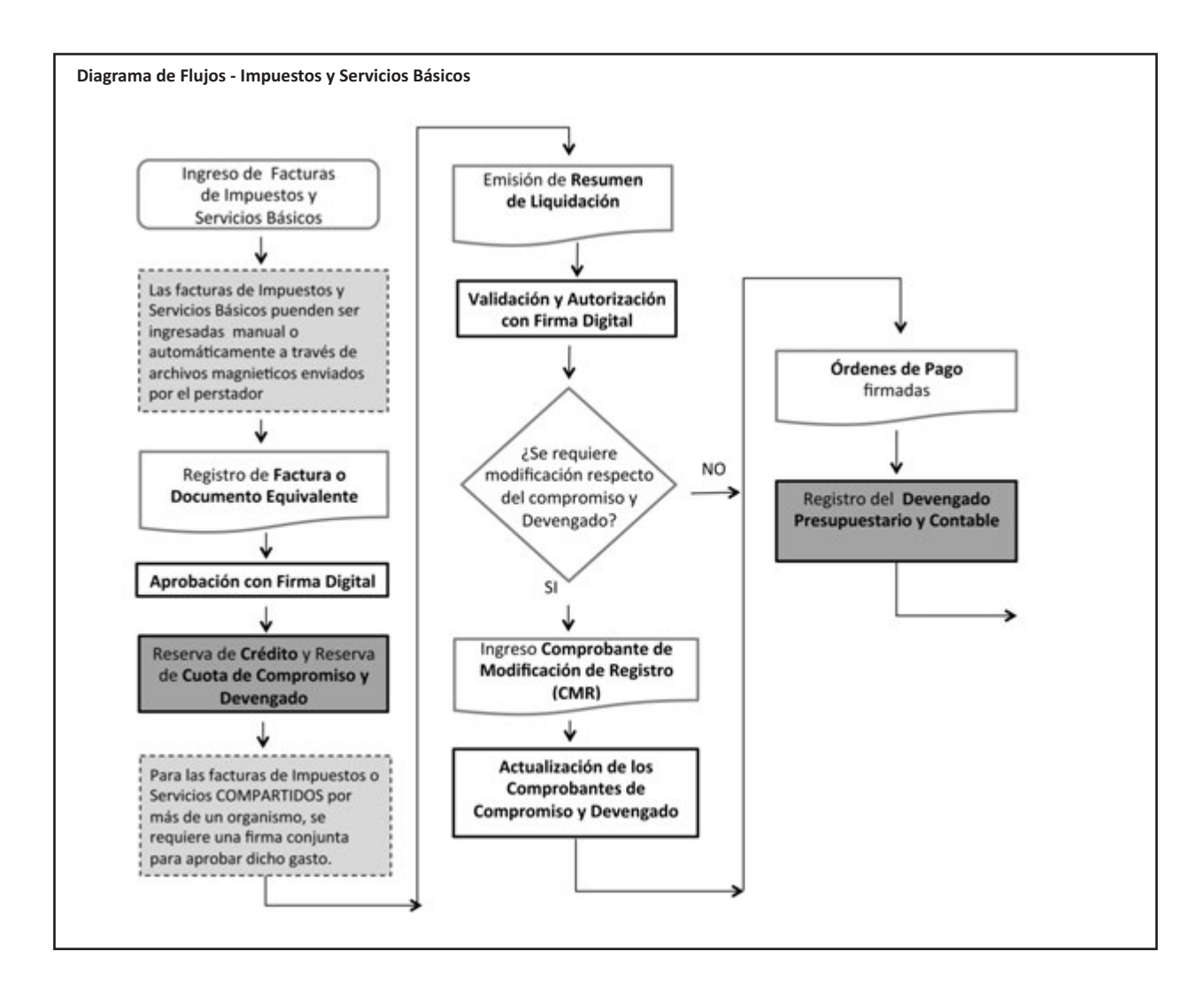

(1) Inciso 3.1.

Servicios Básicos: Servicios de provisión de electricidad, gas, agua (incluido la evacuación de la fluente cloacal) y de comunicaciones. Inciso 3.8

Impuestos, derechos, tasas y Juicios: Incluyen los impuestos, derechos, tasas, regalías, multas, recargos, juicios y mediaciones judiciales

### **4.5. TRANSFERENCIAS (TR)**

El proceso de Transferencias consiste en el envío de fondos por parte de Organismos alcanzados por la Ley de Presupuesto a Entidades externas al Presupuesto de la Administración Nacional.

### **Diagrama del Circuito**

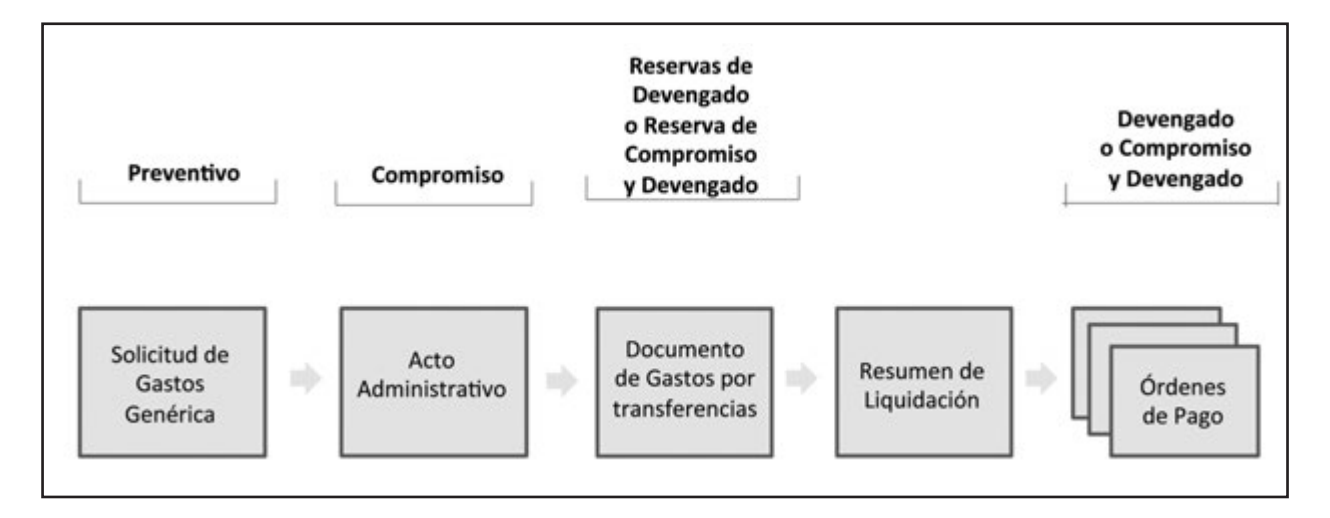

Las partidas presupuestarias alcanzadas por esta gestión están agrupadas y definidas dentro del Objeto del Gasto inciso 5 Transferencias del Manual de Clasificaciones Presupuestarias.

En cada partida presupuestaria de transferencia, se identifica la Entidad Destino, pudiendo ser esta un beneficiario específico o una agrupación.

### Por ejemplo:

- **Transferencia a Universidades.(agrupación)**
- **Transferencia a la Universidad de Tucumán (específica).**

Los comprobantes que serán utilizados en esta gestión son los siguientes:

- **Solicitud de Gastos por Transferencia:** Efectúa el registro del preventivo. Por lo tanto, se debe contar con crédito suficiente en la o las partidas seleccionadas, para su imputación presupuestaria.
- **Acto Administrativo de Transferencias:** Es el instrumento que avala la emisión de un Gasto por Transferencia e impacta sobre uno o más presupuestos. Realiza el compromiso por el total consignado en el detalle de partidas presupuestarias indicadas para dicho Acto.
- **Documentos de Transferencia:** Incluye a uno o más Actos Administrativos siempre que cumplan la condición de tener el mismo beneficiario.
- **Resumen de Liquidación:** Permite liquidar los gastos de acuerdo con lo indicado en los Documentos de Transferencias. El Resumen de Liquidación puede referenciar a uno o varios comprobantes de Gastos y generar el devengando de las partidas indicadas en ellos.
- **Comprobante de Modificación al Compromiso:** Permite corregir, incrementar o decrementar compromisos realizados por medio de los comprobantes de Compromiso.
- **Comprobante de Modificación al Registro:** Permite corregir o decrementar devengado generados a •partir de liquidar comprobantes de Gastos por Transferencias.

### **Descripción del circuito**

El circuito de Gastos por Transferencias puede iniciarse a través de una Solicitud de Gastos Genérica que contenga imputaciones presupuestarias en el inciso 5 "Transferencias" del Clasificador Presupuestario por Objeto del Gasto.

Sin embargo, el elemento principal de este circuito es el Acto Administrativo que avala la Transferencia, al cual se le pueden asociar Solicitudes de Gastos Genéricas emitidas con anterioridad o posterioridad a la publicación de dicho Acto.

Dentro de los Actos Administrativos de Transferencia podemos encontrar algunos que por su naturaleza requieren de la rendición del gasto por parte del beneficiario.

Las características principales de los Actos que requieren rendición son las que se enumeran a continuación.

- Las rendiciones se realizan por cada Transferencia.
- Dichos Actos comprenden documentos respaldatorios de distintos tipos.
- La falta de rendición puede condicionar futuras transferencias de fondos.

El Acto Administrativo de un Gasto por Transferencia puede tener asociado un cronograma de transferencias para un periodo de tiempo, el cual se constituye en una herramienta útil para la explotación de Información, planificación del presupuesto y de las cuotas, en aquellos casos de Actos Administrativos plurianuales.

Dado que las transferencias están sujetas a variaciones en cuanto a montos y períodos de efectivización, el cronograma puede ser ajustado.

Con la autorización del Acto Administrativo se proceden a realizar los compromisos correspondientes al ejercicio vigente.

El proceso continúa con la generación de uno o varios Documentos de Transferencias, que contienen la información de las partidas y montos a devengar de uno o varios Actos de Transferencias.

Los Documentos de Gastos son incorporados a un proceso de liquidación del gasto mediante el cual se generan las Órdenes de Pago, que –una vez autorizadas por la cadena de firmas definida con firma digital– realizan el impacto en la etapa del devengado y su correspondiente contabilidad.

Adicionalmente, el circuito definido permite indicar qué transferencias quedan sujetas a rendiciones, donde se indican el beneficiario y los objetos del gasto en que se afectó dicha transferencia de fondos. Esta información se ve como una información de segundo plano.

### **Diagramas de Flujos**

El gráfico siguiente muestra el circuito general de los Gastos en Transferencias.

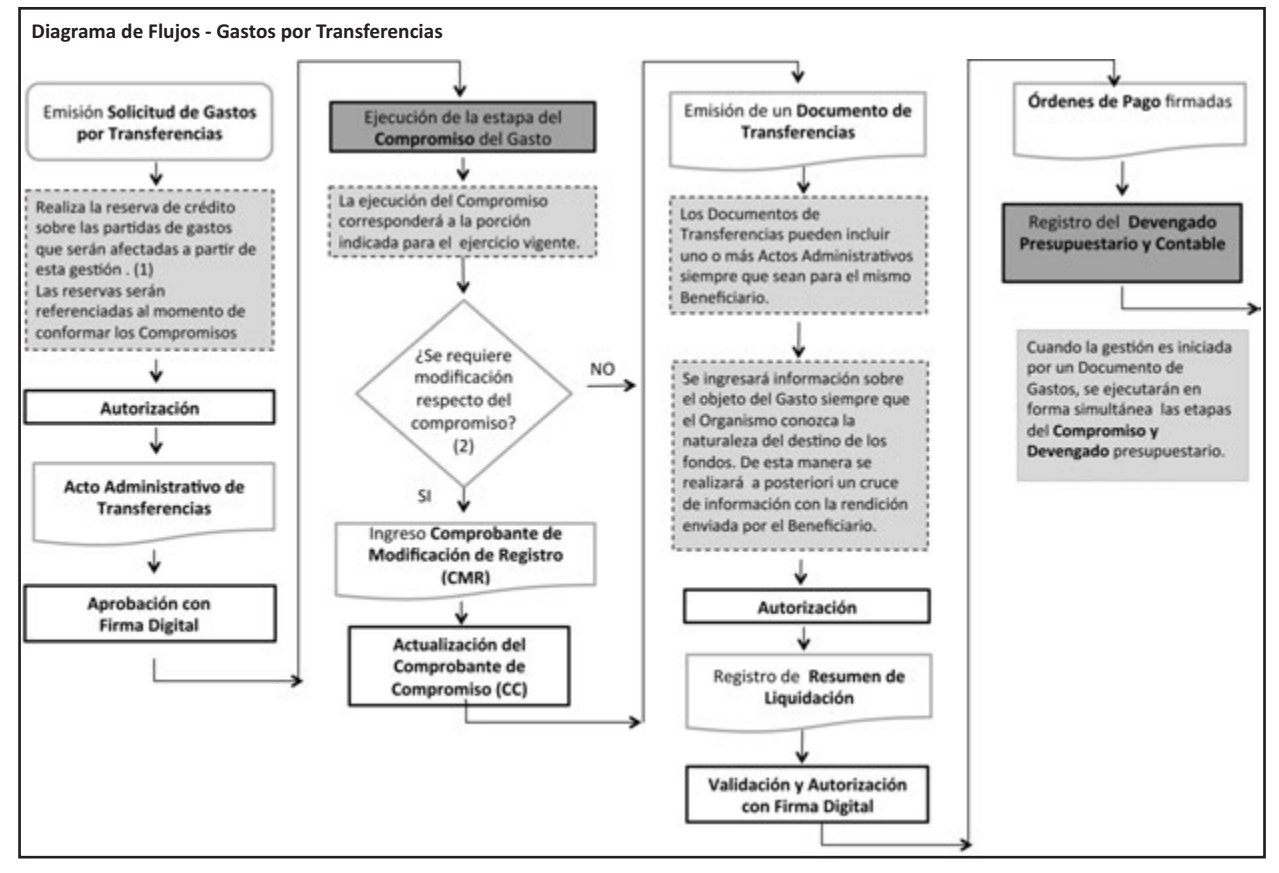

(1) Gasto Inciso 5 - Transferencias

### **4.6. GASTOS FIGURATIVOS (GF)**

El módulo de Gastos Figurativos involucra:

- Las contribuciones de Organismos de la Administración Nacional destinadas al financiamiento de gastos corrientes, de capital y para aplicaciones financieras de la Administración Central, Organismos Descentralizados e Instituciones de Seguridad Social.

- Los Aportes al Tesoro y Remanentes de Ejercicios Anteriores.

### **Diagrama del circuito**

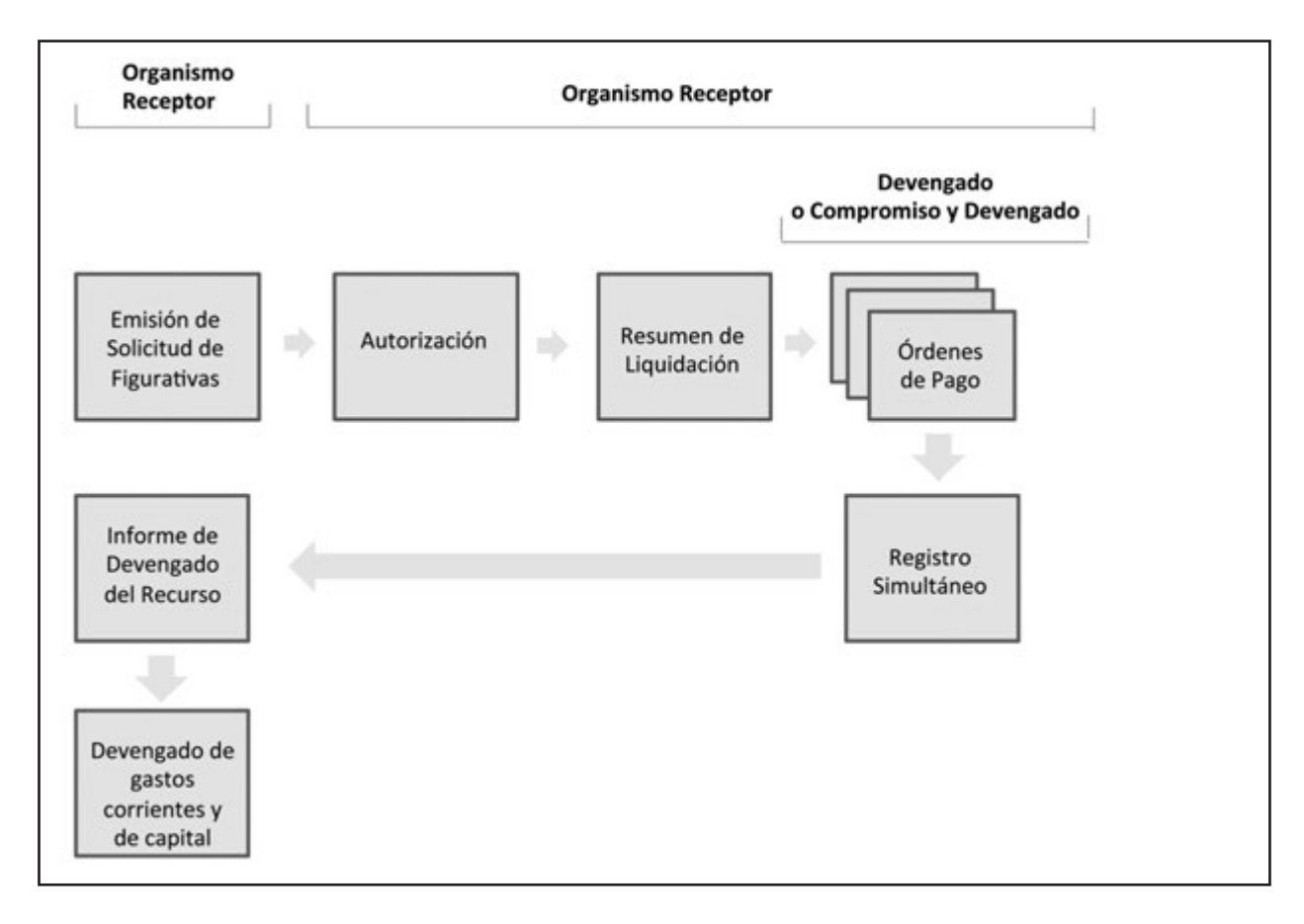

Las partidas presupuestarias alcanzadas por esta gestión están agrupadas dentro del Objeto del Gasto inciso 9 "Gastos Figurativos" del Manual de Clasificaciones Presupuestarias.

Los comprobantes que serán utilizados en esta gestión son los siguientes:

• **Solicitud de Gastos Figurativos:** Efectúa el registro del preventivo, por lo que se debe contar con crédito suficiente en la o las partidas seleccionadas, para su imputación presupuestaria.

• **Resumen de Liquidación:** Permite liquidar los gastos de acuerdo con lo indicado en los comprobantes de Gastos. Puede referenciar a uno o varios comprobantes de Gastos y generar el devengando de las partidas indicadas en ellos.

• **Comprobante de Modificación al Compromiso:** Permite corregir, incrementar o decrementar compromisos realizados por los comprobantes de Compromiso.

• **Comprobante de Modificación al Registro:** Permite corregir o decrementar devengados generados a partir de liquidar comprobantes de Gastos Figurativos.

### **Descripción del circuito**

En aquellas gestiones correspondientes a Contribuciones Figurativas para financiar Gastos Corrientes o de Capital, el Organismo Receptor de la Contribución emite una Solicitud de Figurativas con el monto solicitado y el tipo de registro que debe realizar en el presupuesto del Organismo Cedente, siendo las opciones:

- Compromiso
- Devengado
- Compromiso y Devengado

El Organismo Cedente puede aprobar el monto solicitado o indicar otro monto. Con la autorización del Resumen de Liquidación que contiene el comprobante liquidable de una Solicitud de Contribuciones Figurativas, se realiza el registro de devengado y/o compromiso y devengado simultaneo del gasto.

Simultáneamente a este registro, el sistema deberá generar en forma automática el Comprobante de Devengado de recursos en el Organismo Receptor.

A partir de contar con el devengado del recurso figurativo, el Organismo Receptor está en condiciones de realizar el devengado de los gastos corrientes o de capital.

Para gestiones correspondientes a Aportes al Tesoro y Remanentes de Ejercicios Anteriores, una vez emitida la Medida Presupuestaria correspondiente, se registra el cronograma de vencimientos.

A medida que se aproxima el vencimiento la Tesorería General de la Nación emite las Solicitudes de Aportes al Tesoro o Remanentes a los Organismos afectados.

Las Solicitudes de Aportes al Tesoro o Remanentes autorizadas están en condiciones de ser incorporadas a un Resumen de Liquidación para el proceso de generación de Órdenes de Pago, que –una vez autorizadas por la cadena de firmas definida con Firma Digital– realizan el impacto en la etapa del devengado y su correspondiente contabilidad

### **Diagramas de Flujos**

El gráfico siguiente muestra el circuito general de los Gastos Figurativos.

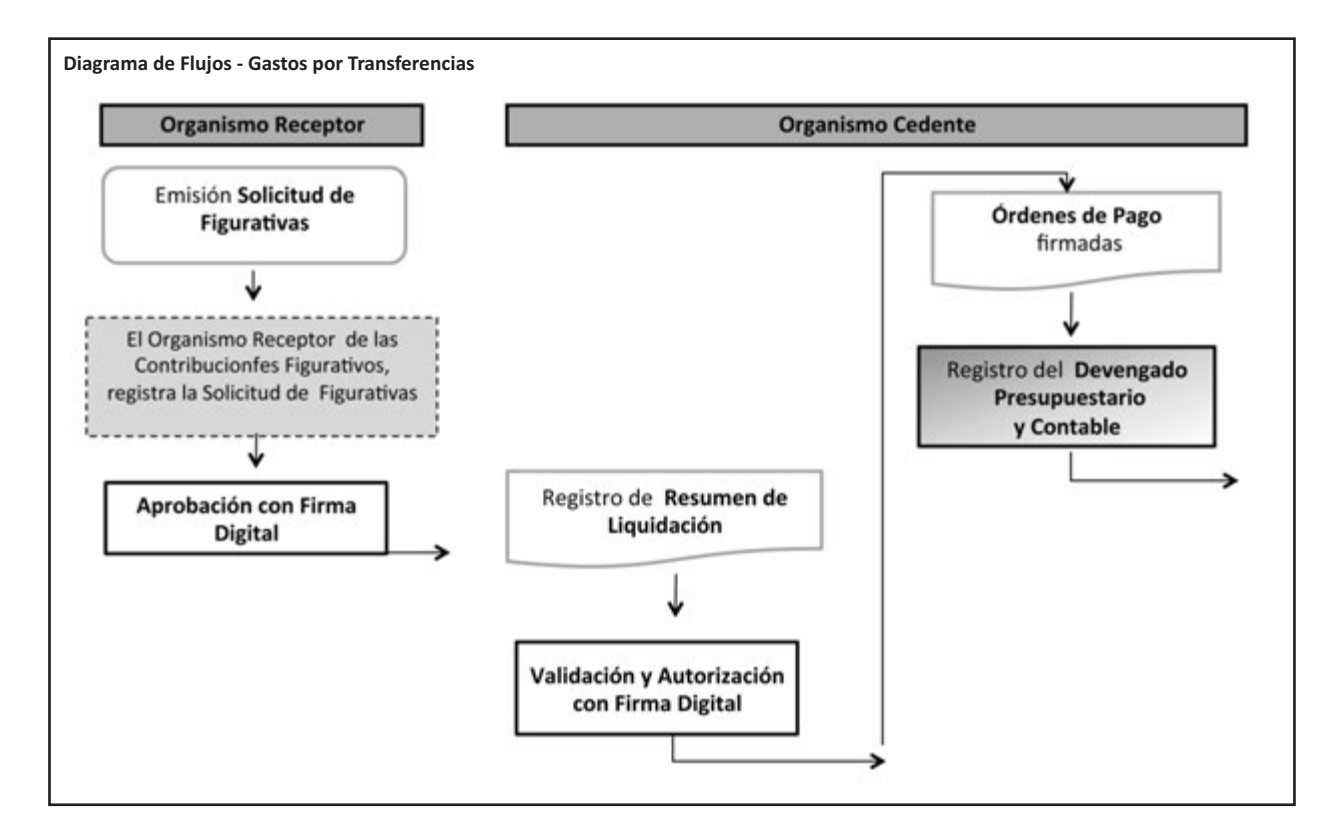

Inciso 9 - Gastos Figurativos

### **4.7. ACTIVOS FINANCIEROS (AF)**

Permiten registrar una operación de gastos de Activos Financieros que de origen a derechos de cobro a favor del Tesoro Nacional o de un Organismo autorizado para este tipo de gastos.

### **Diagrama del circuito**

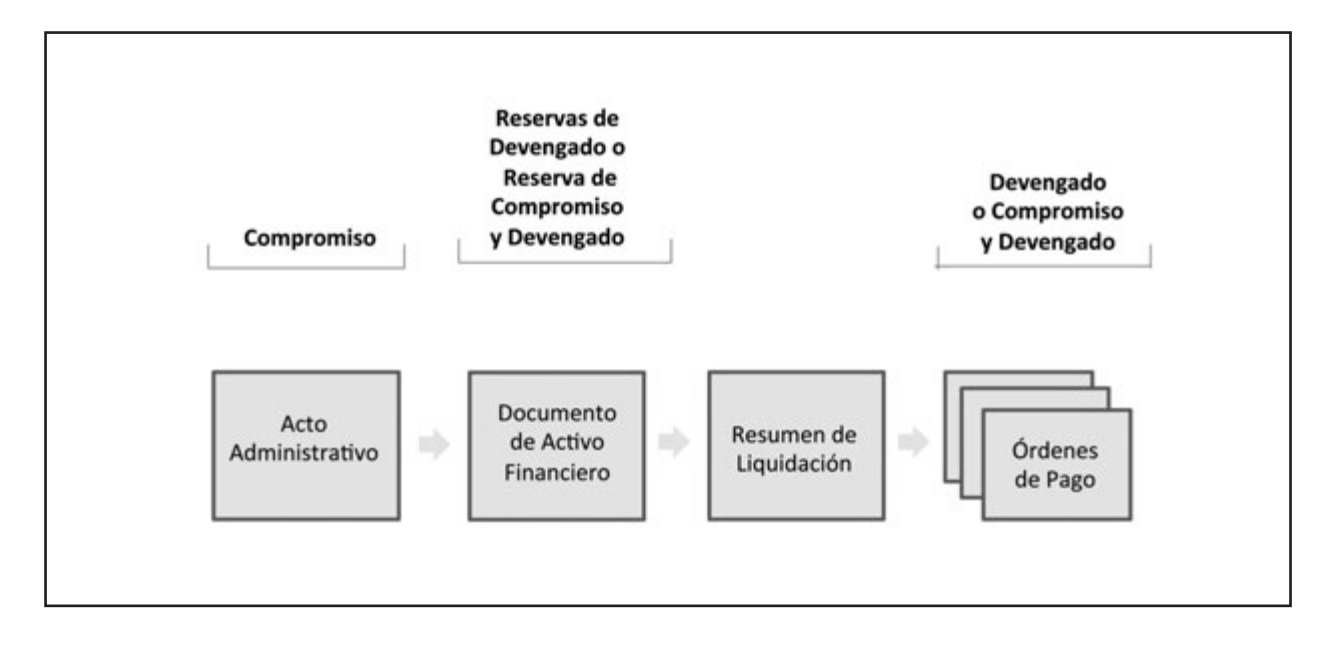

Las partidas presupuestarias alcanzadas por esta gestión están agrupadas dentro del Objeto del Gasto en el inciso 6 Activos Financieros del Manual de Clasificaciones presupuestarias vigente, con excepción de los incisos 6.5 Incremento de disponibilidades y 6.8 Incremento de activos diferidos y adelantos a proveedores y contratistas.

Los comprobantes utilizados en esta gestión son los siguientes:

• **Acto Administrativo de Activo Financiero:** Es el instrumento que avala el gasto y realiza el compromiso por el total indicado en el detalle de partidas presupuestarias señaladas para dicho Acto.

• **Documentos de Activo Financiero:** Incluye uno o más Actos Administrativos siempre que cumplan la condición de tener el mismo beneficiario.

• **Resumen de Liquidación:** Permite liquidar los gastos de acuerdo a con lo indicado en los Documentos de Activos Financieros. Puede referenciar a uno o varios comprobantes de Gastos y generar el devengando de las partidas indicadas en ellos.

• **Comprobante de Modificación al Compromiso:** Permite corregir, incrementar o decrementar compromisos realizados por los comprobantes de Compromiso.

• **Comprobante de Modificación al Registro:** Permite Corregir o decrementar devengado generados a partir de liquidar comprobantes de Activos Financieros.

### **Descripción del Circuito**

El circuito comienza cuando el SAF 355 –Dirección de Administración de la Deuda Pública–, el SAF 356 –Dirección de Obligaciones a Cargo del Tesoro–, o bien otros Organismos debidamente autorizados, deban registrar una operación de gastos de Activos Financieros que den origen a derechos a cobrar a favor del Tesoro Nacional o bien a favor del Organismo.

Para este módulo es necesario determinar si la operatoria que genera un incremento de cuentas a cobrar es producto o no de operaciones de crédito público.

El universo de Activos Financieros posibles, administrados por el Tesoro o por terceros, dependerá de la transacción financiera que le dio origen.

### **Las cuentas a cobrar originadas en crédito público pueden provenir de:**

- Emisión de títulos por cuenta de terceros.

- Représtamos financiados por Organismos Internacionales de Crédito Externo con garantías subsidiarias de la Nación.

- Avales caídos asumidos por el Tesoro Nacional.

Para estos tipos de operaciones el sistema se vincula con los Registros de Cuentas a Cobrar - administrado por la Dirección de Administración de la Deuda Pública (RECAC) con el Sistema Integrado de Información Financiera Internet (e-SIDIF).

Asimismo, este tipo de operaciones puede generar altas de activos financieros y pasivos simultáneos, con o sin movimientos de fondos, presupuestarios y no presupuestarios.

### **Las cuentas a cobrar no originadas en operaciones de crédito público pueden provenir de:**

- Préstamos directos del Tesoro Nacional.

- Aportes reintegrables del Tesoro Nacional a Fondos Fiduciarios Públicos.

- Inversiones Financieras en Cartera, Anticipos y/o Adelantos Financieros.

En todos los casos se requiere la gestión de los recursos/ingresos para disminuir el activo financiero, según la operación que le dio origen. Para ello, se genera un comprobante o Documento de Activo Financiero, en el módulo Recursos.

### **a) Transacciones Presupuestarias de Activos Financieros**

Se registra un comprobante de Compromiso tipo Activo Financiero (CAF). Para detallar los montos a liquidar, se ingresa un comprobante denominado Documento de Activo Financiero, basado en el comprobante de Compromiso de Activo Financiero ingresado previamente.

Cuando el Documento de Activo Financiero es el iniciador de la gestión, se registran las reservas de compromiso y devengado en forma simultánea, afectando dichas etapas con la autorización del Resumen de Liquidación.

Una vez que el Resumen de Liquidación es aprobado, genera las Órdenes de Pago, que quedan a la espera de la autorización del Resumen de Liquidación. Dicha autorización se efectúa mediante la firma digital realizada con la cadena de firmas definidas, e impacta en ese momento en el devengado presupuestario y contable.

### **b) Operaciones de Activos Financieros que no se registren presupuestariamente**

Se registra un Documento de Activo Financiero, que será el Comprobante Liquidable a ingresar en el Resumen de Liquidación para su aprobación y posterior autorización.

Los Auxiliares de Tesorería (AXT) utilizados deben regularizarse teniendo en cuenta el tipo de salida de fondos y definiendo si es gasto o egresos.

El sistema cuenta con un reporte que muestra dicha características.

### **Diagramas de Flujos**

El gráfico siguiente muestra el circuito general de las operaciones con Activos Financieros.

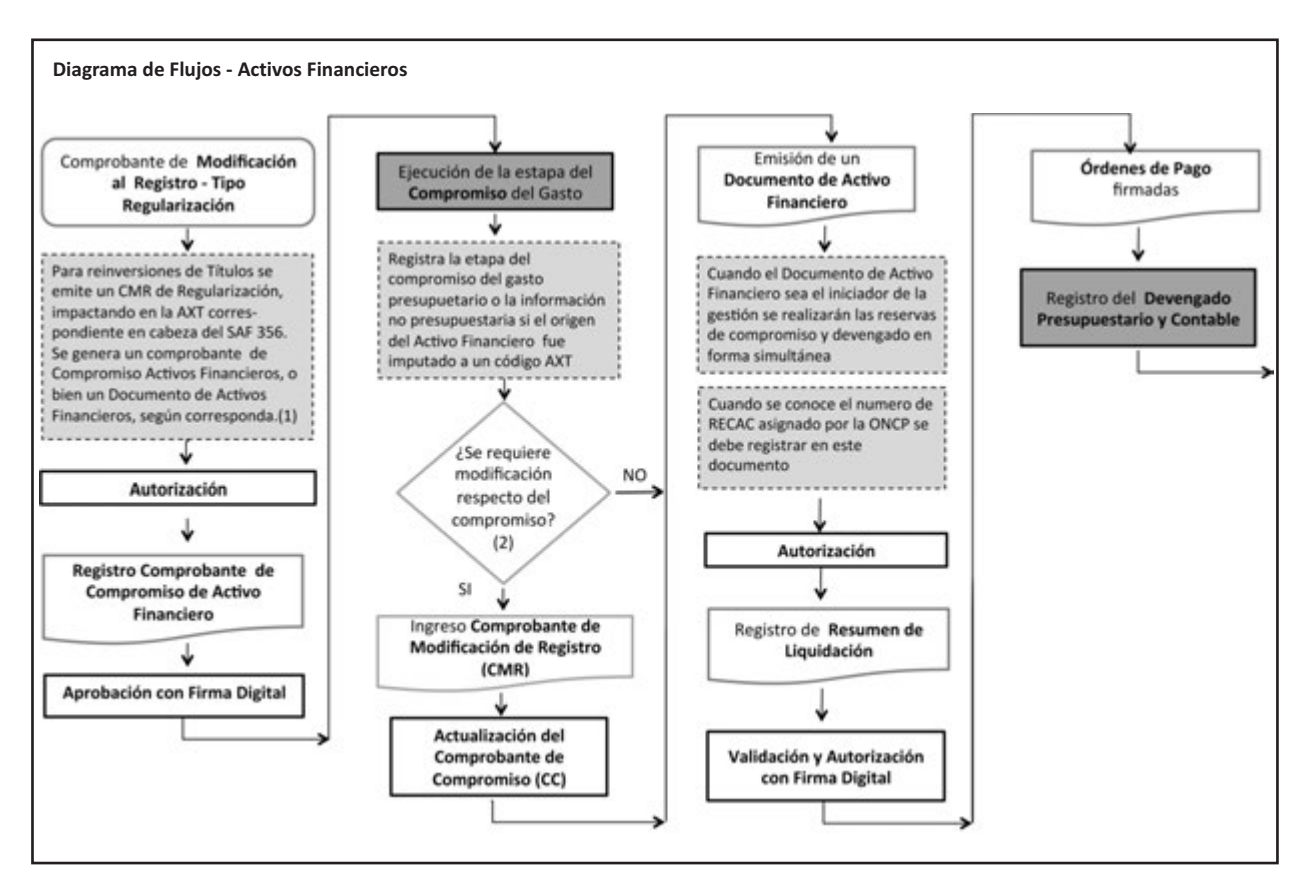

(1) Inciso 6 - Activos Financieros - con excepción de los incisos 6.5 Incremento de disponibilidades y 6.8 Incremento de activos diferidos y adelantos a proveedores y contratistas.

### **4.8. DEUDA PÚBLICA (DP)**

El circuito de Deuda Pública describe la gestión de gastos relacionada con la administración y cancelación de Deuda Directa e Indirecta, que son administrados por la Oficina Nacional de Crédito Publico y por Organismo habilitados para administrar créditos externos respectivamente.

### **Diagrama del circuito**

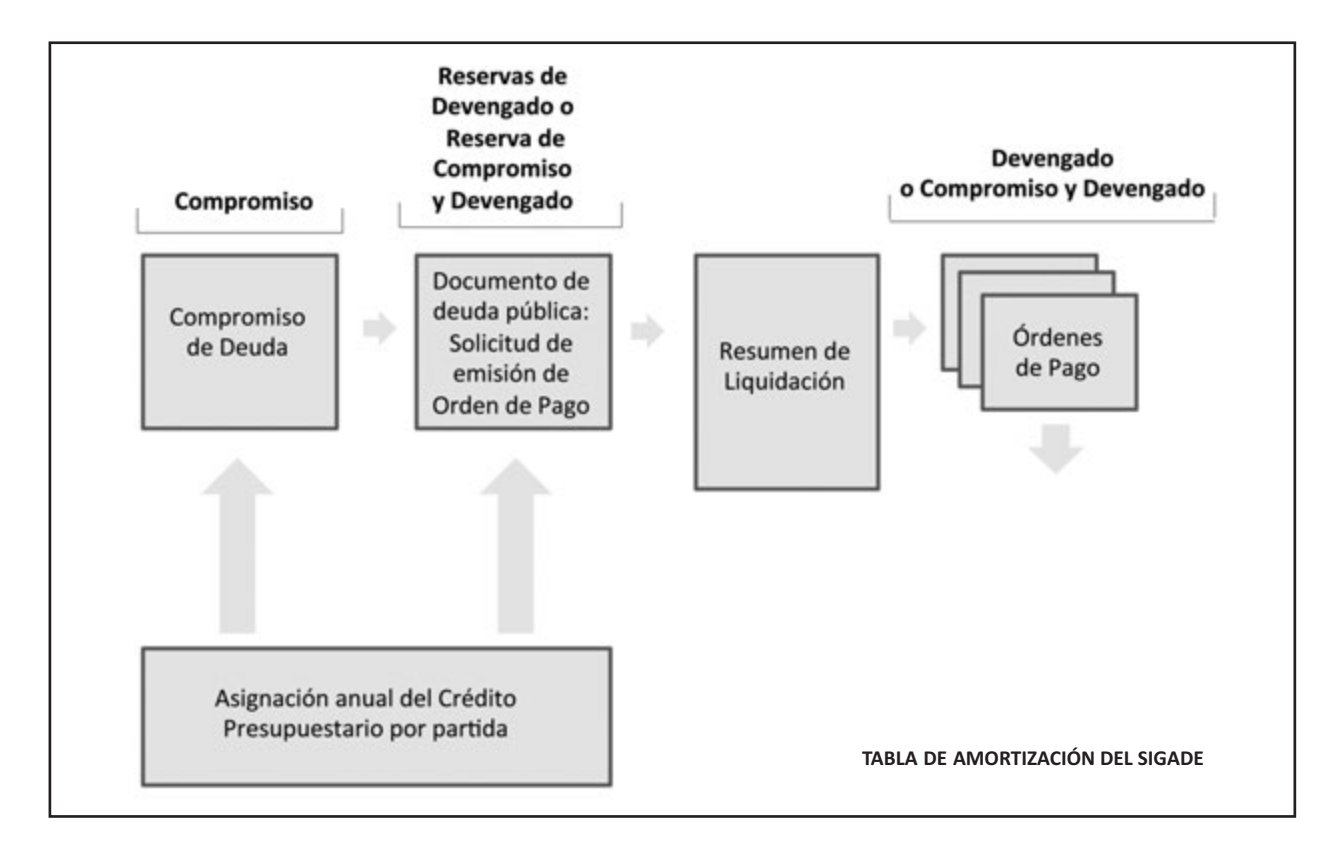

Las partidas presupuestarias alcanzadas por esta gestión están agrupadas dentro del Objeto del Gasto en el inciso 7 Servicios de la Deuda y Disminución de Otros Pasivos del Manual de Clasificaciones Presupuestarias.

Los comprobantes que serán utilizados en esta gestión son los siguientes:

• **Compromiso de Deuda:** Es el instrumento que realiza el compromiso por el total indicado en el detalle de partidas presupuestarias.

• **Solicitud de Orden de Pago:** Este comprobante debe hacer referencia al Compromiso de Deuda y por un monto que no supere el saldo de compromiso sin devengar.

• **Documento de Deuda Pública:** Es el instrumento que contiene la solicitud de Orden de Pago.

• **Resumen de Liquidación:** Permite liquidar los gastos de acuerdo con lo indicado en los Documentos de Deuda Pública. Puede referenciar a uno o varios comprobantes de Gastos y generar el devengando de las partidas indicadas en ellos.

• C**omprobante de Modificación al Compromiso:** Permite corregir, incrementar o decrementar compromisos realizados por los comprobantes de Compromiso.

• **Comprobante de Modificación al Registro:** Permite Corregir o decrementar devengado generados a partir de liquidar comprobantes de Deuda Pública.

### **Descripción del Circuito**

El proceso abarca todos aquellos registros de gastos relacionados con las transacciones derivadas de operaciones de Deuda Pública. Dichos gastos están vinculados en forma directa con la administración de los pasivos que atiende la Dirección de Administración de la Deuda Pública.

Como unidades de registro primarios de las operaciones de Deuda Pública se encuentran, por un lado, la Dirección de Administración de la Deuda Pública (deuda directa) y, por el otro, los Organismos de la Administración Nacional, excluida la Dirección mencionada (deuda indirecta).

En ambos casos todos los datos de las operaciones de Deuda Pública son registrados en el Sistema de Gestión y Análisis de la Deuda (SIGADE), que administra la citada Dirección, y deben ser integrados en el Sistema Integrado de Información Financiera Internet (e-SIDIF) con la información presupuestaria correspondiente en cuanto a los programas que financian dichas operaciones.

### **a) Gastos por Operaciones de Deuda Pública:**

Este tipo de gastos presupuestarios pueden o no estar relacionados a un número del Sistema de Gestión y Administración de la Deuda (SIGADE) específico.

#### **Gastos relacionados**

La Dirección de Administración de la Deuda Pública o los Organismos que gestionan transacciones derivadas de la Deuda Pública registran en el sistema un comprobante de Compromiso de Deuda para atender los servicios de la deuda o para disminuciones vinculadas a un número del Sistema de Gestión y Análisis de la Deuda (SIGADE) específico.

Una vez realizados los compromisos, el paso siguiente es la liquidación de gastos originados por el vencimiento del servicio de la deuda o cuando una Autoridad Competente aprueba el pago de un gasto relacionado con un número del Sistema de Gestión y Análisis de la Deuda (SIGADE) específico.

Finalmente, la Dirección de Administración de la Deuda Pública o los Organismos que gestionan transacciones derivadas de la Deuda Pública registran el comprobante de Solicitud de Orden de Pago. Dicho comprobante debe hacer referencia al Compromiso de Deuda y por un monto que no supere el saldo de compromiso sin devengar, identificando al agente financiero, entidad bancaria local encargada de realizar el pago y al beneficiario final.

El Comprobante de Liquidación "Documento de Deuda Pública" que contiene la solicitud de Orden de Pago ingresa al Resumen de Liquidación, el cual una vez aprobado genera las Órdenes de Pago que quedan a la espera de ser autorizadas.

Esta autorización se realiza a través de la cadena de firmas definida, y las Órdenes de Pago correspondientes quedan firmadas digitalmente.

### **Gastos no relacionados**

El circuito comienza con la solicitud de emisión de la Orden de Pago que ingresa al proceso de liquidación de gastos.

Existen gastos que por su naturaleza no están asociados a un número del Sistema de Gestión y Análisis de la Deuda (SIGADE) específico, como ser las sentencias judiciales, razón por la cual el campo no será obligatorio para el registro de esta operación.

En este último caso, los gastos deben ser autorizados por una Autoridad Competente para su registro mediante el módulo de Gastos en la gestión de Bienes y Servicios.

#### **b) Gastos no presupuestarios**

El circuito, limitado a la Dirección de Administración de la Deuda Pública, SAF 355, comienza cuando, al momento de operar un vencimiento de deuda, no se cuenta con el crédito y/o la cuota para afrontarla presupuestariamente.

El pago se realiza a través de un gasto no presupuestario avalado por un Acto Administrativo conforme establece la Resolución N° 47 de fecha 5 de septiembre de 1996 de la Secretaría de Hacienda del Ministerio de Economía y Servicios Públicos o la que se dicte en el futuro en su reemplazo y/o modificaciones.

Para la emisión del gasto no presupuestario el sistema debe tener en cuenta la relación entre los códigos de Auxiliares de Tesorería (AXT) imputados y el número del Sistema de Gestión y Análisis de la Deuda (SIGADE) afectado.

### **Diagramas de Flujos**

El gráfico siguiente muestra el circuito general de las operaciones de Deuda Pública:

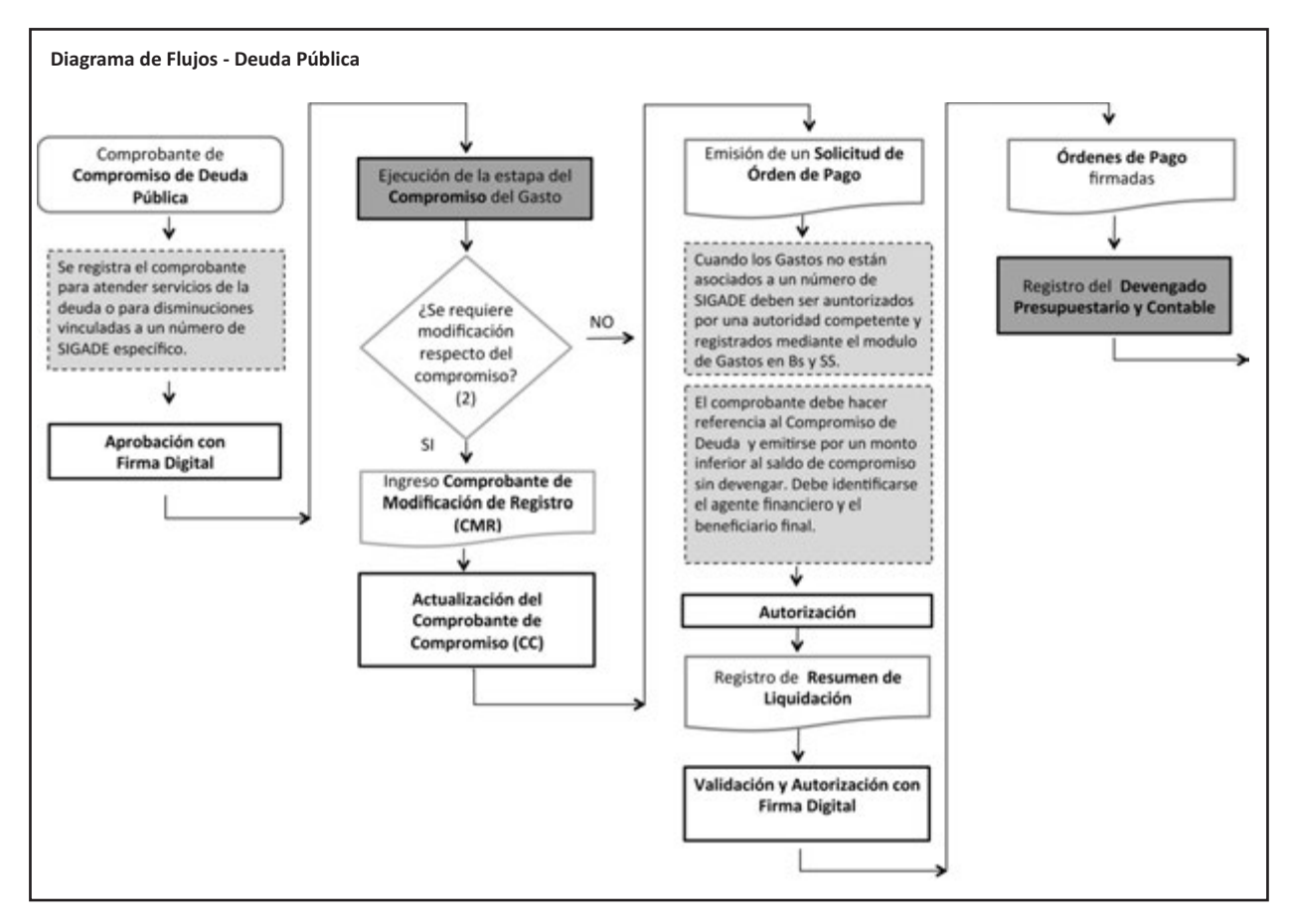

(1)Inciso 7 - Servicios de la Deuda y Disminución de Otros Pasivos

### **4.9. GASTOS NO PRESUPUESTARIOS**

Considerando el concepto ampliado de gastos podemos definir que los gastos no presupuestarios involucran todos aquellas salidas de fondos de carácter extraordinario que, estando previstos en la normativa vigente, deban realizarse y no cuenten con crédito o cuota de compromiso o de devengado al momento de su vencimiento. Su regularización presupuestaria debe realizarse de inmediato.

Se mencionan también los gastos que por su naturaleza no son presupuestarios, generados a partir de transacciones de carácter exclusivamente financiera, autorizadas por la normativa vigente.

### **Diagrama del Circuito:**

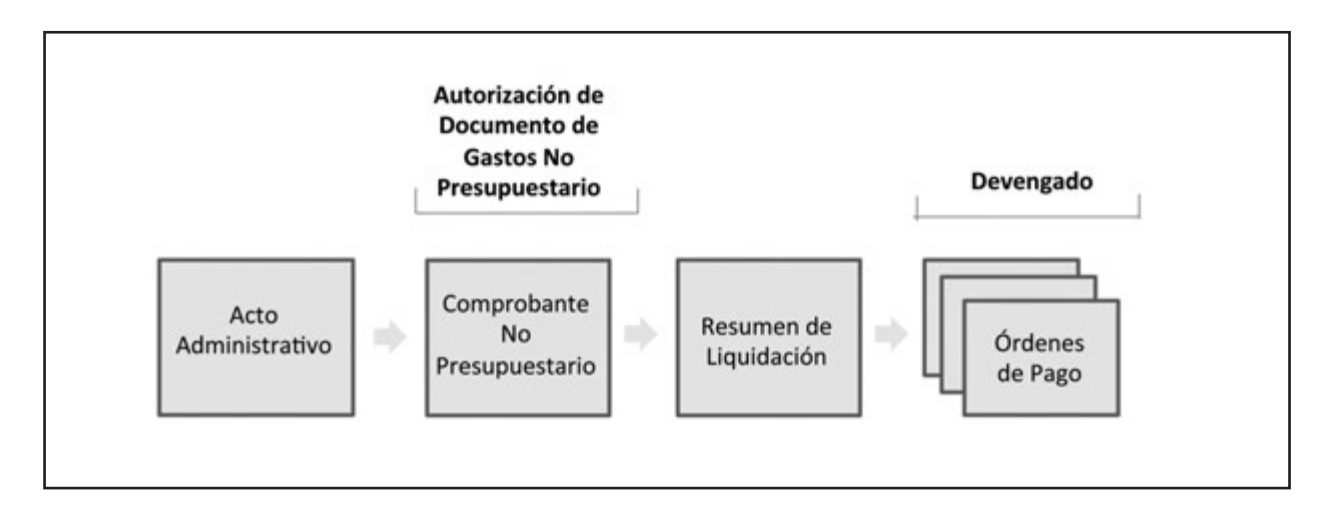

Por su naturaleza podemos categorizar los Gastos no Presupuestarios en:

### **Gastos**

Incluye aquellas salidas de fondos que de manera transitoria no pueden ser imputadas presupuestariamente, por falta de crédito y/o cuota de compromiso y/o devengado correspondiente.

Se trata de operaciones previstas en la normativa vigente, y que deben ser regularizadas presupuestariamente de inmediato. El registro de estos gastos es realizado exclusivamente por los SAF 355 –Servicio de la Deuda Pública– y 356 –Obligaciones a Cargo del Tesoro–, y requieren un acto administrativo.

Esta modalidad de registro puede estar disponible para otros Organismos que eventualmente sean habilitados por la Secretaría de Hacienda, y siempre tratándose de operaciones que deberán ser regularizadas presupuestariamente.

#### **Egresos**

Abarca operaciones que ejecuta el SAF 356 –Obligaciones a cargo del Tesoro– que por su naturaleza no son regularizadas presupuestariamente, como en el caso del pago del 3,5% de los recursos no tributarios al Poder Judicial y Consejo de la Magistratura.

También contempla otras salidas de fondos que por su naturaleza no son presupuestarias, y son transacciones de carácter exclusivamente financieras, que se encuentran autorizadas por la normativa vigente (fondos de terceros, fondos de reparos o garantía, devolución de créditos erróneos, etc.). Se vinculan a ingresos que no tuvieron carácter presupuestario. Estas operaciones requieren una autorización por autoridad competente del Organismo.

Para todos los Organismos los únicos AxT habilitados para estas operaciones son los siguientes:

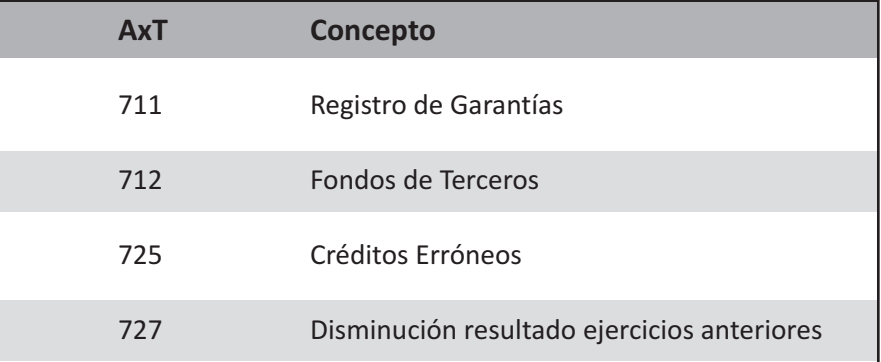

En el caso de todas aquellas salidas de fondos que no se encuentran dentro de las especificaciones anteriores y que por su operatoria deban registrarse como no presupuestarios, la Contaduría General de la Nación debe habilitar para el Organismo que lo requiera, el AxT correspondiente.

Los comprobantes utilizados en esta gestión son los siguientes:

• **Acto Administrativo de Gastos No Presupuestario:** Permite registrar en el sistema el Acto Administrativo que avala el gasto para beneficiarios específicos.

• **Documento de Gasto No Presupuestario:** Comprobante que se registra en el sistema y que puede estar asociado a un Acto Administrativo de Gasto No Presupuestario, que avala el gasto y que una vez autorizado sirve para ingresar al proceso de liquidación.

• **Resumen de Liquidación:** Permite liquidar los gastos de acuerdo con lo indicado en los Documentos de Gastos No Presupuestarios. Puede referenciar a uno o varios Documentos de Gastos no Presupuestarios y generar devengando para las AxT indicadas en ellos.

• **Comprobante de Modificación al Registro:** Permite las gestiones que se describen a continuación.

- Corregir o decrementar devengados generados a partir de liquidar comprobante de Documentos de Gastos No Presupuestarios.

- Imputar presupuestariamente aquellos gastos registrados como no presupuestarios, ya sea emitidos por el mismo Organismo u originados por aquellos habilitados para registrar Gastos no Presupuestarios con cargo a otros Organismos.

### **Descripción del circuito**

Para el registro de Gastos no Presupuestarios debe existir autorización previa de la Secretaría de Hacienda o en su defecto una norma que los respalde.

El circuito de Gastos No Presupuestarios comienza con el registro del Acto Administrativo de Gastos No Presupuestarios. En dicho Acto Administrativo se debe indicar el beneficiario, los Códigos Auxiliares de Tesorería (AXT) correspondientes, seleccionando aquellos que se encuentren habilitados para el uso del Organismo, y los montos respectivos.

La administración de Código Auxiliar de Tesorería (AXT) se divide en Gastos y Egresos, distinguiéndose en Regularizables y No Regularizables, respectivamente.

Una vez autorizado el Acto Administrativo de Gastos No Presupuestarios, que no realiza ningún impacto presupuestario, se procede a la liquidación del gasto con la emisión de un Documento de Gastos No Presupuestarios.

El Documento de Gastos No Presupuestarios permite agrupar y liquidar más de un Acto Administrativo no presupuestario siempre que correspondan al mismo beneficiario.

Autorizado el Documento de Gastos No Presupuestarios, se incorpora al Resumen de Liquidación. Con su aprobación se generan las Órdenes de Pago, que —a través de la Autorización del Resumen de Liquidación con firma digital— registran el devengado no presupuestario y contable respectivo.

### **Diagramas de Flujos**

El gráfico siguiente muestra el circuito general de los Gastos No Presupuestarios.

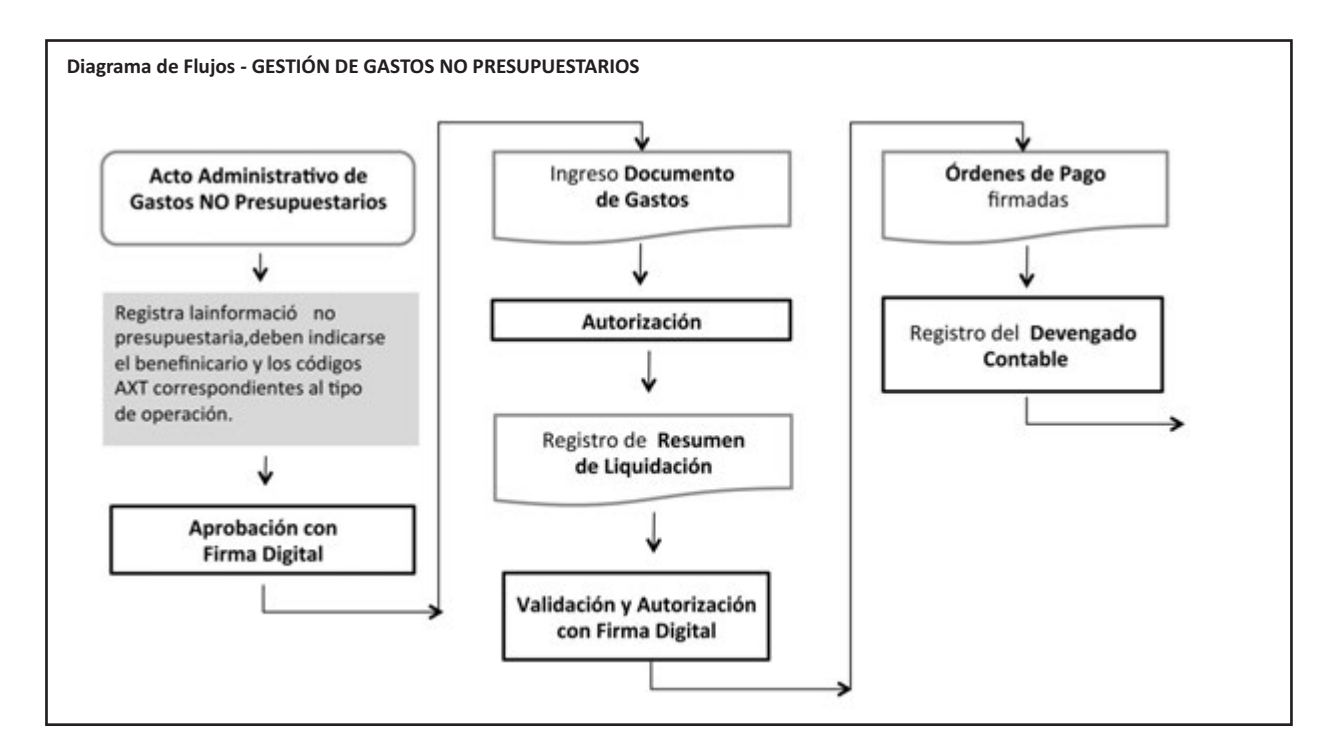

## **GLOSARIO**

**AXT:** Auxiliares de Tesorería.

**Cadena de Firmas:** herramienta aplicada a aquellos comprobantes que requieren algún proceso de aprobación durante su gestión. La cadena de firmas puede constituirse como mínimo con un solo usuario, hasta los que se requieran en el proceso de autorización, teniendo en cuenta que el único o último nivel (usuario) que participa de la cadena es el que genera el estado final del comprobante.

**Circuito de gastos:** gestión y registro de operaciones del Módulo de Gastos.

**CGN:** Contaduría General de la Nación.

**Comprobante de Compromiso:** figura a través de la cual se expresa el compromiso presupuestario de la operación.

**Comprobante de Gestión:** figura a través de la cual se da origen a la gestión de gastos.

**Comprobante de Ejecución Presupuestaria y/o Contable:** figura a través de la cual se realiza el impacto presupuestario y/o contable de las transacciones.

**Comprobante de Modificación al Registro (CMR):** comprobante utilizado para las gestiones que impactan en el compromiso y devengado simultáneo, o en el devengado y pagado o en el pagado.

**Comprobante de Modificación de Compromiso (CMC):** comprobante utilizado para gestiones que afectan exclusivamente el compromiso.

**Comprobantes de Modificación de Preventivo (CMP):** comprobante utilizado para corregir, incrementar o disminuir reservas de créditos aplicadas en el presupuesto a través de una Solicitud de Gastos.

**Comprobantes liquidables:** comprobantes de gestión que sirven de respaldo para el registro del devengado. Ejemplo: Documento de Transferencias, Facturas, Liquidación de Haberes.

**Comprobante de Regularización Global (CRG):** comprobante utilizado para los casos en que se requiera reflejar un conjunto de gastos ocurridos fuera del ámbito de la gestión.

**Cuentas CUT:** cuentas que operan dentro del Sistema de Cuenta Única del Tesoro.

**Cuentas No CUT:** cuentas que no operan dentro del Sistema de Cuenta Única del Tesoro.

**E-SIDIF:** Sistema Integrado de Información Financiera Internet (e-SIDIF).

**Egresos no presupuestarios:** toda salida de fondos, sin imputación presupuestaria, aprobada por autoridad competente y restringida a los casos detallados en la normativa vigente.

**Entidad de Proceso:** entidad que registra la gestión de un comprobante o transacción en el Sistema Integrado de Información Financiera Internet (e-SIDIF), ya sea porque se trate de operaciones originadas en su ámbito o por delegación de una Entidad Emisora.

**Entidad Emisora:** entidad responsable de la gestión de un comprobante o transacción en el Sistema Integrado de Información Financiera Internet (e-SIDIF).

**Firma Digital:** modalidad de firma para certificar la identidad del firmante.

**Gastos presupuestarios:** gastos contemplados en el presupuesto que realizan las Instituciones Públicas para adquirir los bienes y servicios que requiere la producción pública.

**Gestión Multisaf:** gestión que implica la posibilidad de registrar en el sistema una única transacción que afecte simultáneamente el presupuesto de dos o más Organismos.

**Medida de afectación Patrimonial**: resultado de una decisión judicial, o de un acuerdo de partes, que modifica la disponibilidad y goce de un bien respecto de su primitiva titularidad o destino.

**Orden de Pago:** comprobante a partir del cual se realiza el registro del devengado.

**PIU:** Prototipo de Interfaz con el Usuario (modelo de pantalla que visualiza el usuario).

**RECAC:** Registro de Créditos a Cobrar originados en operaciones de Crédito Público.

**Resumen de Liquidación:** herramienta que permite seleccionar un conjunto de Comprobantes Liquidables para, una vez autorizado el resumen de liquidación, generar Órdenes de Pago.

**SAF:** Servicio Administrativo Financiero.

**SH:** Secretaría de Hacienda.

**Sistema Orientado a la Gestión:** sistema diseñado para que los Comprobantes de Gestión sirvan de soporte al registro de los comprobantes de la Ejecución Presupuestaria y/o Contable.

**SLU:** Sistema Local Unificado.

**Solicitud de Gastos:** comprobante a partir del cual se realiza el registro del preventivo.

**TGN:** Tesorería General de la Nación.

# **NORMATIVA – MARCO JURÍDICO**

- Ley Nº 24.156 y modificaciones
- Ley Nº 25.506
- Decreto Nº 2628/2002
- Decreto Nº 1344/2007 y modificaciones
- Resolución Nº 81/2012 SH
- Resolución Nº 200/2013 SH
- Resolución Nº 388/2013 SH
- Disposición Nº 64/2010 CGN y Nº 27/2010 TGN
- Disposición Nº 13/2012 CGN y Nº 8/2012 TGN
- Disposición Nº 43/2011 CGN
- Disposición Nº 20/2013 CGN
- Circular Nº 13/2012 CGN

Junio 2014

Secretaría de Hacienda Subsecretaría de Presupuesto Contaduría General de la Nación Ministerio de Economía y Finanzas Públicas República Argentina